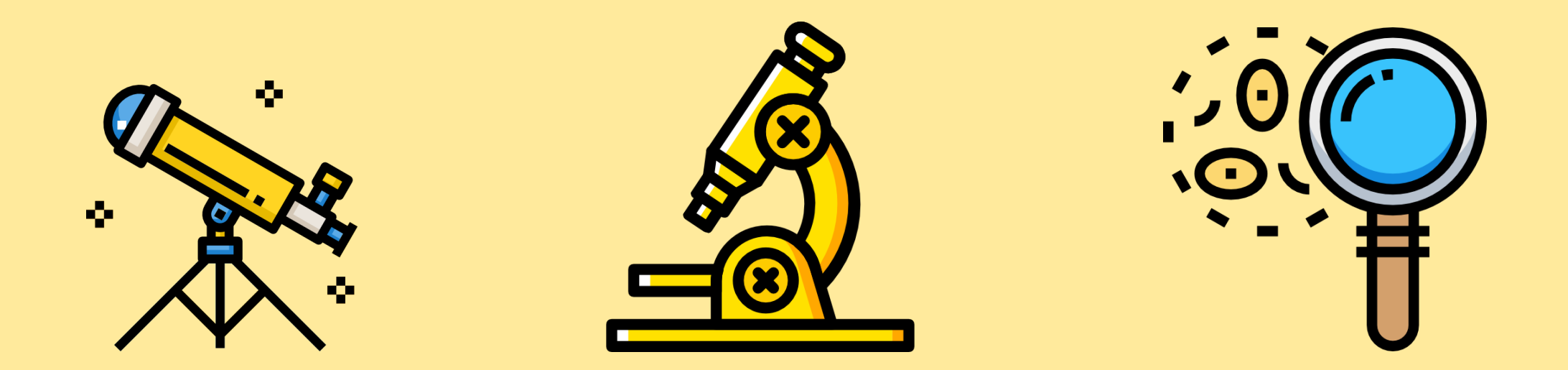

# Как оценить качество поиска?

Роман Поборчий

# История для затравки

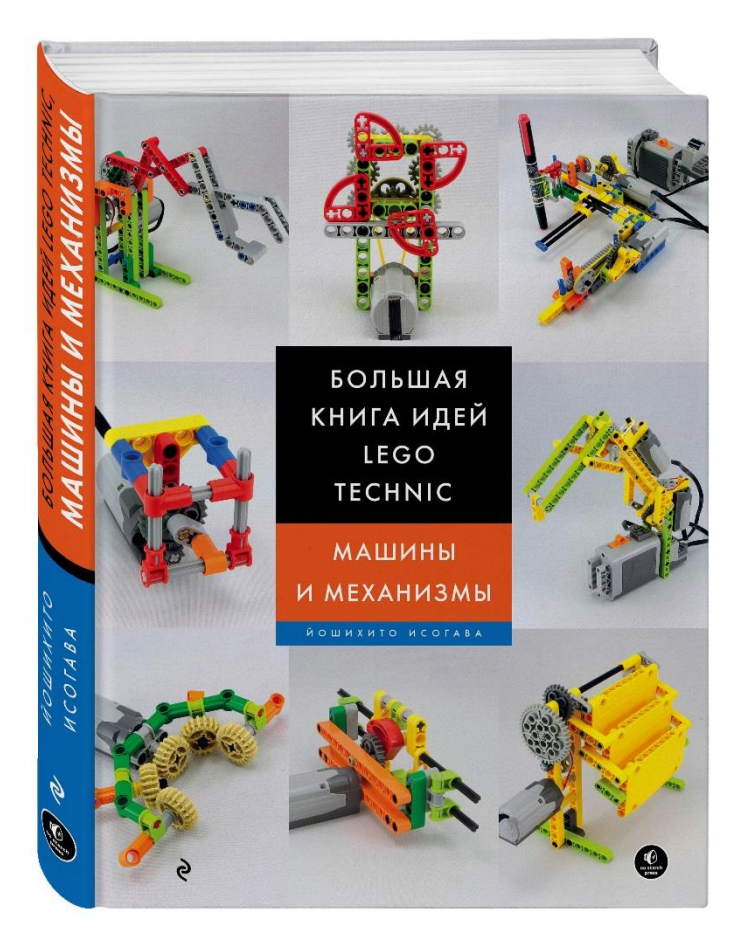

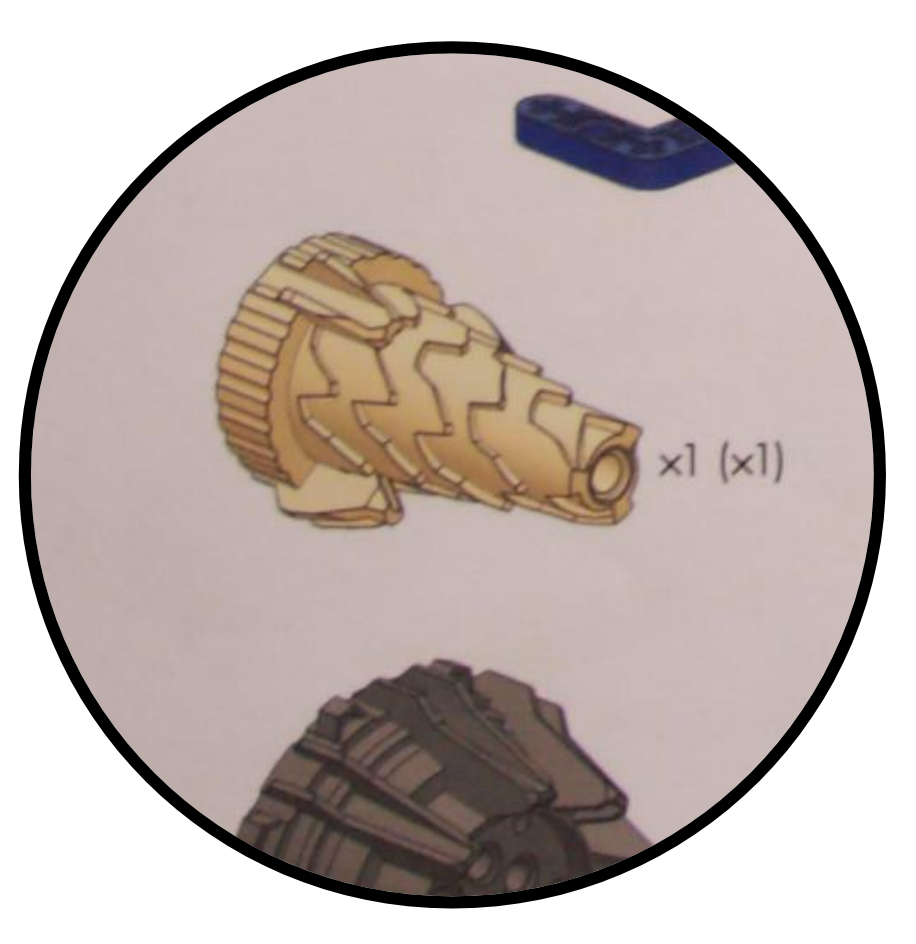

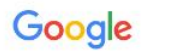

#### ■ Картинки 区 Карты ◇ Покупки : Ещё Q Bce Настройки Инструменты

 $\circ$   $\Box$ 

 $\mathbf{0}$  $\Omega$ 

Результатов: примерно 2 (1,19 сек.)

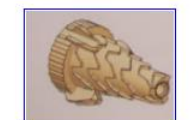

part.jpg

Размер изображения:  $302 \times 229$ 

Изображения других размеров не найдены.

Запрос, который может быть связан с изображением: armadillo

#### Armadillo — Википедия

#### https://ru.wikipedia.org > wiki > Armadillo +

Armadillo (с порт. - «броненосец», см. броненосцы). Armadillo V2 - разведывательный робот (2010); Clambus armadillo - вид жуков-кругляков из ...

#### Armadillo

#### www.armadillo.su -

Дверные замки и фурнитура. Главная Контакты · Urban collection · Classic collection · Legend collection. @ 2008-2017 «Armadillo»

#### Похожие изображения

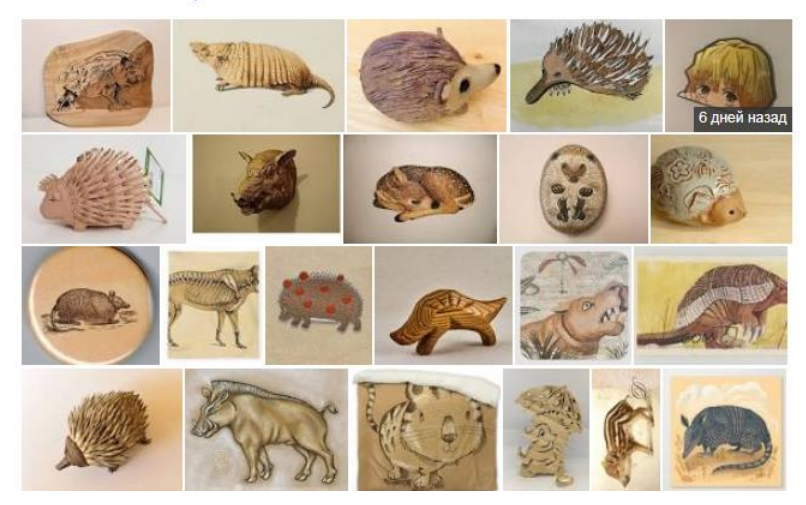

#### Броненосец Животное

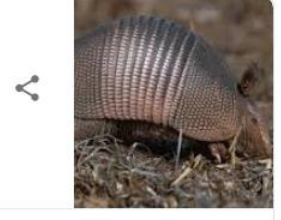

Переведено с английского языка. - Броненосцы - это плацентарные млекопитающие Нового Света в отряде Cingulata. Chlamyphoridae и Dasypodidae являются единственными выжившими семьями в ордене, который является частью суперзаказа Xenarthra, наряду с муравьедами и ленивцами. Википедия (Английский язык)

Оригинал описания •

Продолжительность жизни: Девятипоясной броненосец: 12 -15 лет

Период беременности: Девятипоясной броненосец: 122 дня

Рост: Девятипоясной броненосец: 15 - 25 см

Ежедневный сон: Гигантский броненосец: 18 часов

Масса: Гигантский броненосец: 19 - 33 кг, Девятипоясной броненосец: 2,5 - 6,5 кг

Длина: Гигантский броненосец: 75 - 100 см, Девятипоясной броненосец: 38 - 58 см, Плащеносный броненосец: 9 - 12 см

#### Похожие запросы

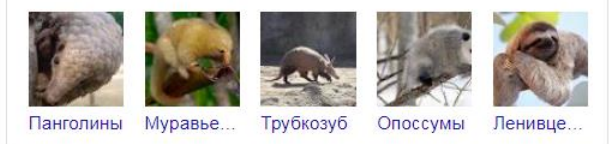

Сообщить о проблеме

Ещё 15+

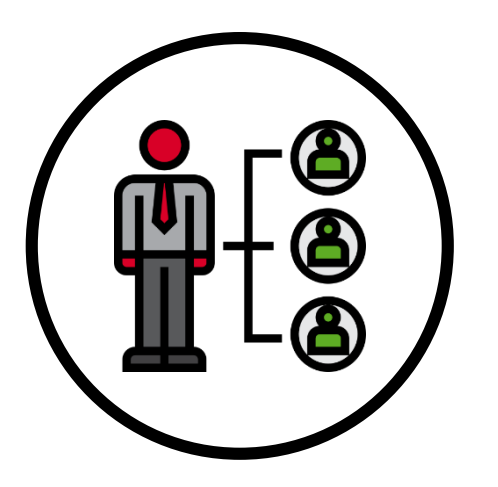

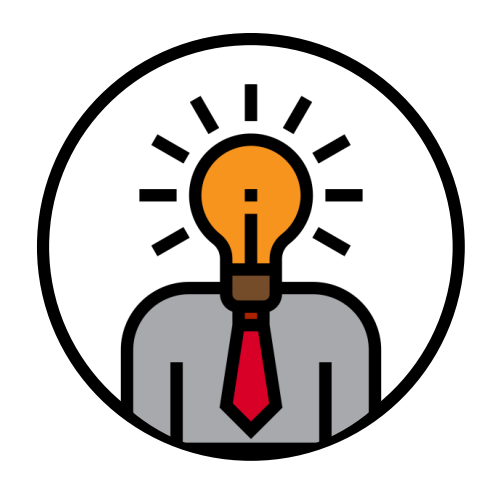

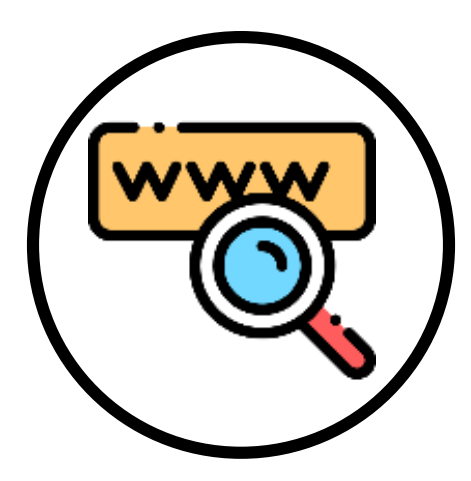

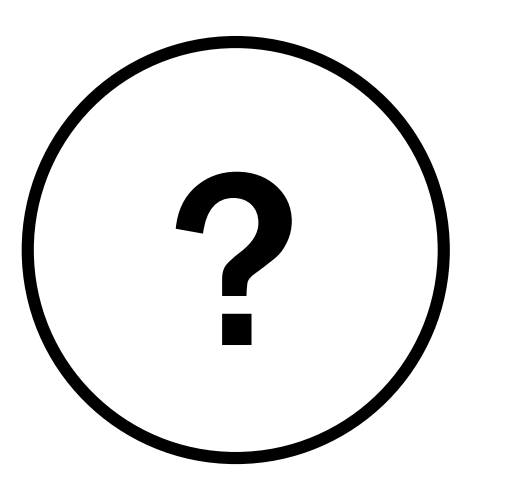

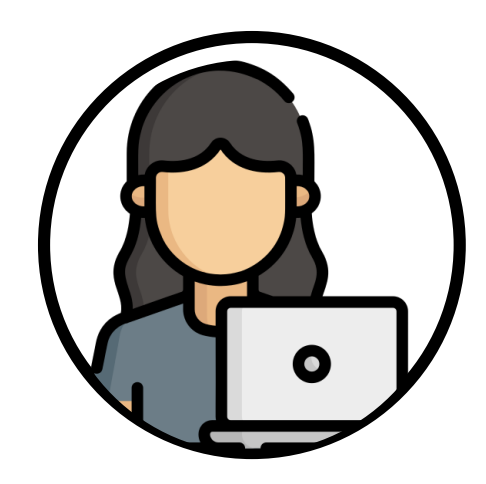

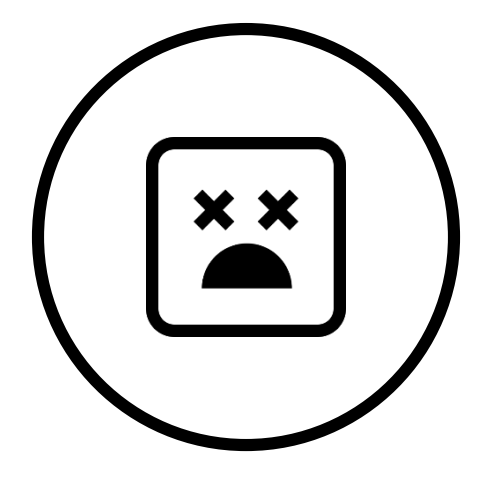

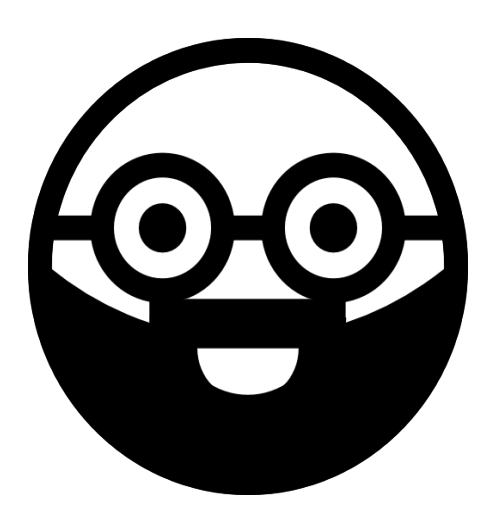

# Роман Поборчий

<http://poborchy.ru/>

[prs@poborchy.ru](mailto:prs@poborchy.ru)

<https://www.facebook.com/roman.poborchy>

# Этапы решения задачи

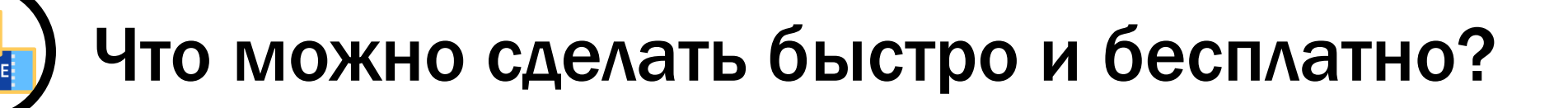

Как сопоставить запросу число?

Откуда взять оценки?

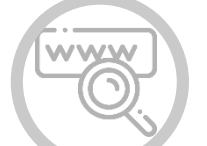

EE

Как выбрать запросы?

А можно без оценок?..

# обиавроилворильюриюдмвь

# gjceljvjqrf

# посудомойка

### Андрей Аксёнов, «Почему оно не находится!»

<https://www.youtube.com/watch?v=wCGBTjHikwA>

# посудомойка

### посудомоечная машина

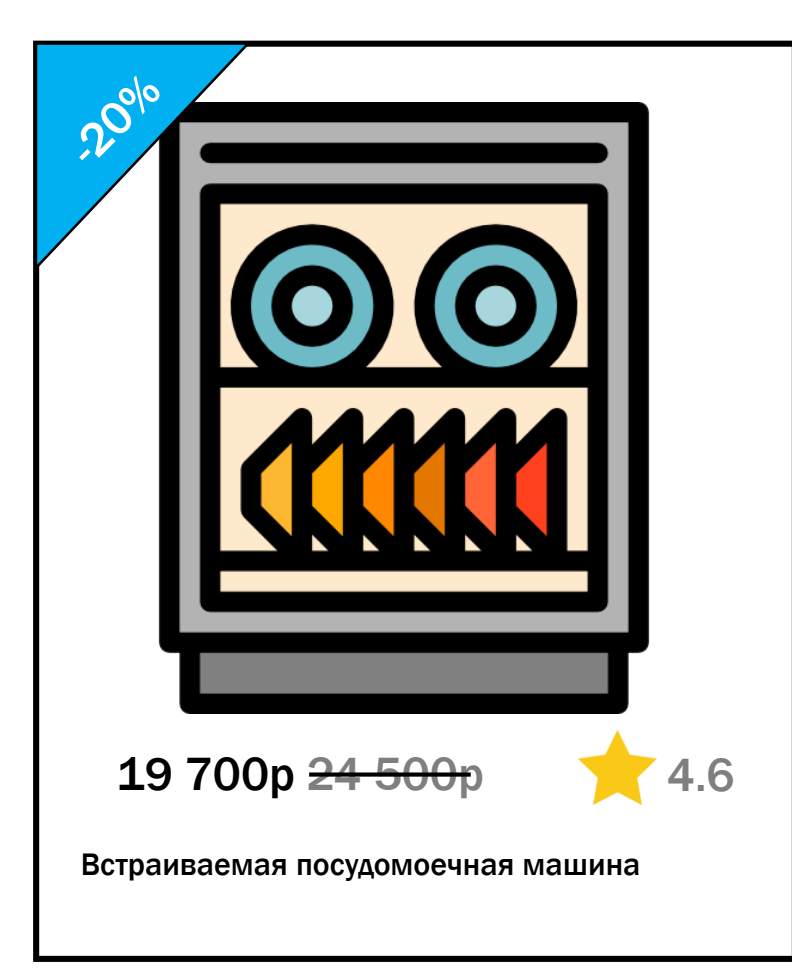

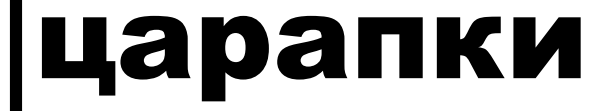

### антицарапки

# рукавички для новорождённых

### рукавички для новорожденных

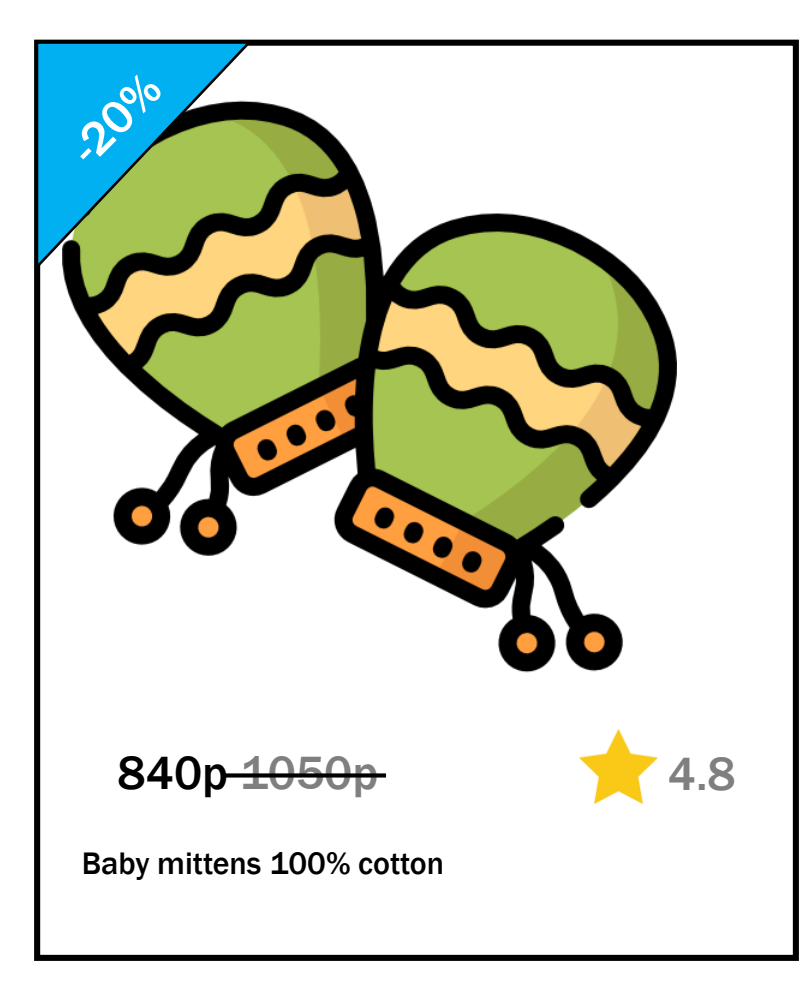

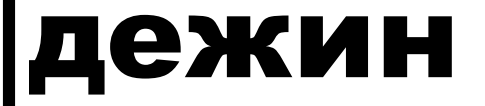

# дёжин

# В запросах с пустой выдачей

Раскладка клавиатуры Опечатки

Синонимы

…

Ещё есть частые запросы без кликов

# Этапы решения задачи

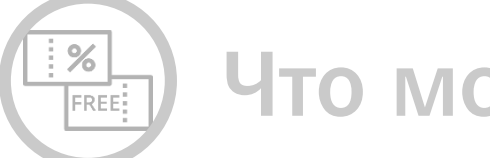

Что можно сделать быстро и бесплатно?

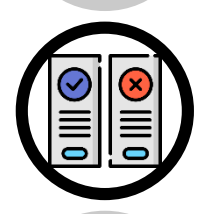

### Как сопоставить запросу число?

Откуда взять оценки?

Как выбрать запросы?

А можно без оценок?..

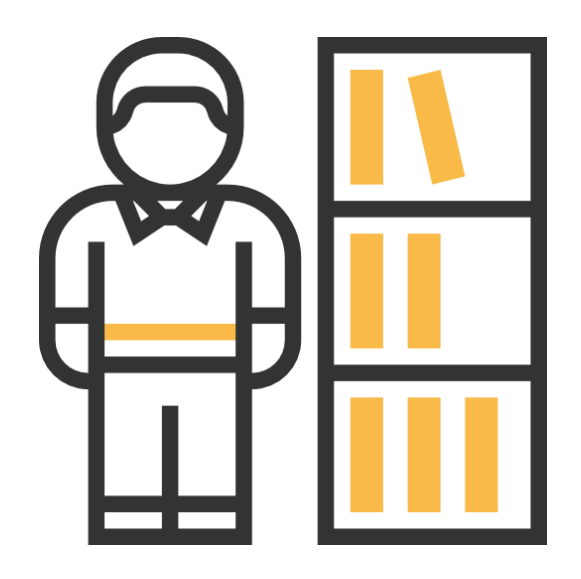

# Сирил Клевердон

*библиотекарь*

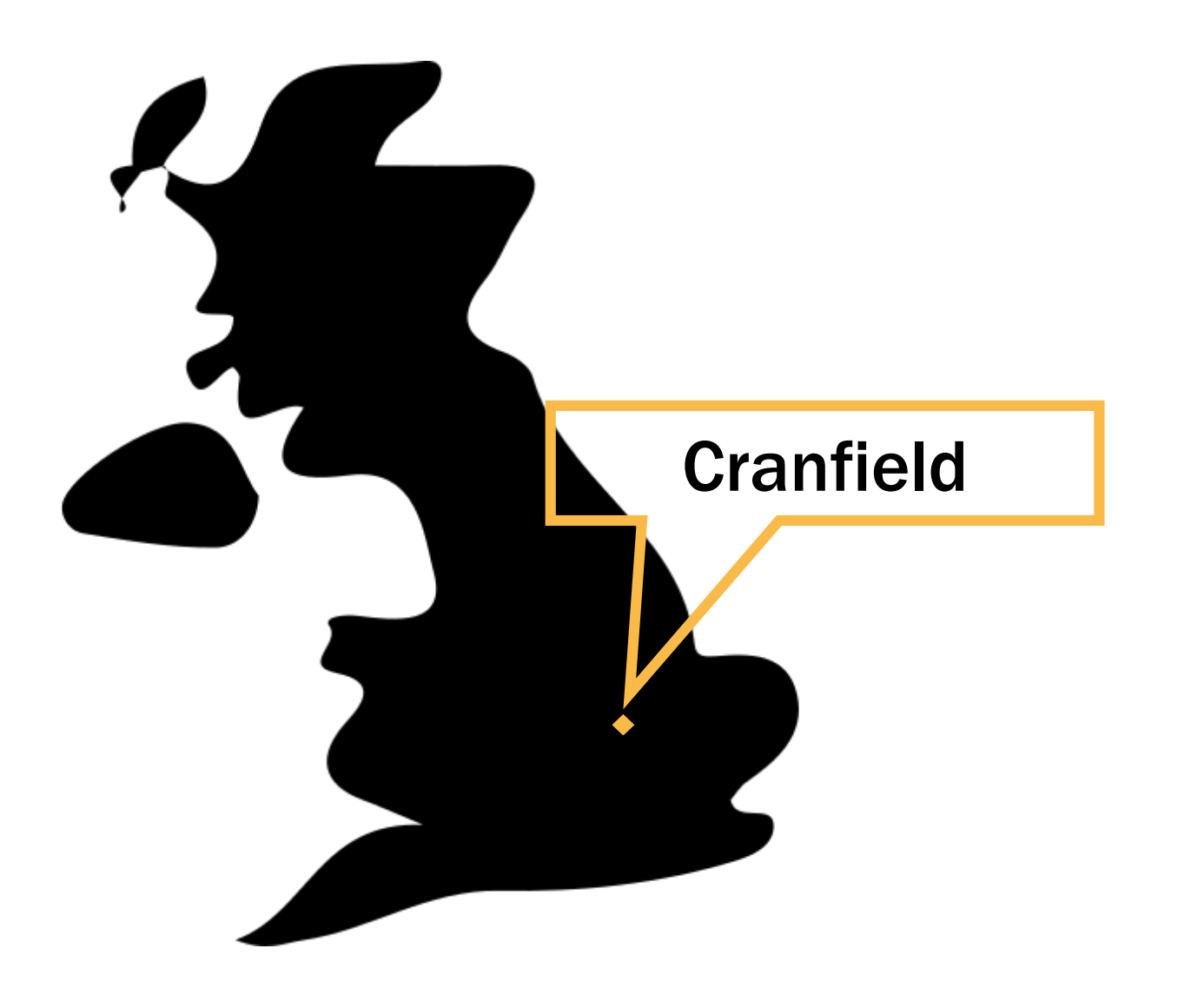

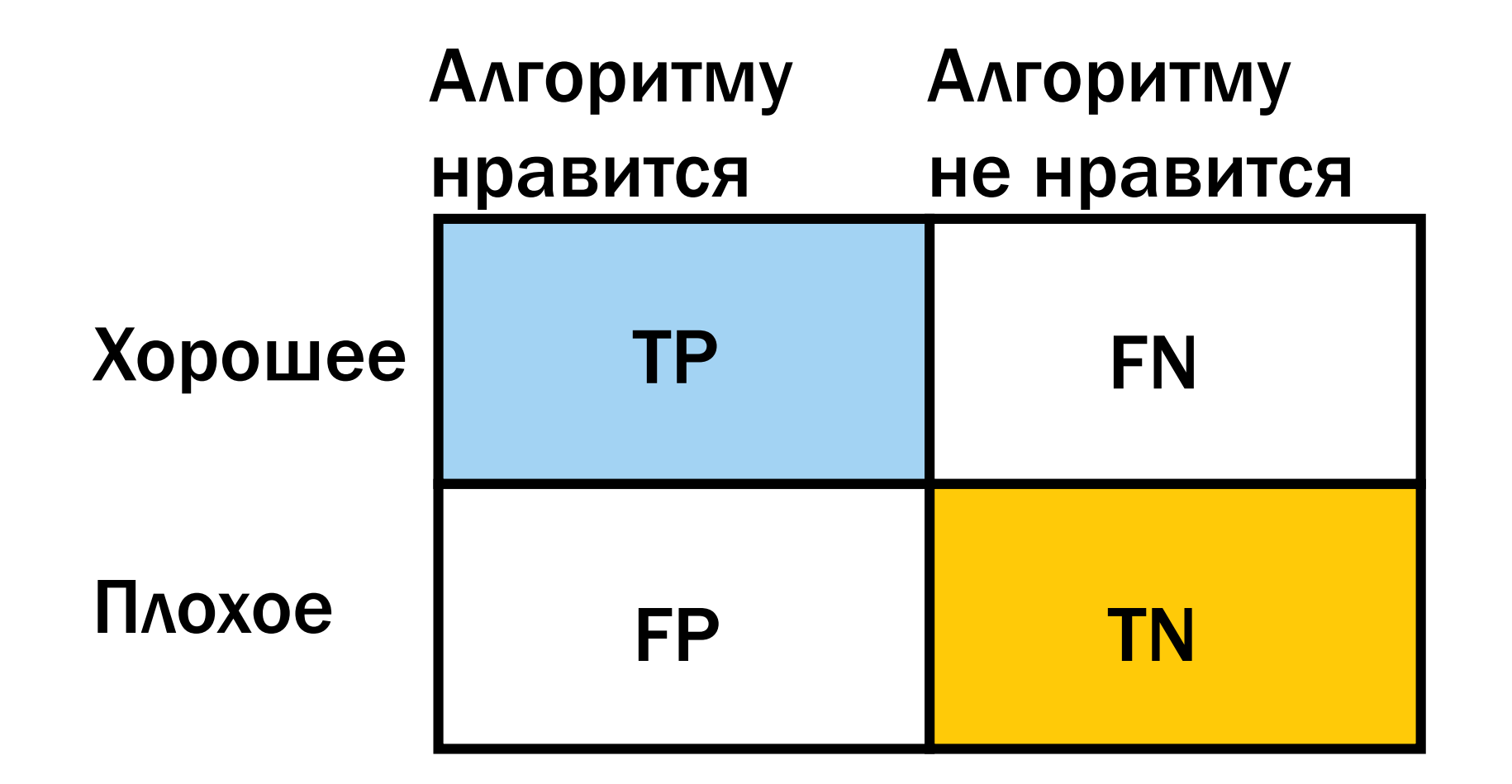

# False Positive False Negative

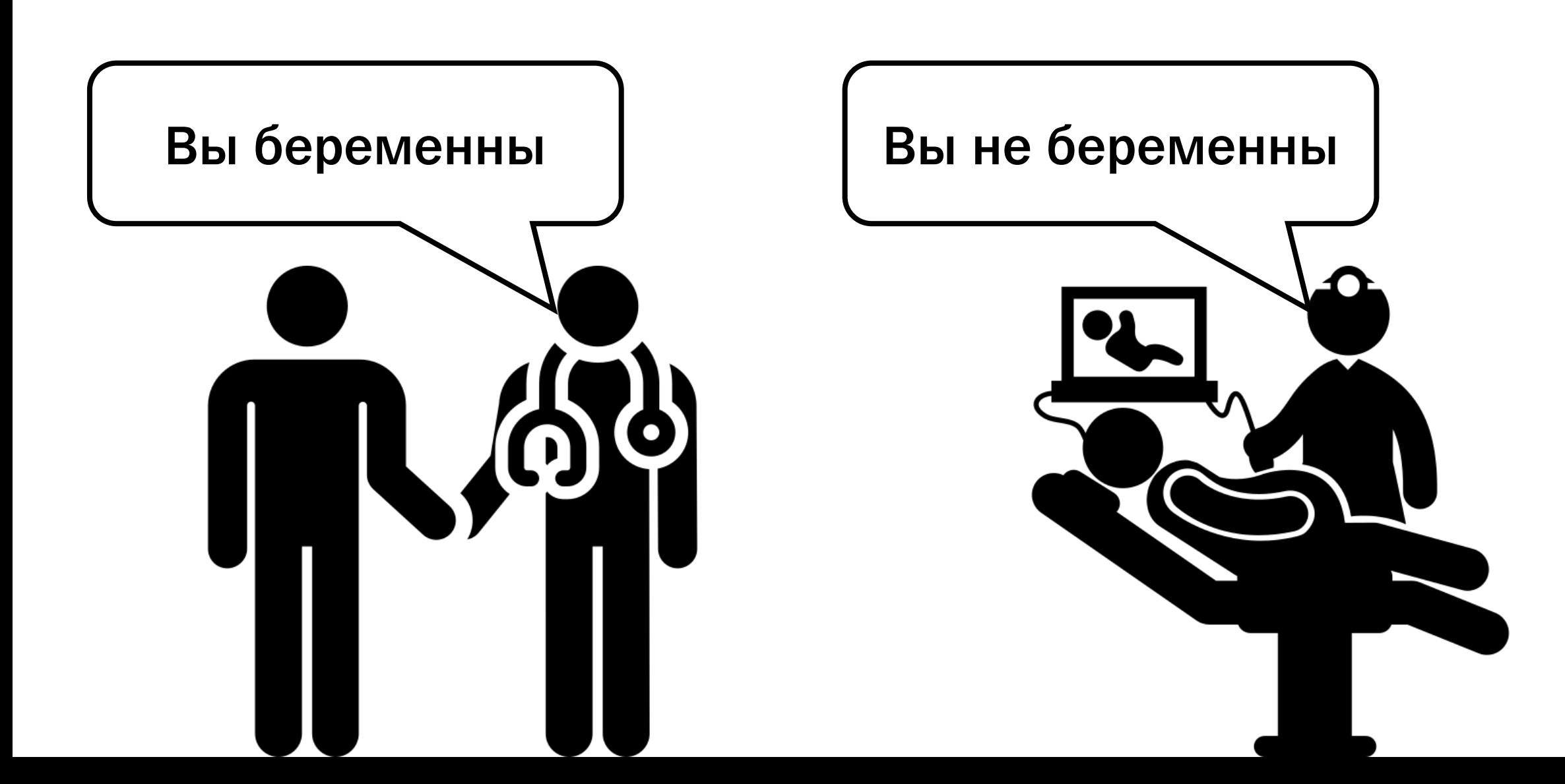

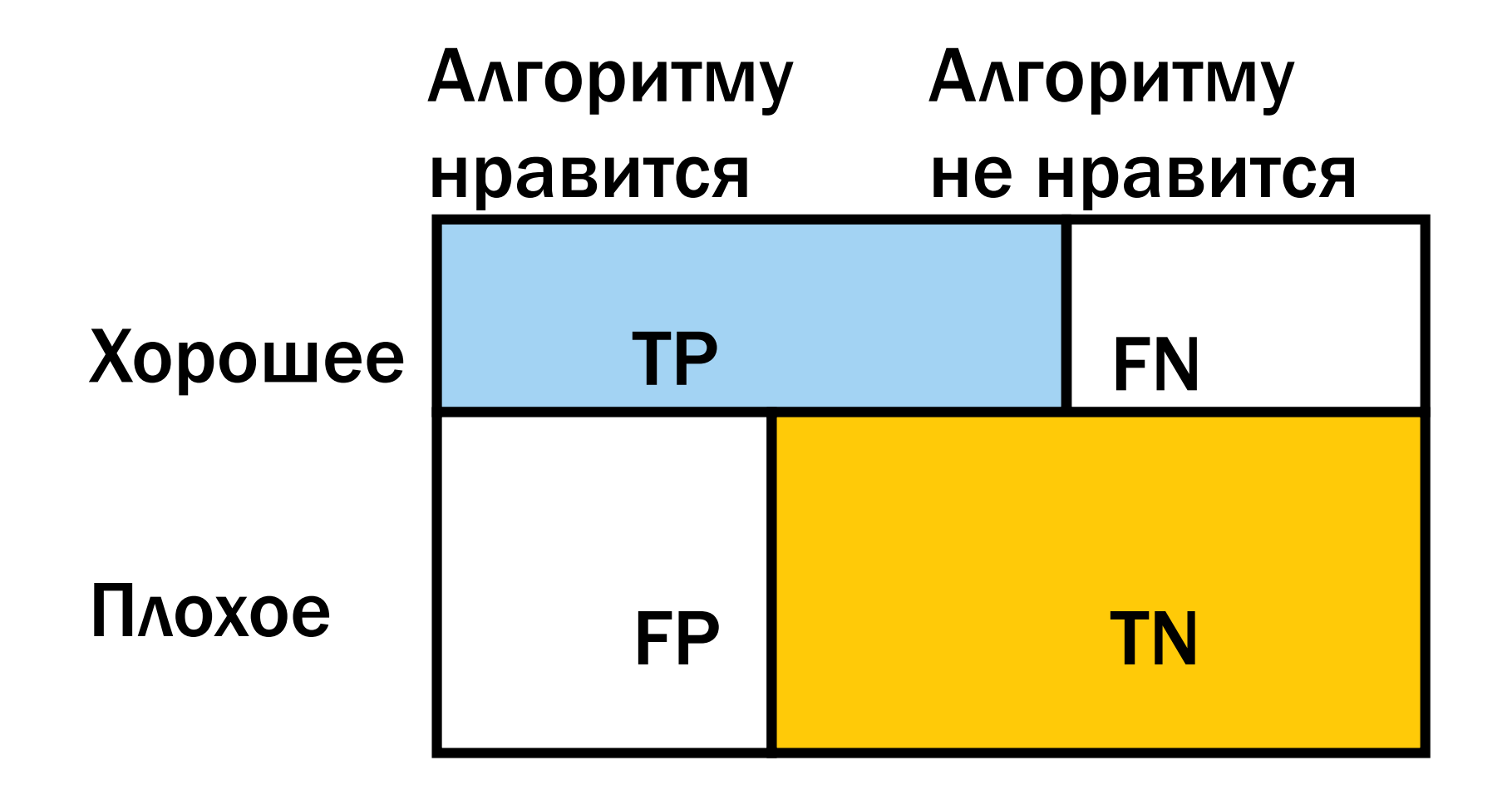

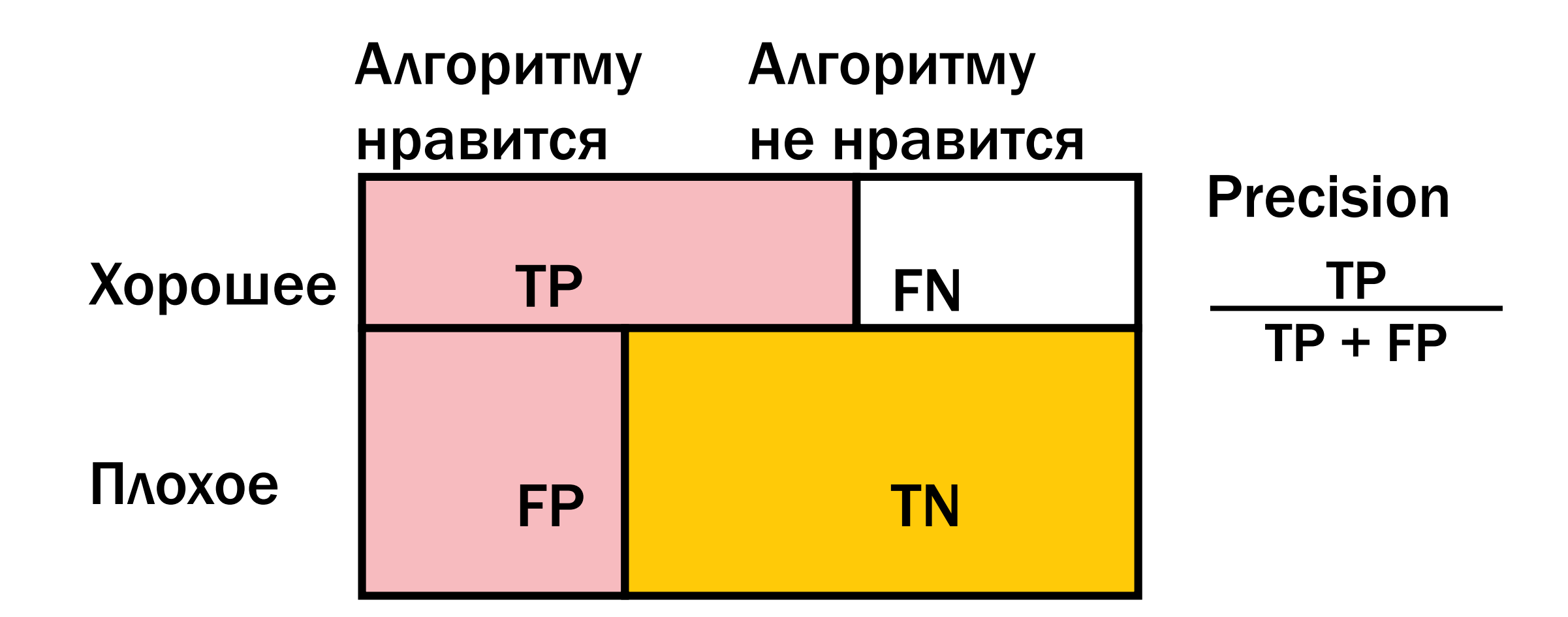

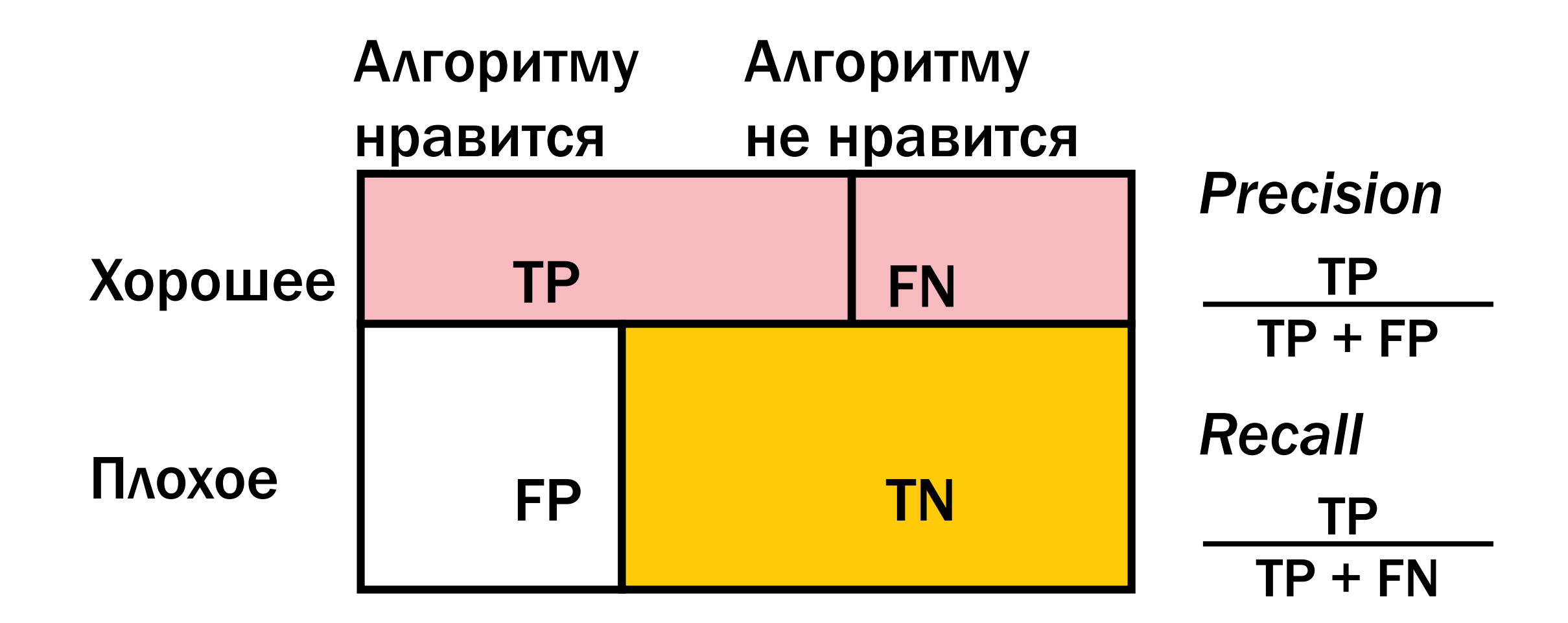

# Precision@5 = 0.6

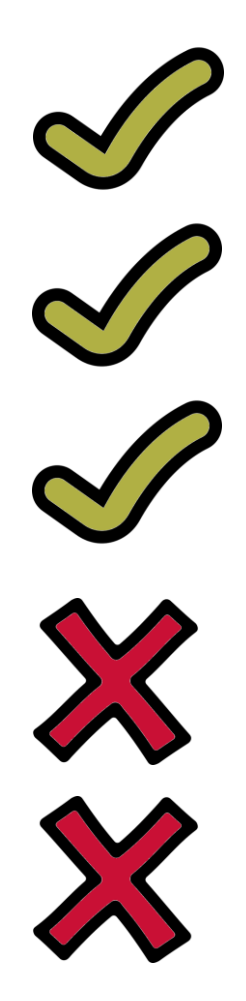

# Precision@5

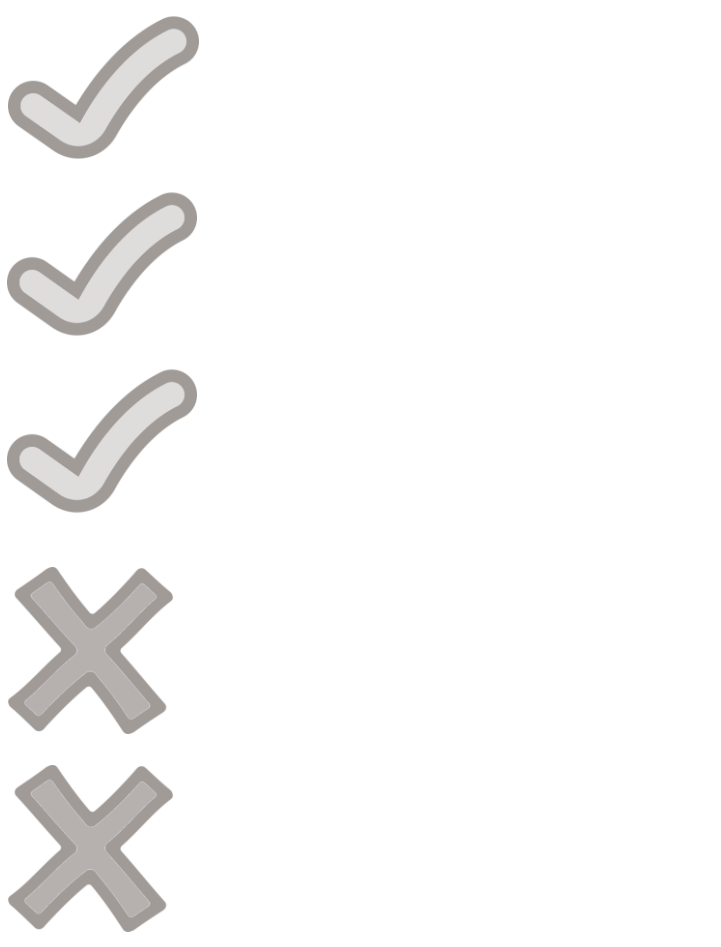

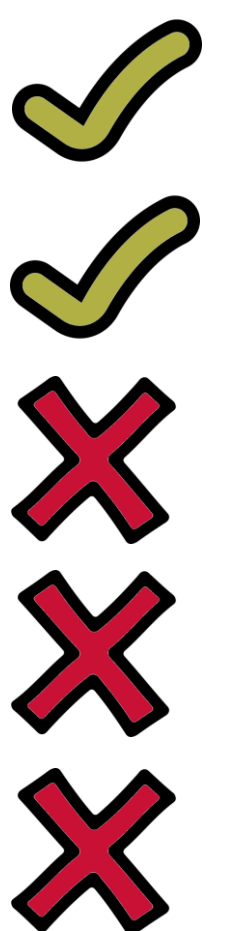

# Precision@5 = 0.4

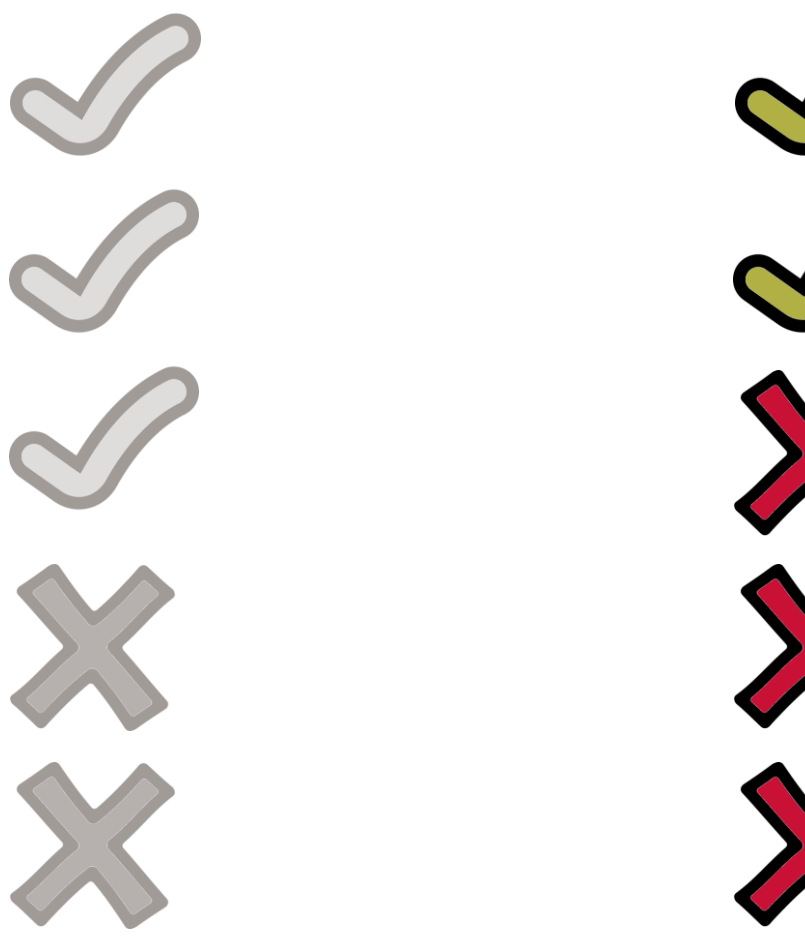

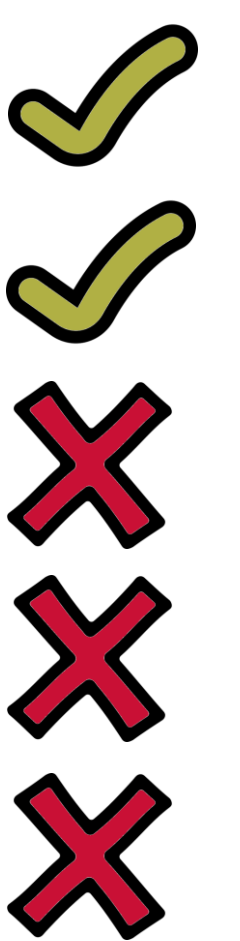

# Precision@5

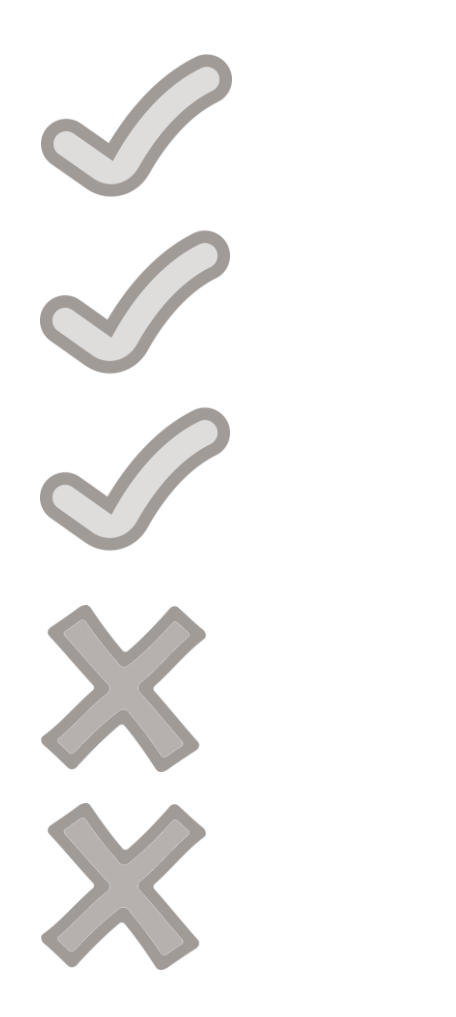

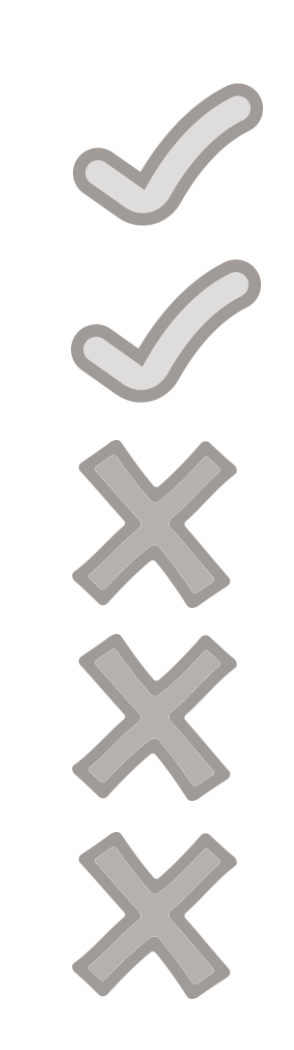

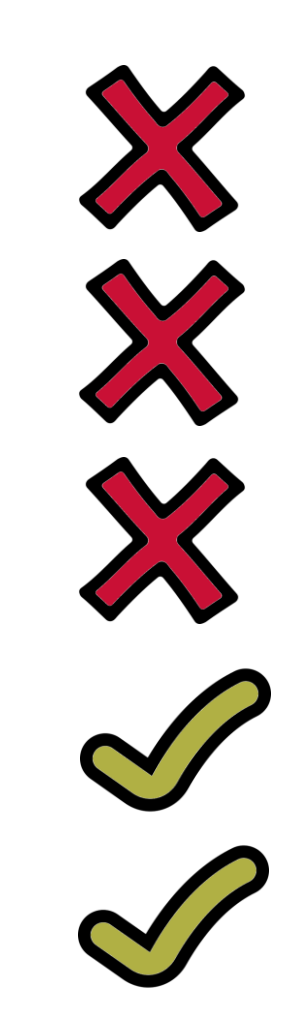

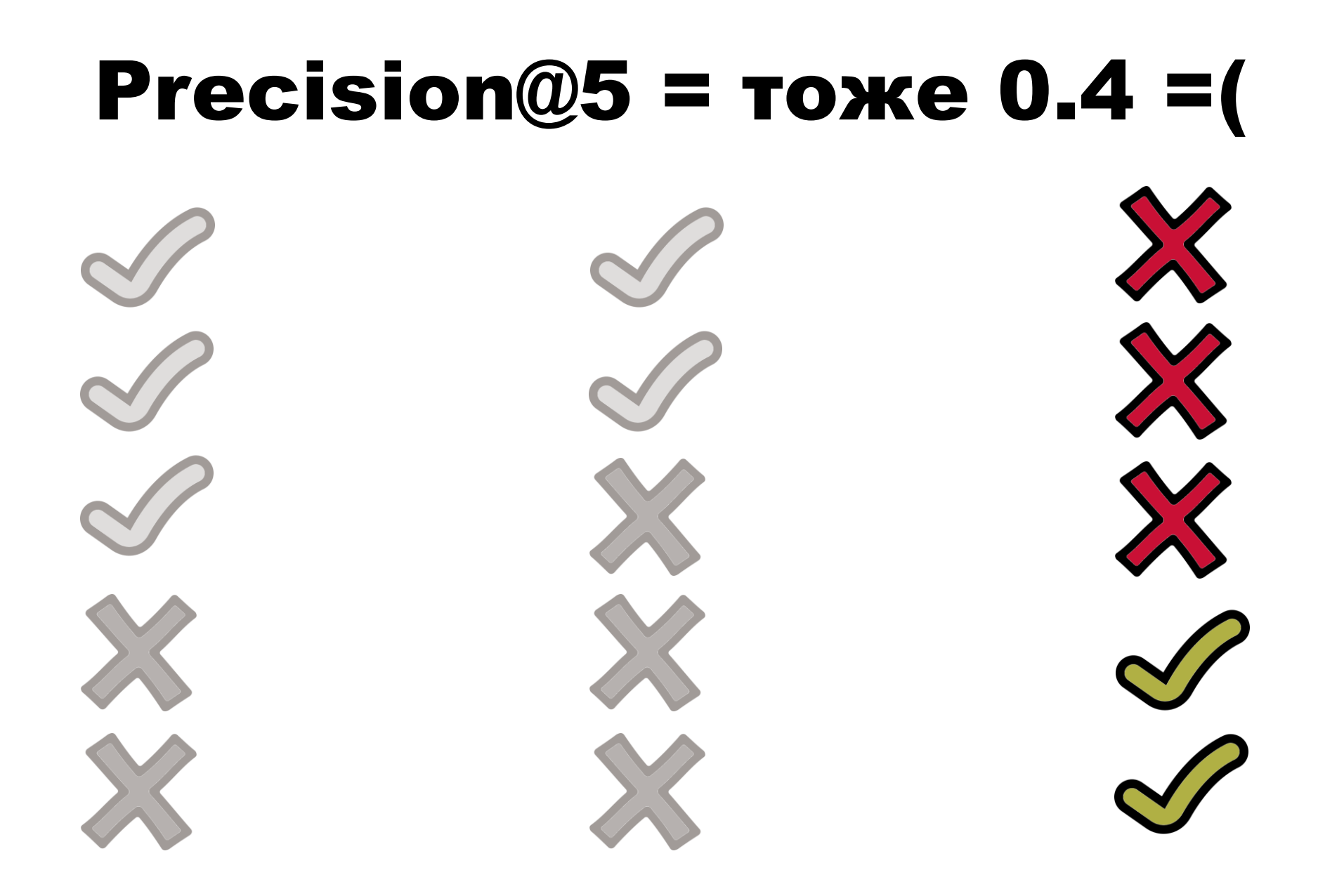

# **Discounted Cumulative Gain**

# **Калерво**<br>Ярвелин профессор

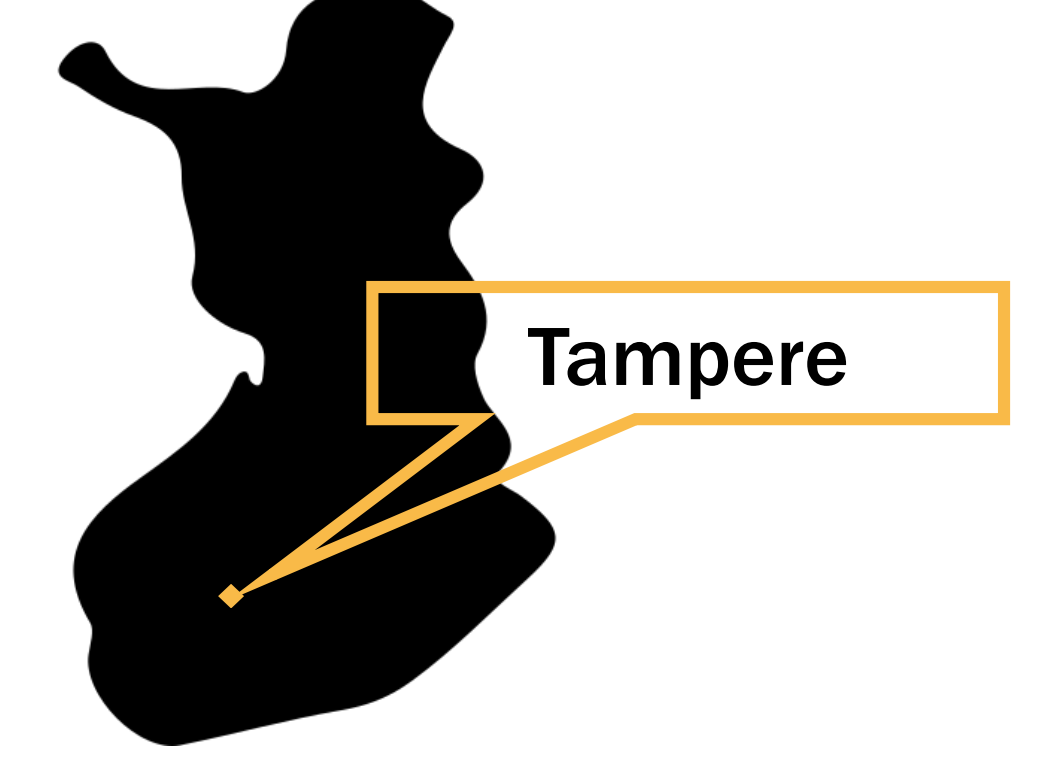

# Discounted Cumulative Gain@5

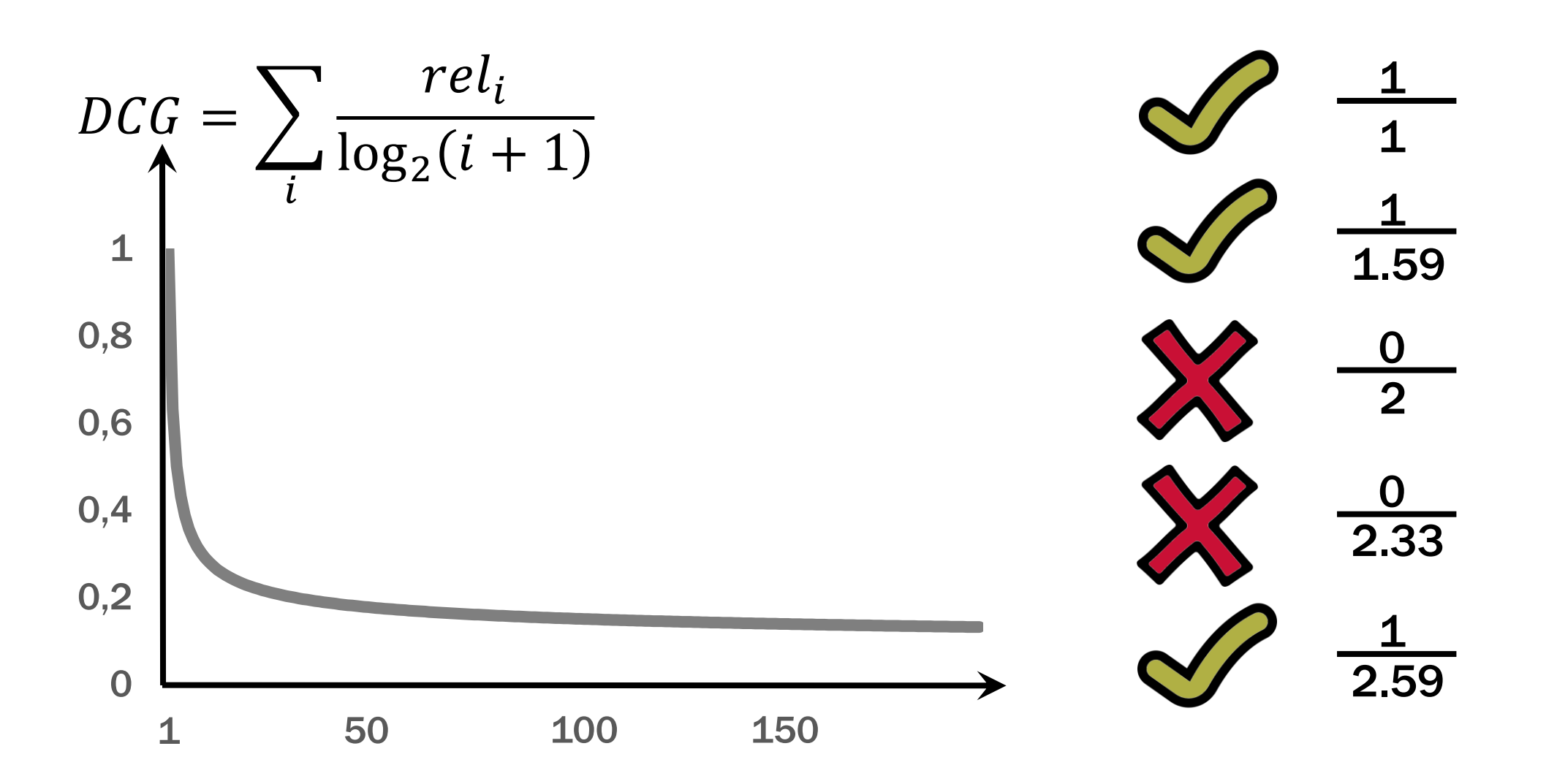

# bp738wg

BP738-WG BP731-DG BP737-HG

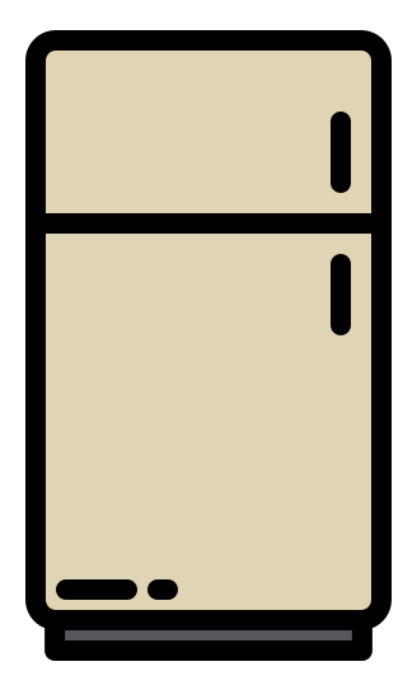

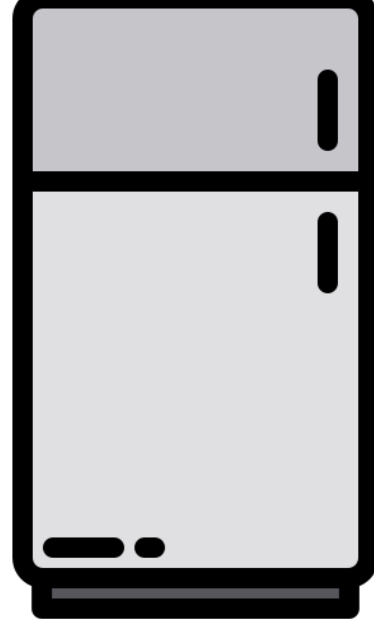

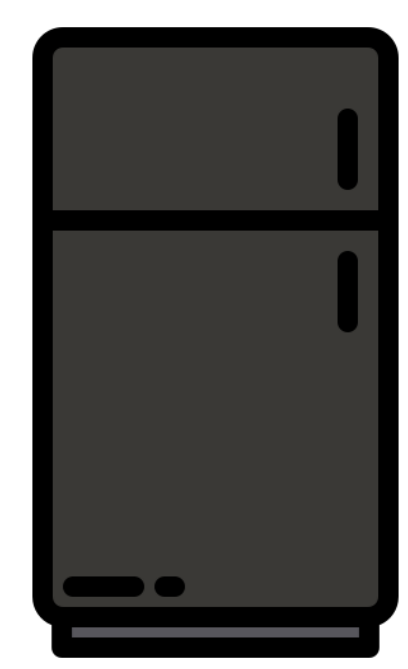

# bp738wg

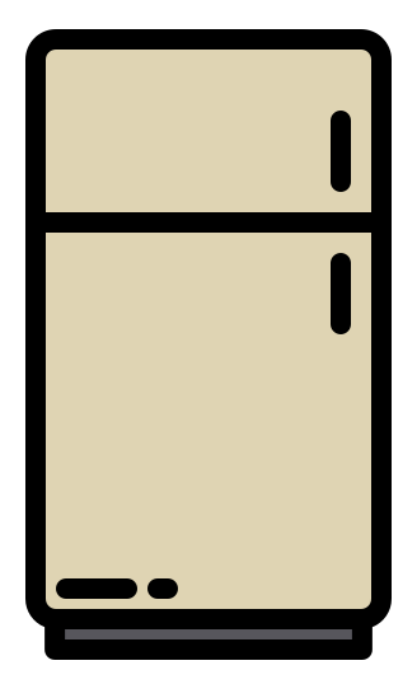

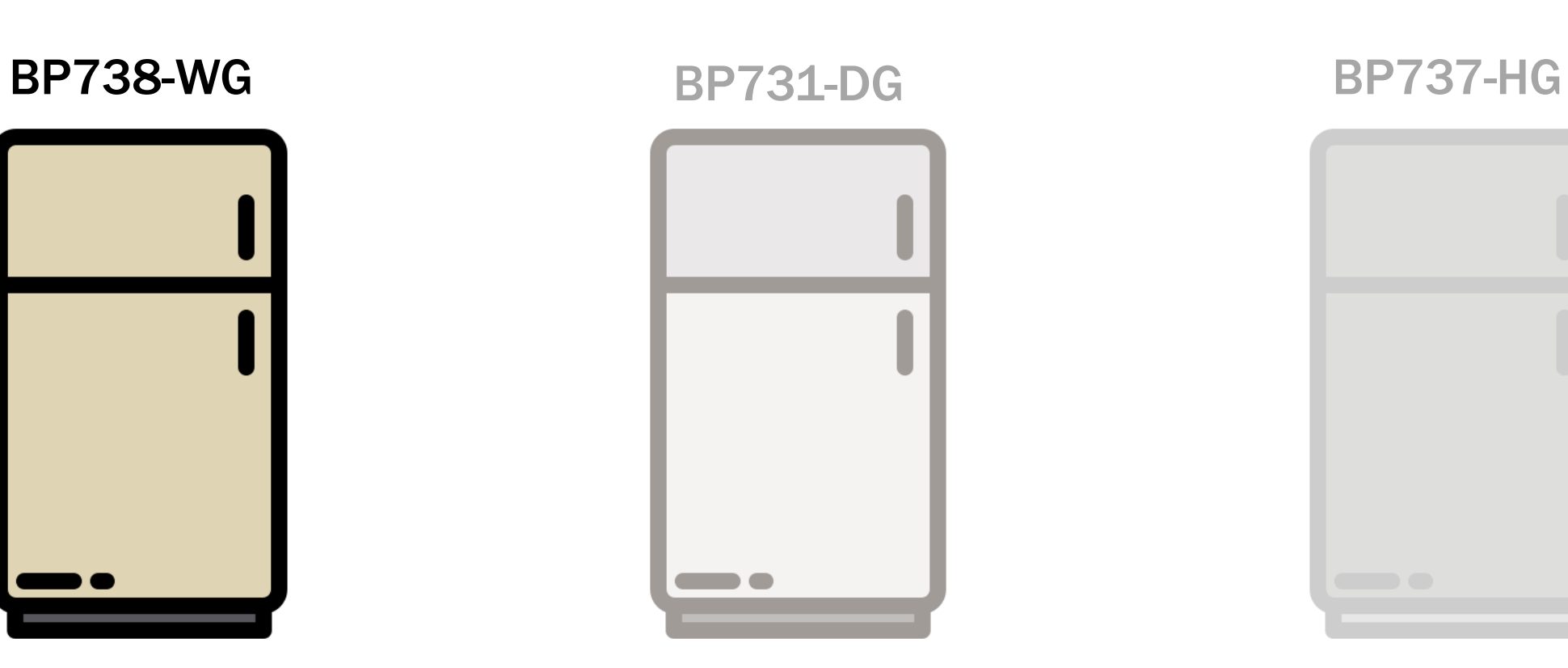

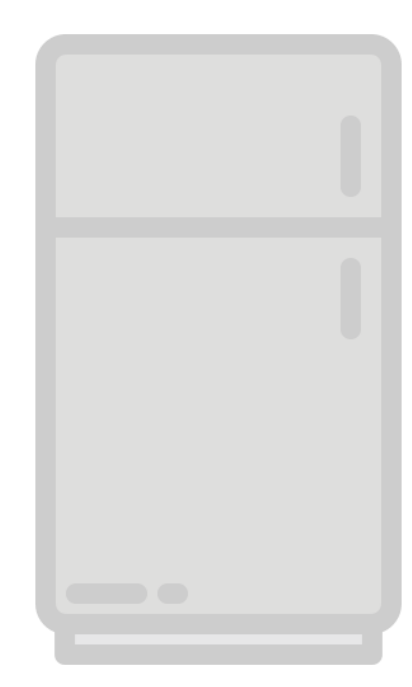

# bp738wg черный

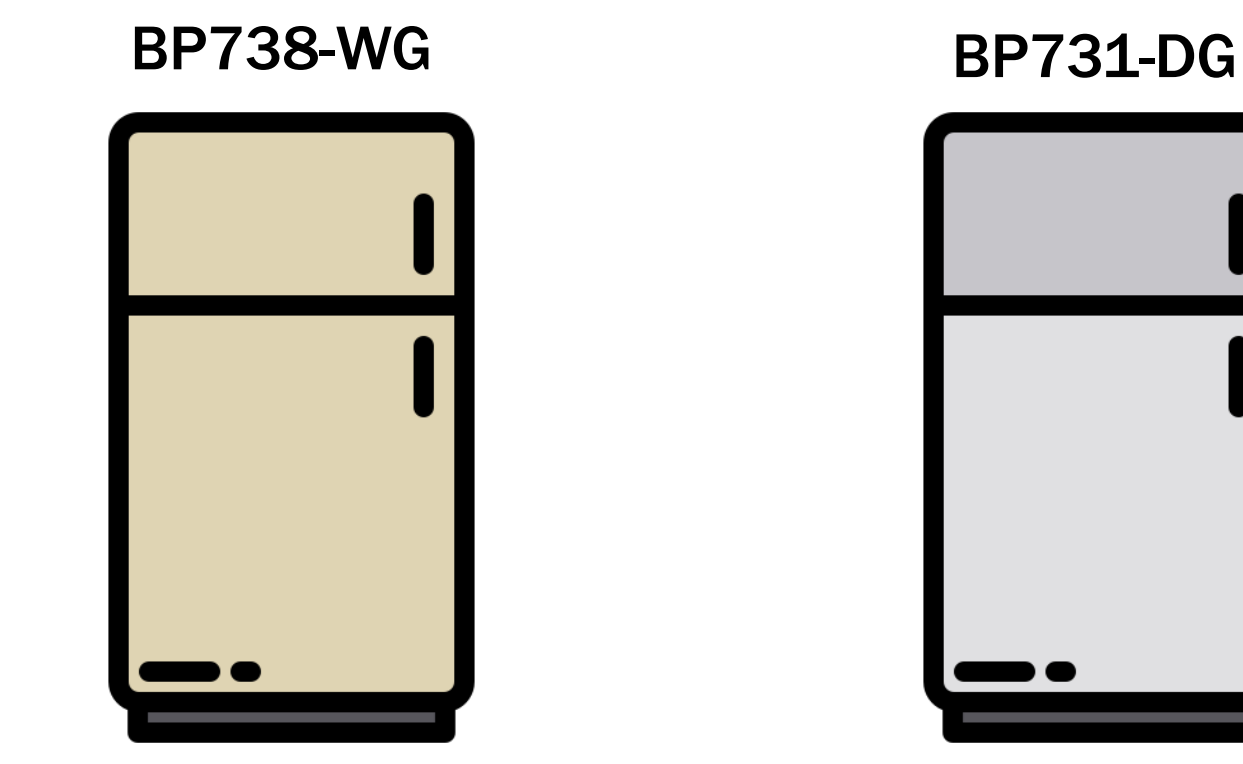

**BP737-HG** 

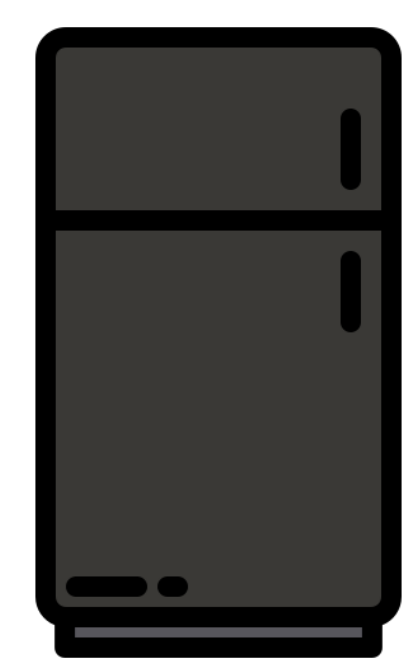

# bp738wg черный

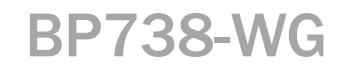

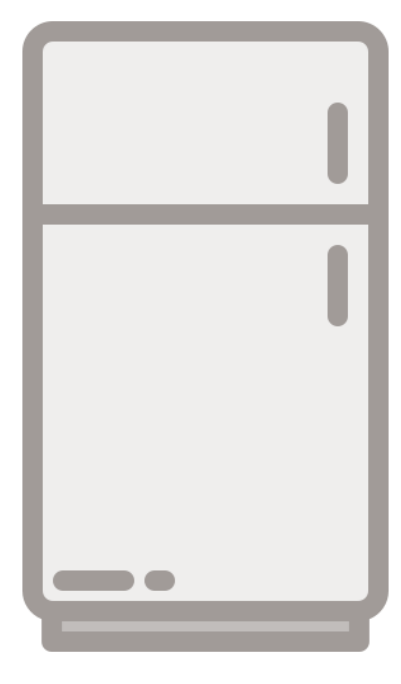

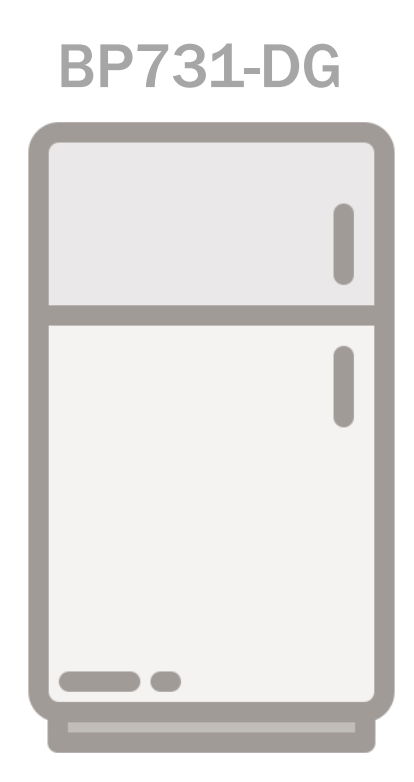

**BP737-HG** 

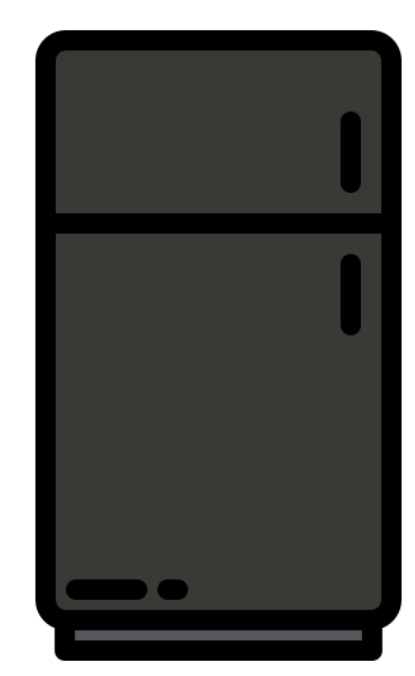
# bp738wg белый

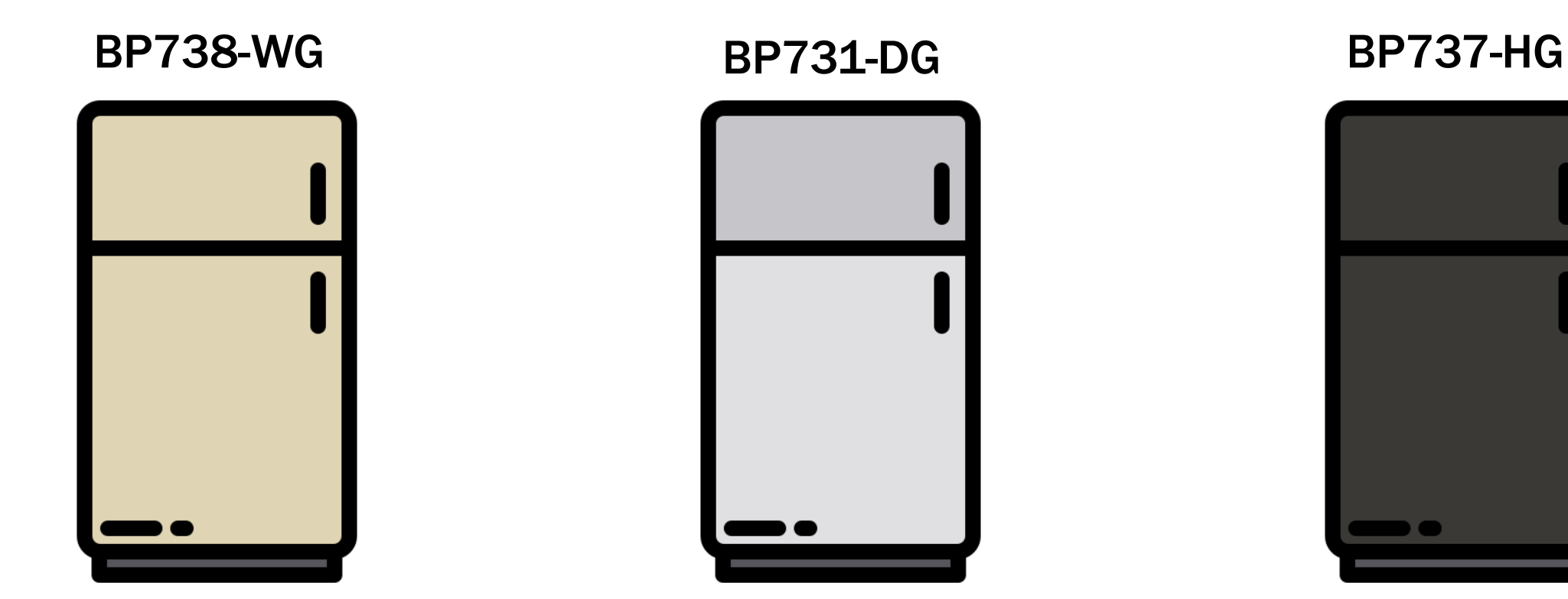

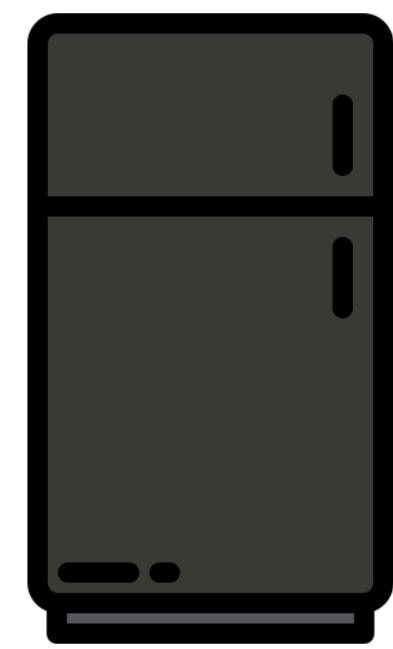

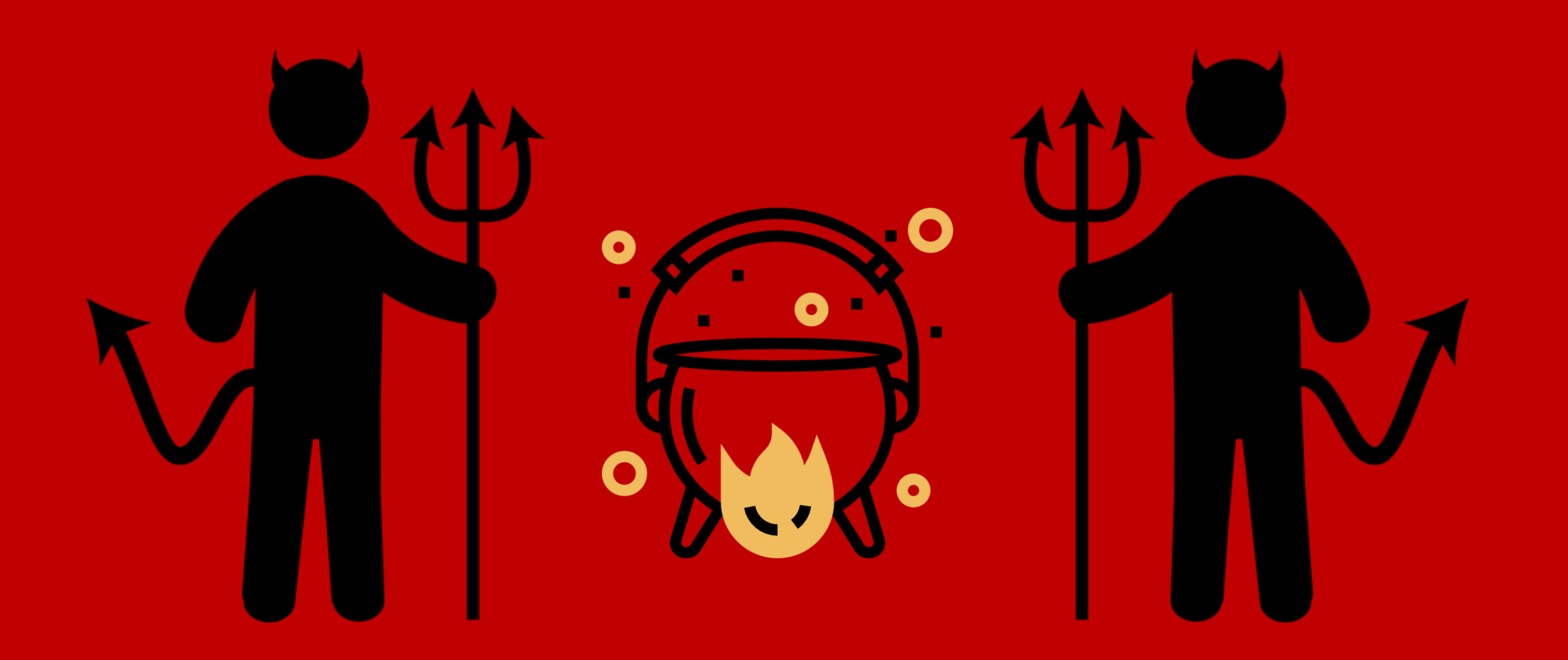

### Коэффициенты релевантности

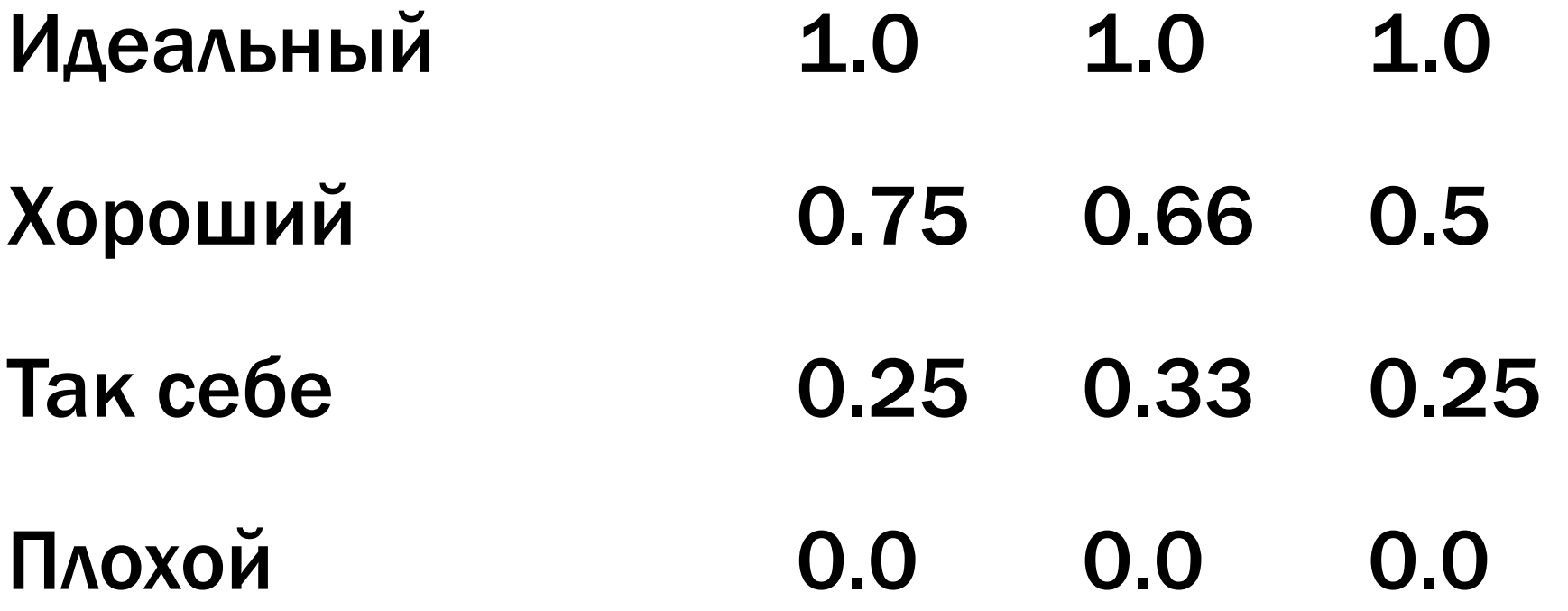

# ноутбук

ноутбук трансформер ноутбук xiaomi ноутбук apple подставка для ноутбука сумка для ноутбука ноутбук асе игровой ноутбук ноутбук lenovo ноутбуки ноутбук asus ноутбук hp

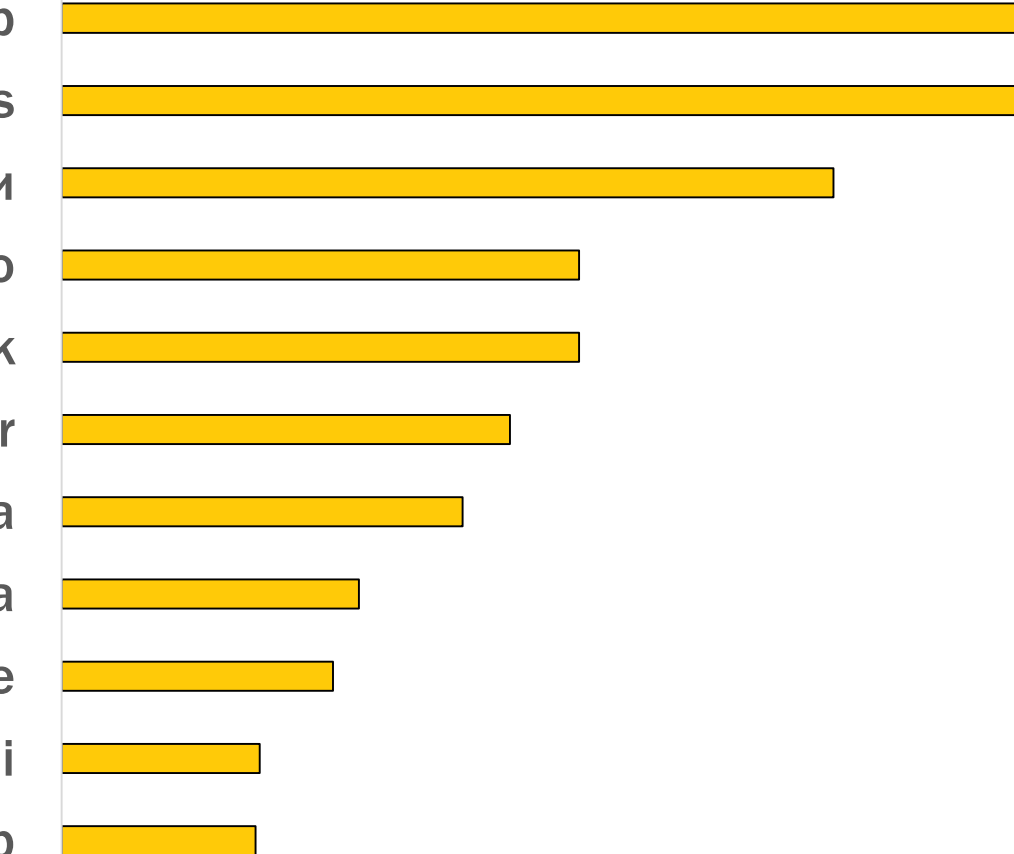

# айфон сотка

# Итого про метрики

DCG-подобная метрика — хороший старт Формализовать оценку релевантности ТРУДНО Клики и переформулировки для анализа запроса

# Этапы решения задачи

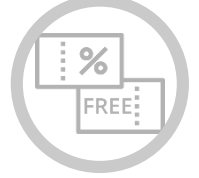

#### Что можно сделать быстро и бесплатно?

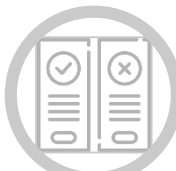

Как сопоставить запросу число?

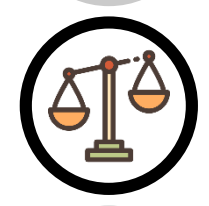

#### Откуда взять оценки?

Как выбрать запросы?

А можно без оценок?..

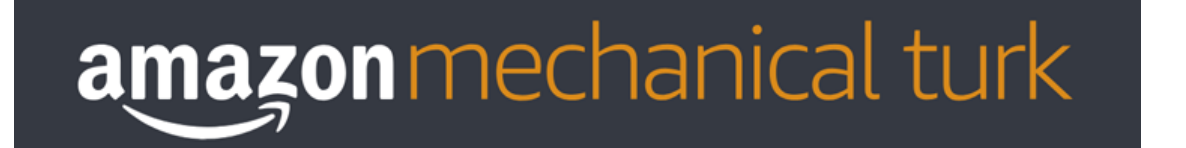

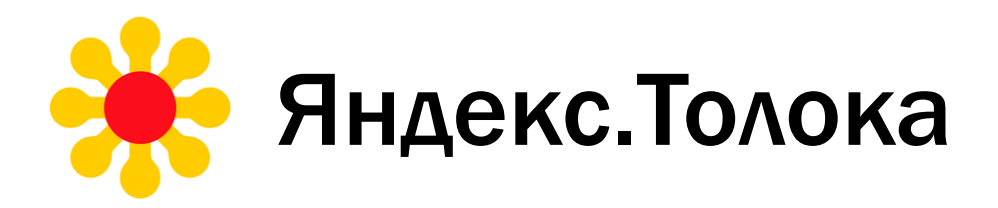

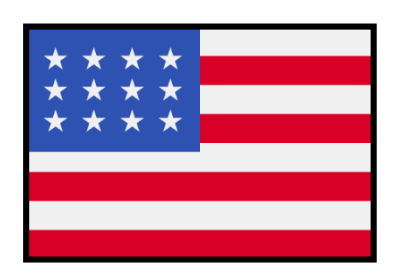

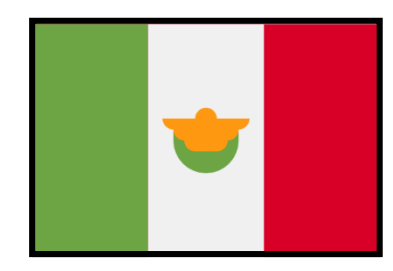

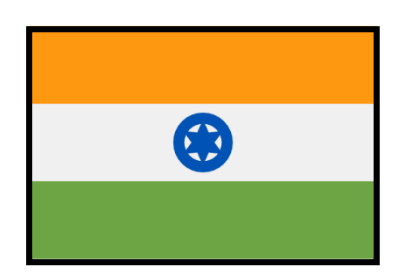

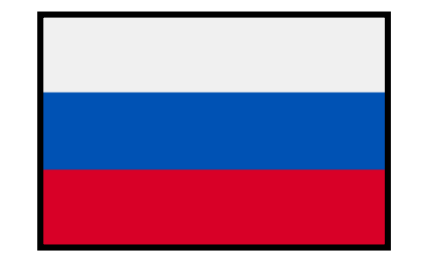

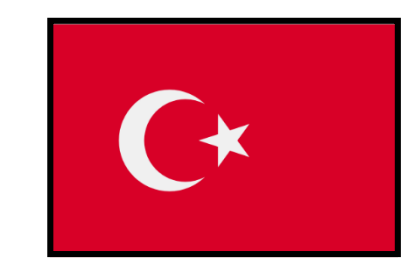

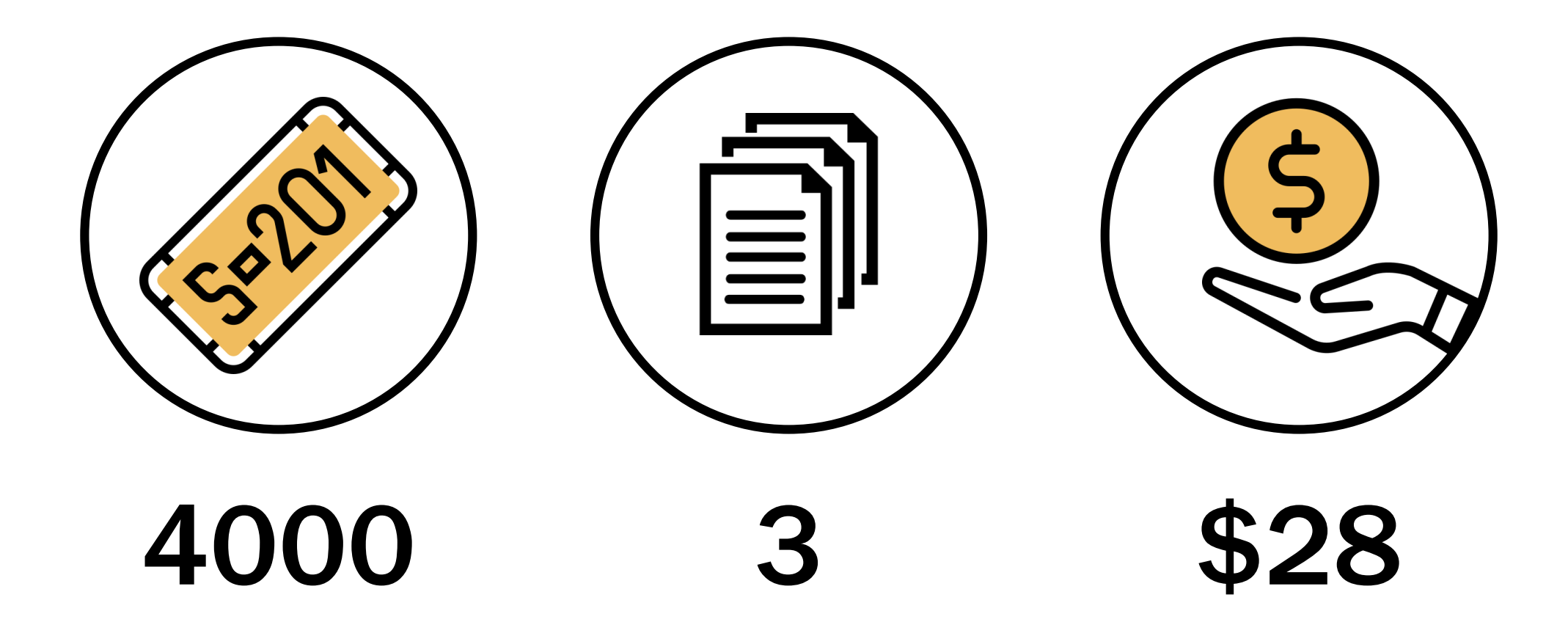

# Кто вообще готов работать за эти деньги?

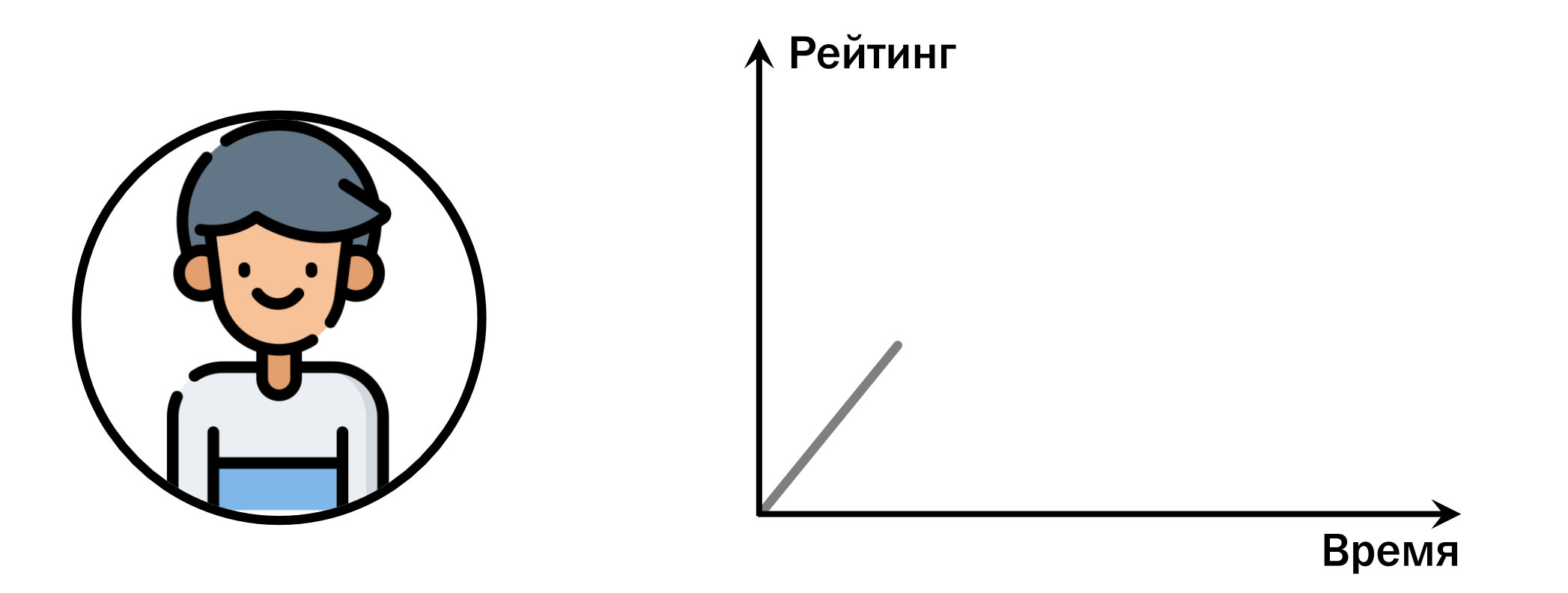

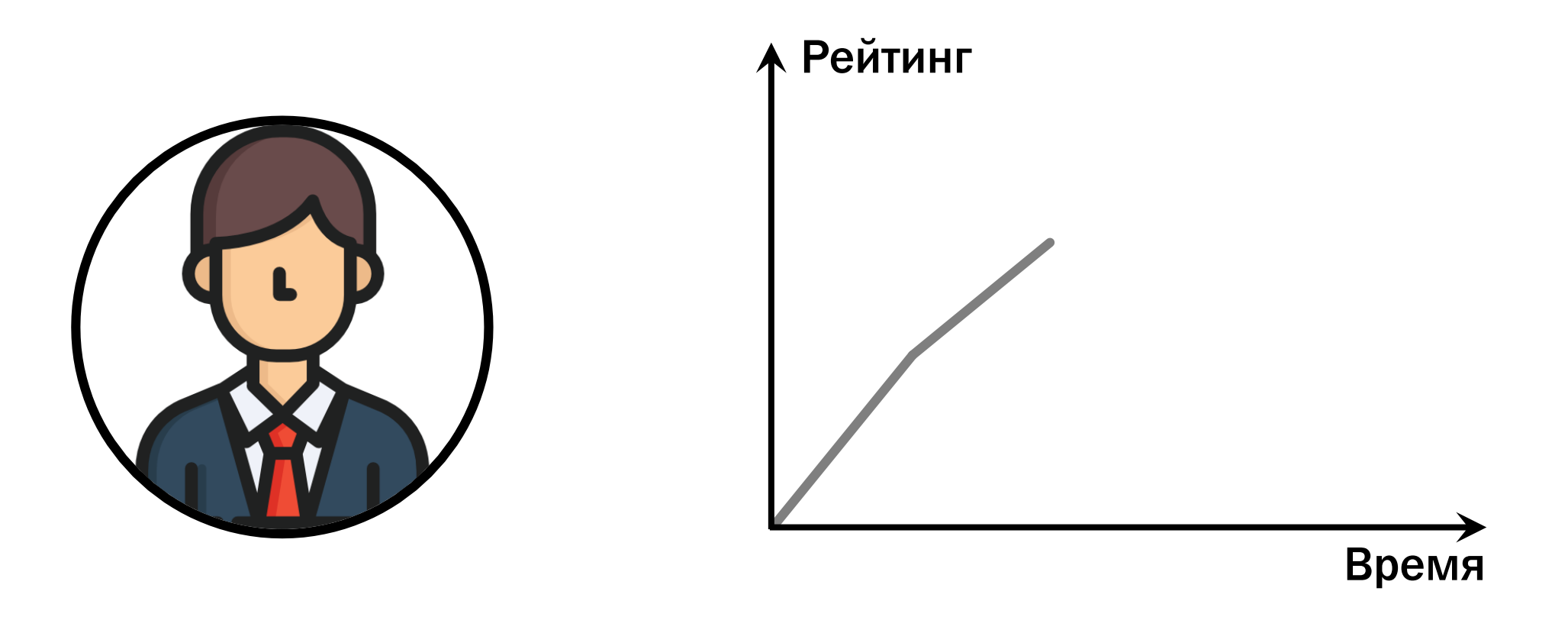

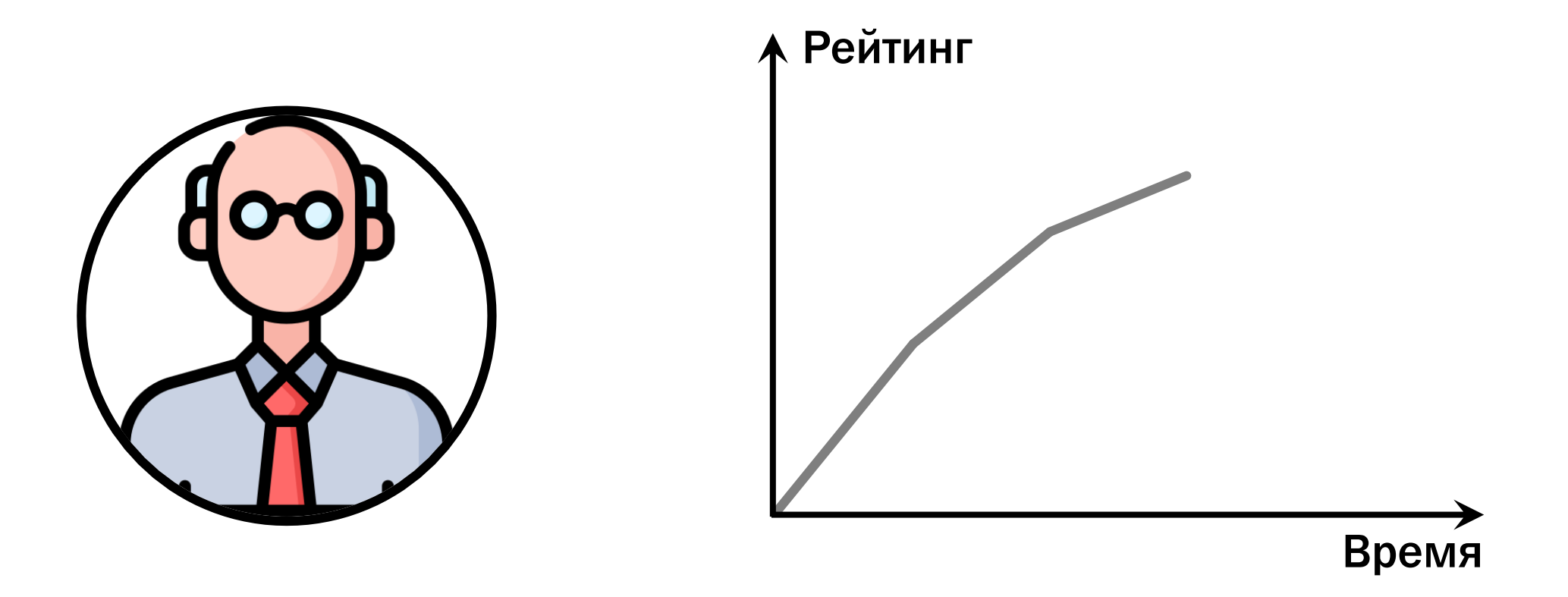

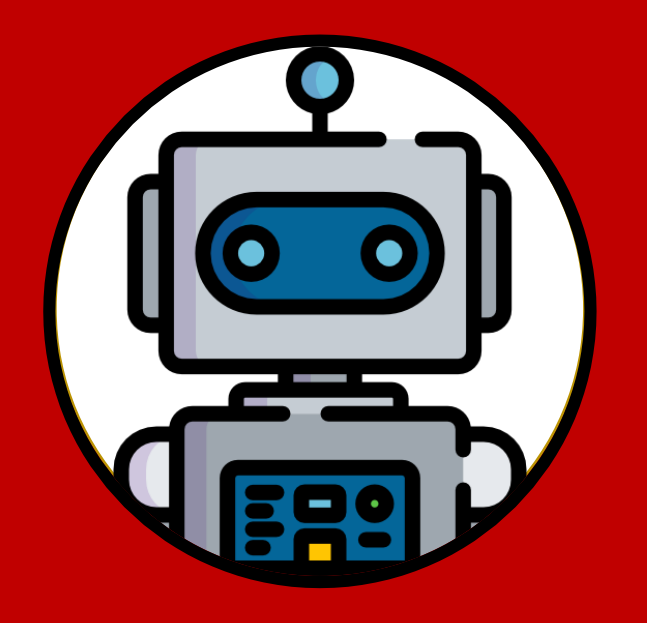

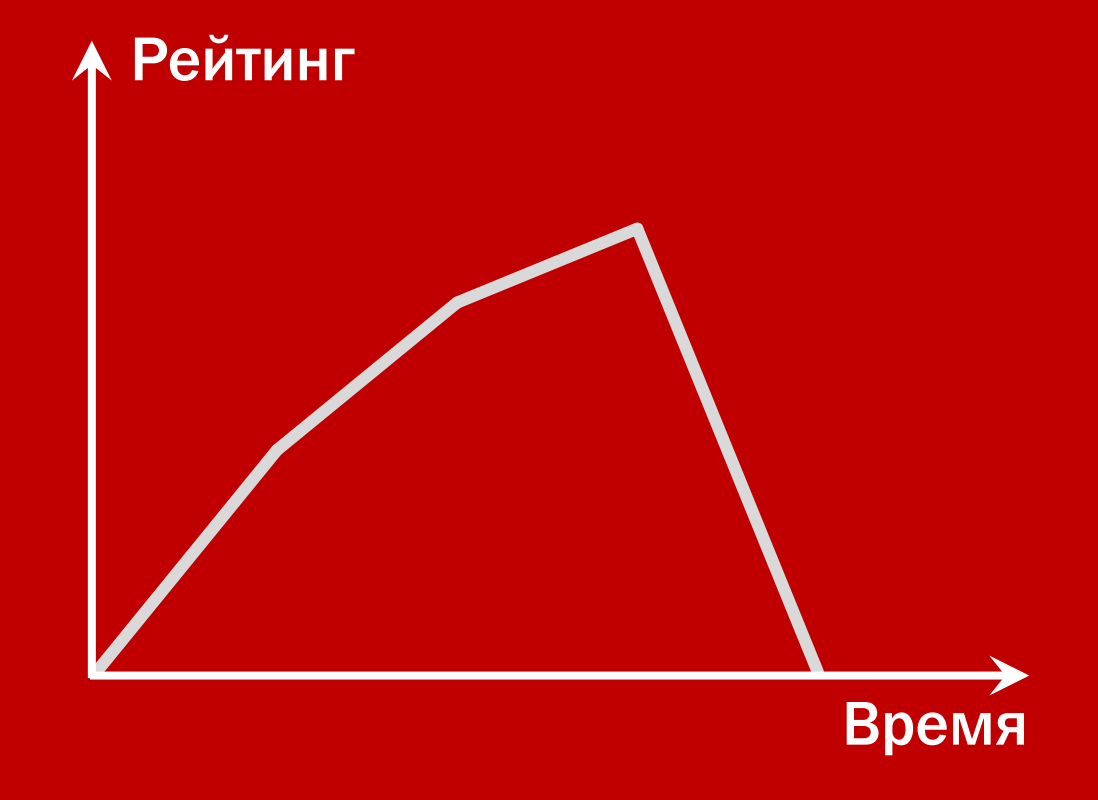

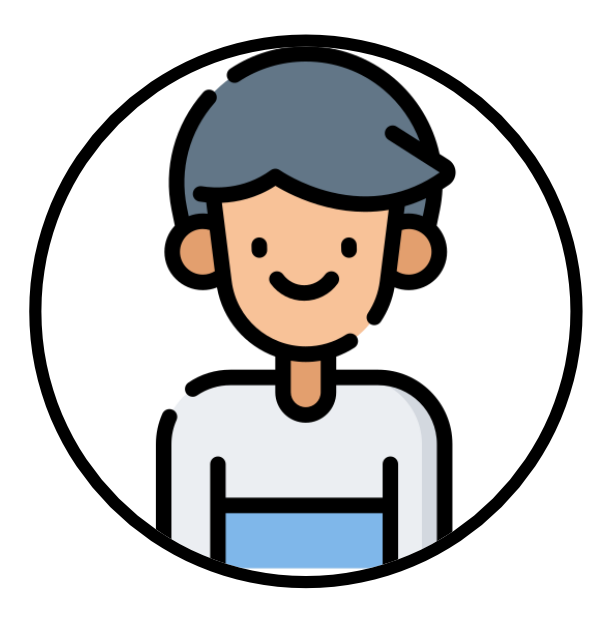

#### *Query*: dmv showers drive

**Location: Mountain View, CA Rate this page:** Rate this page:

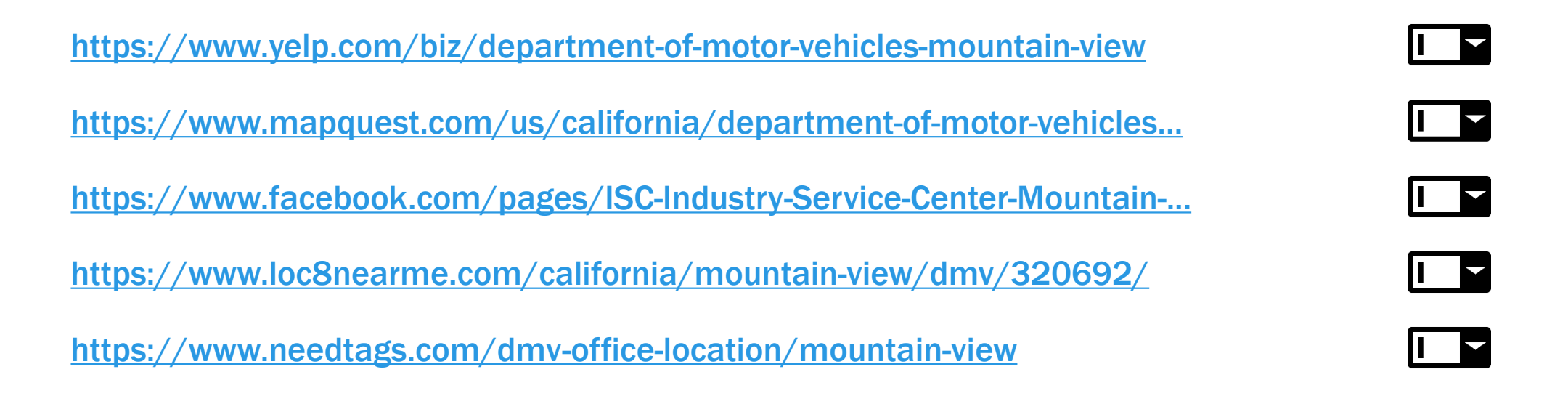

# Какое это платье?

- A. Повседневное
- B. Деловое
- C. Коктейльное
- D. Клубное

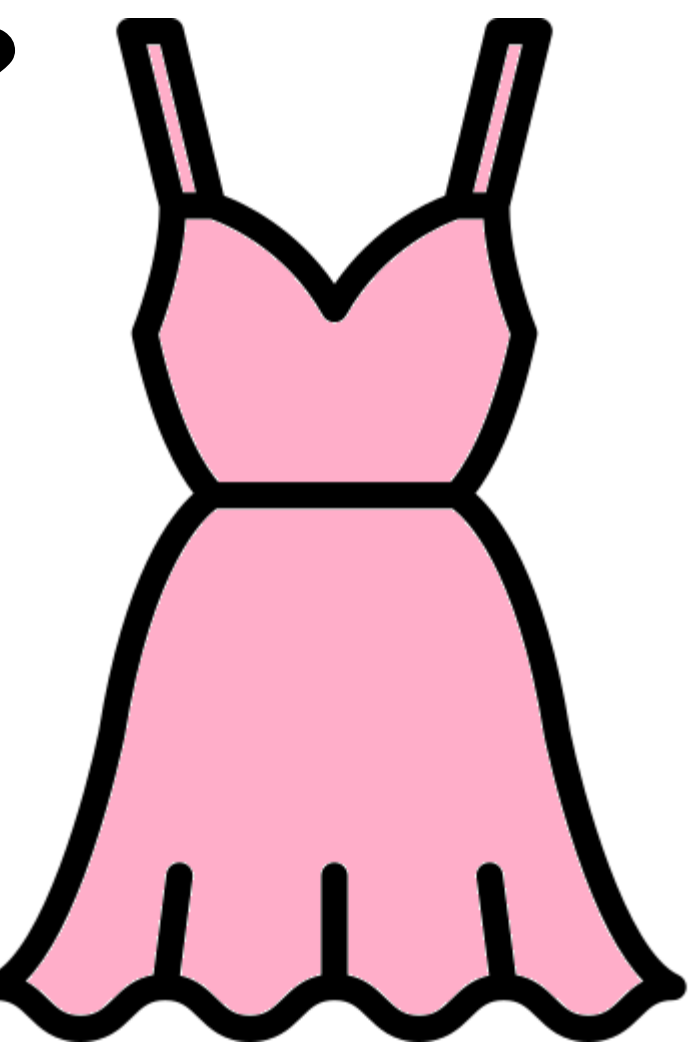

# Какое это платье?

- A. Повседневное
- B. Деловое
- С.) Коктейльное
- D. Клубное

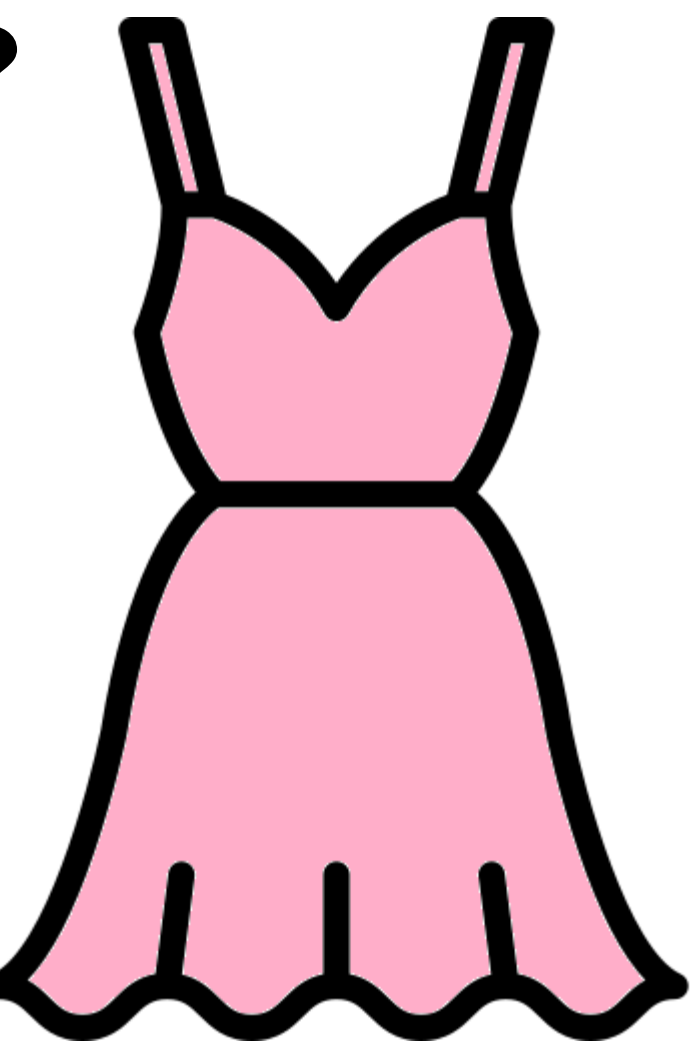

# Как называется такая обувь?

- A. Челси
- B. Лоферы
- C. Броги
- D. Монки

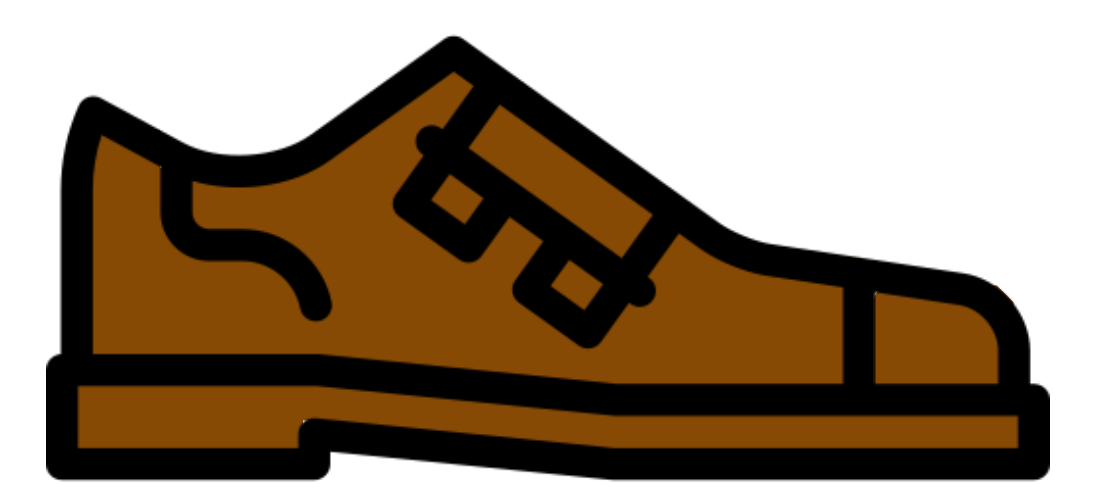

# Как называется такая обувь?

- A. Челси
- B. Лоферы
- C. Броги

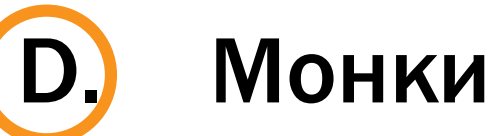

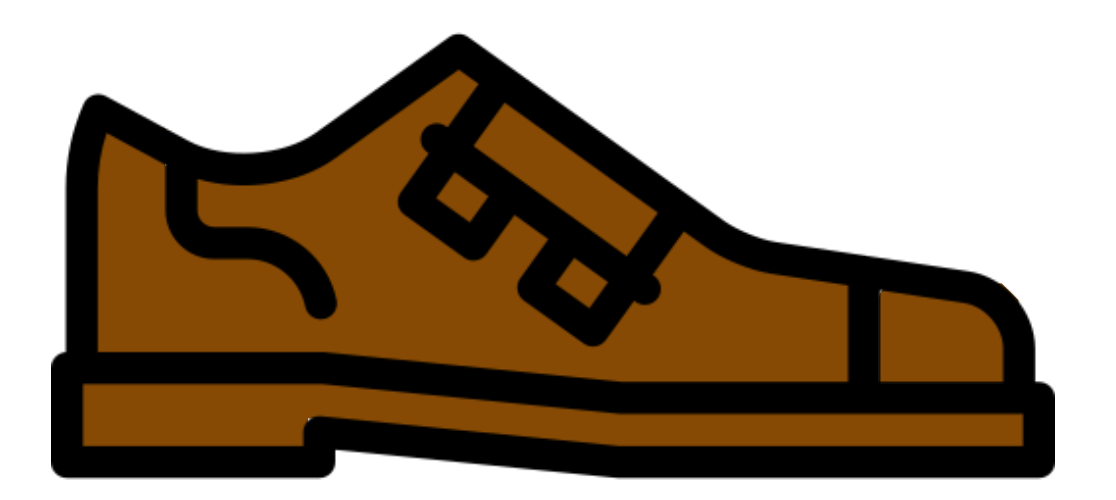

### Рабочая схема для Толоки

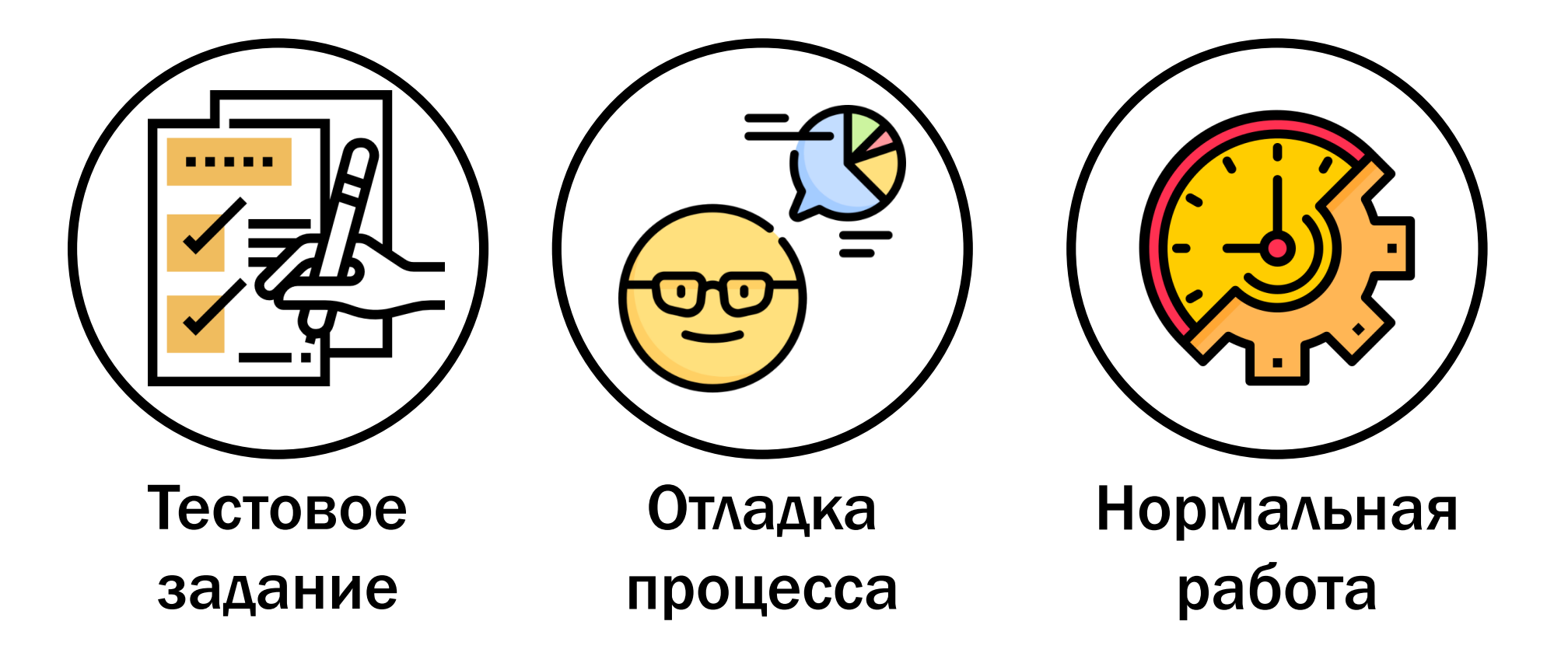

# Как работать с краудом

Хороший исполнитель может испортиться Делается ТОЛЬКО то, что вы проверяете

Процесс нужно отлаживать

Есть люди с любой простой эрудицией

Ольга Мегорская, «Краудсорсинг в тестировании» <https://www.youtube.com/watch?v=1yq9aModCyo>

# Этапы решения задачи

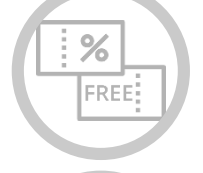

Что можно сделать быстро и бесплатно?

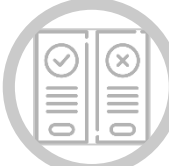

Как сопоставить запросу число?

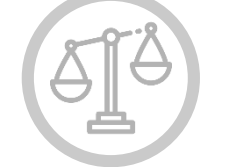

Откуда взять оценки?

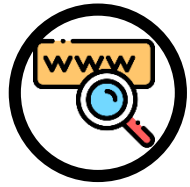

Как выбрать запросы?

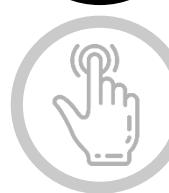

А можно без оценок?..

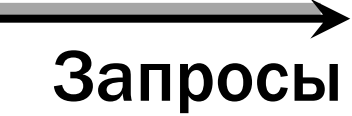

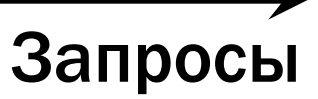

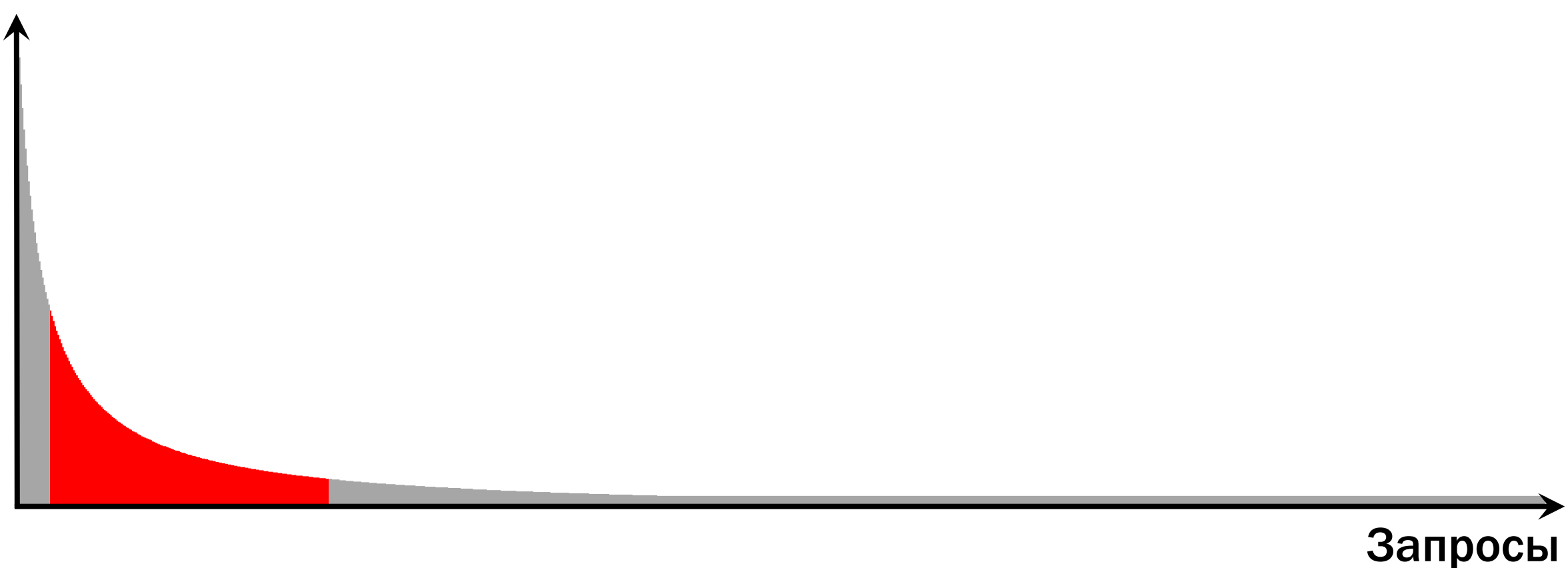

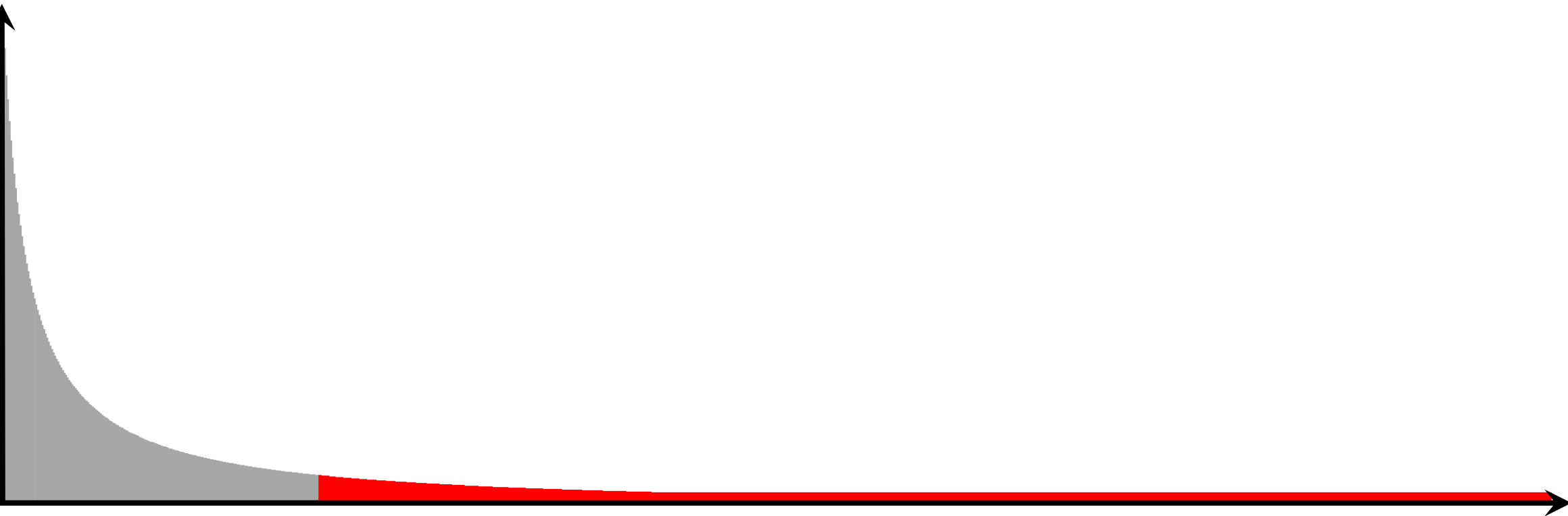

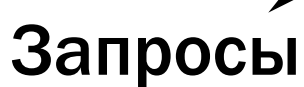

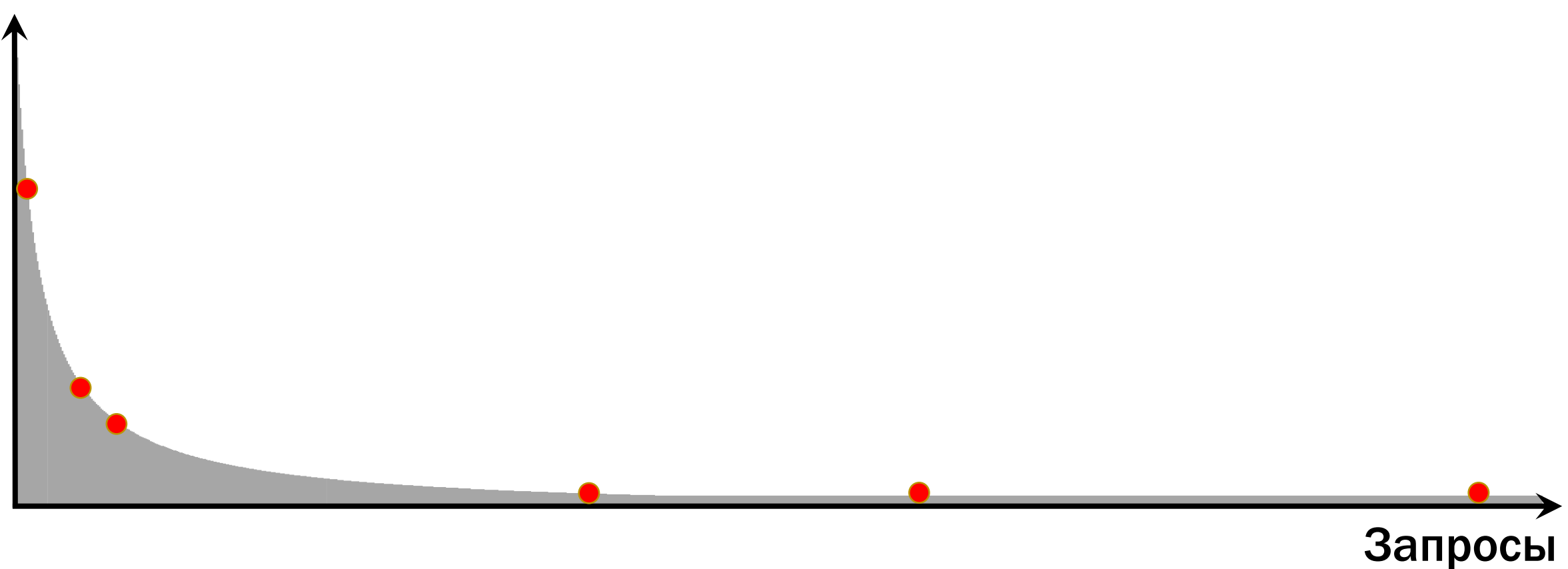

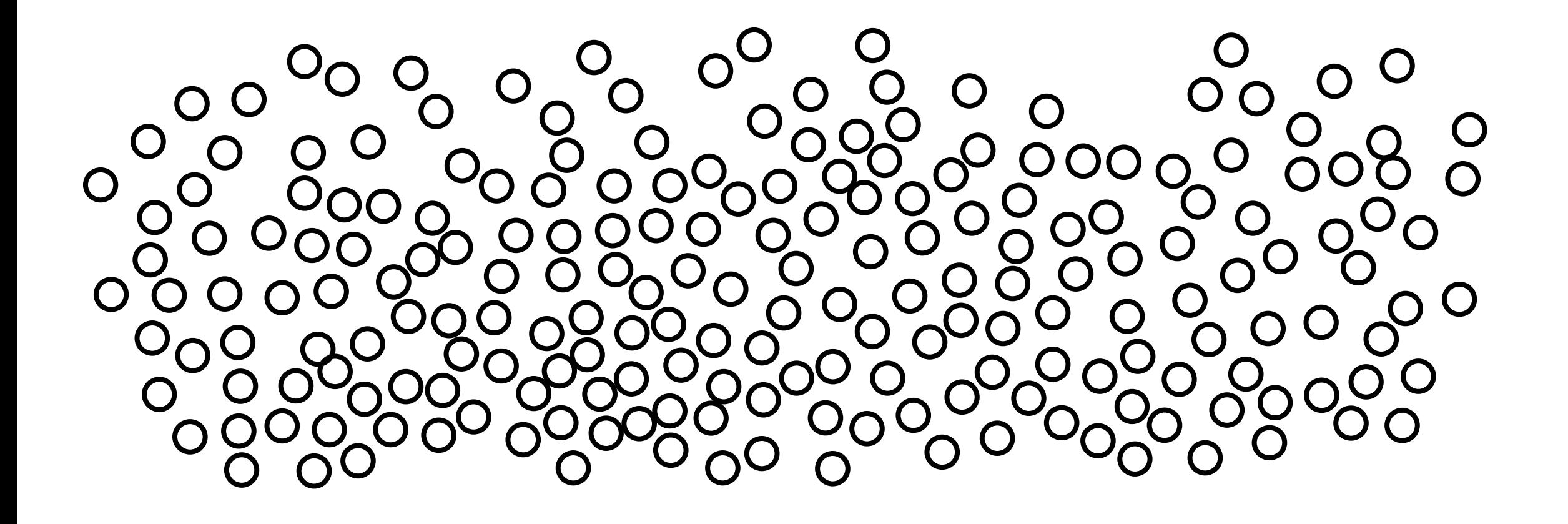

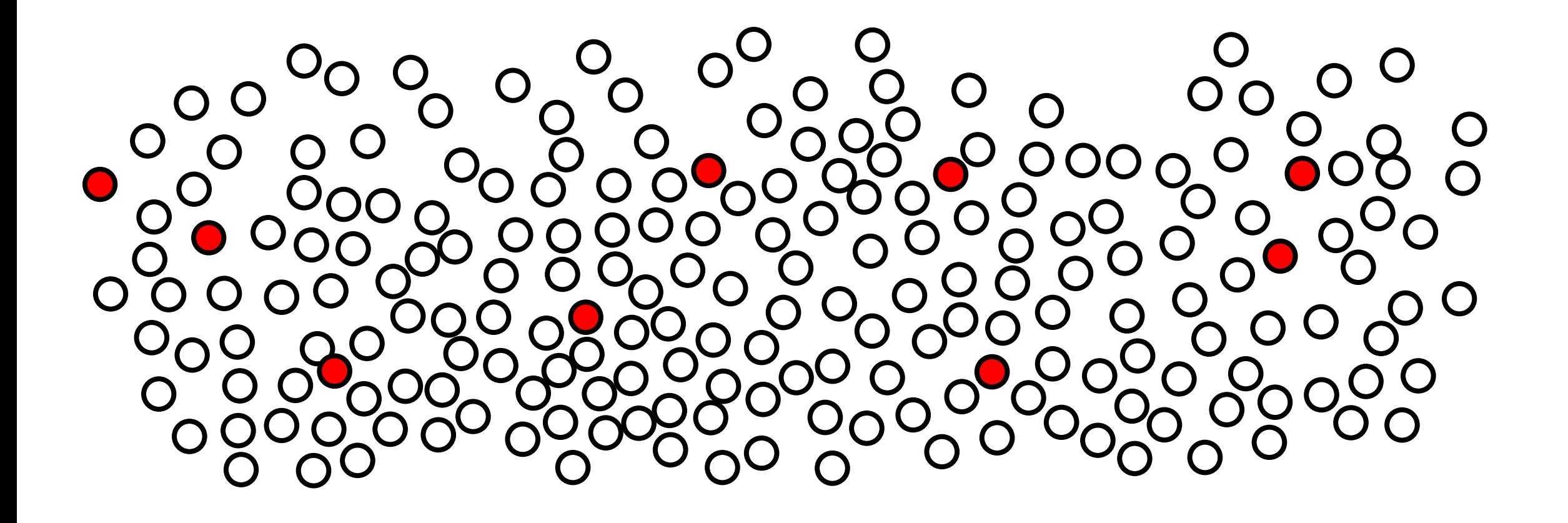

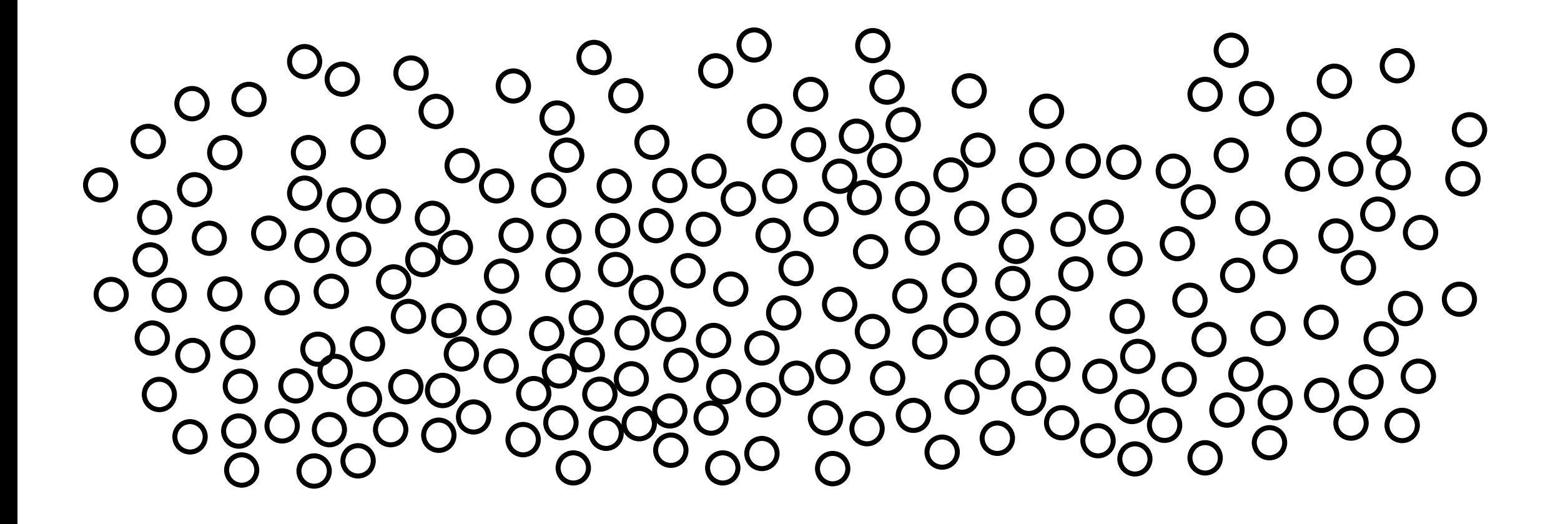

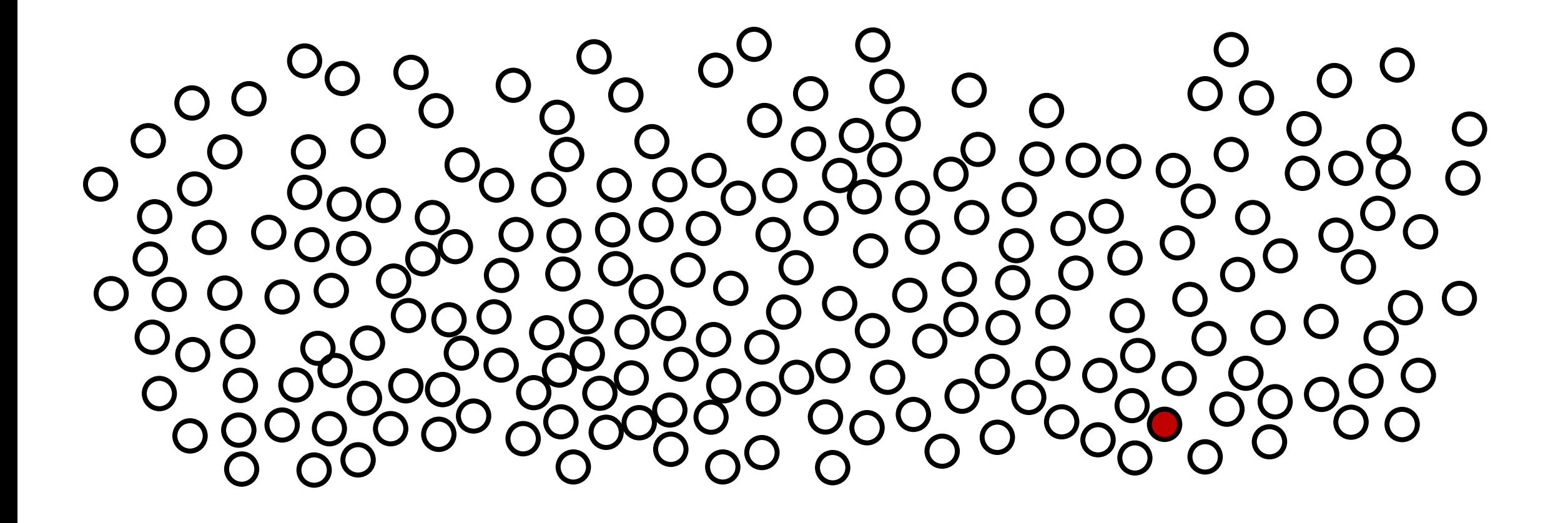

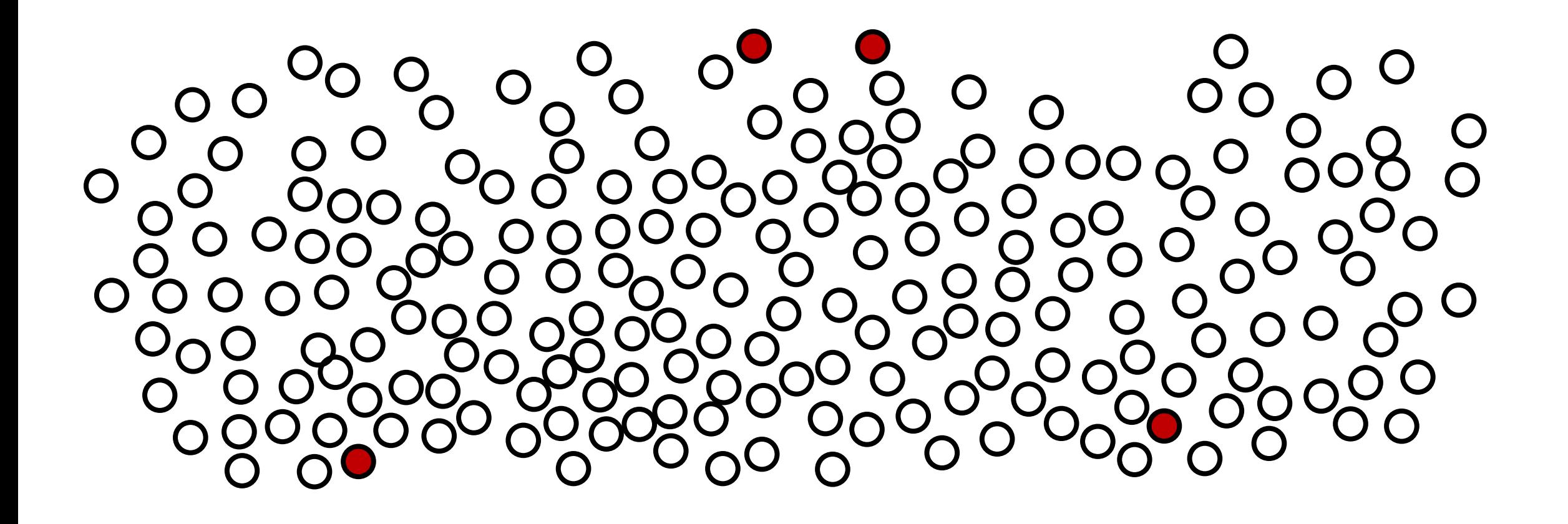

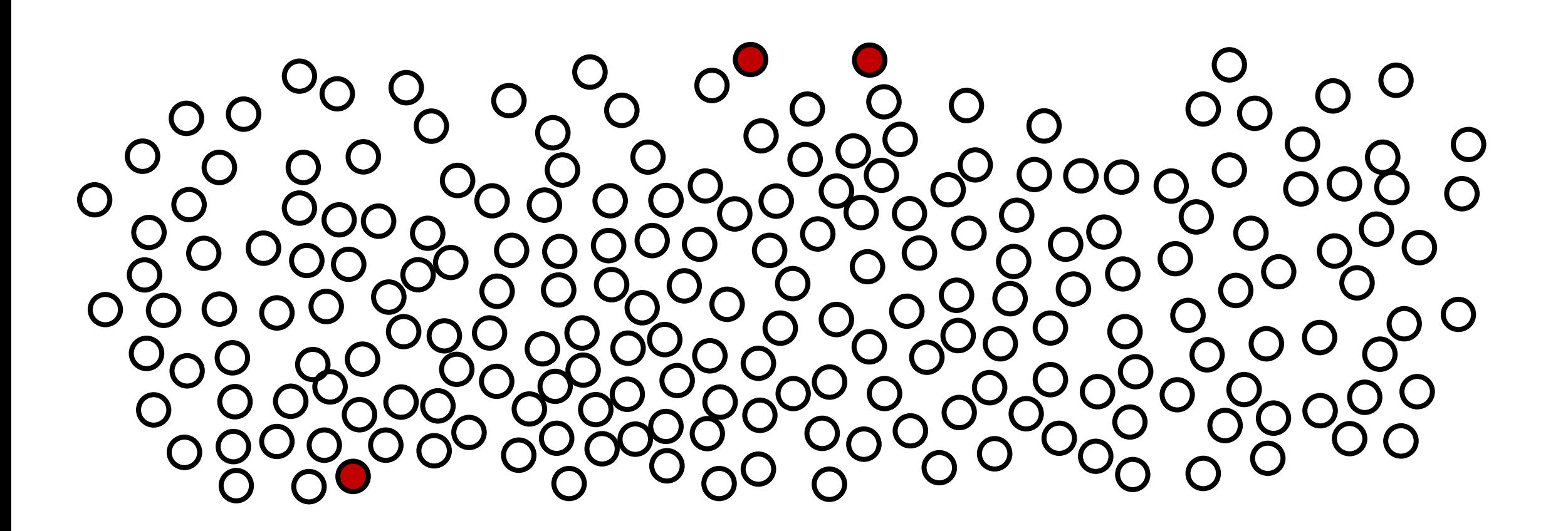

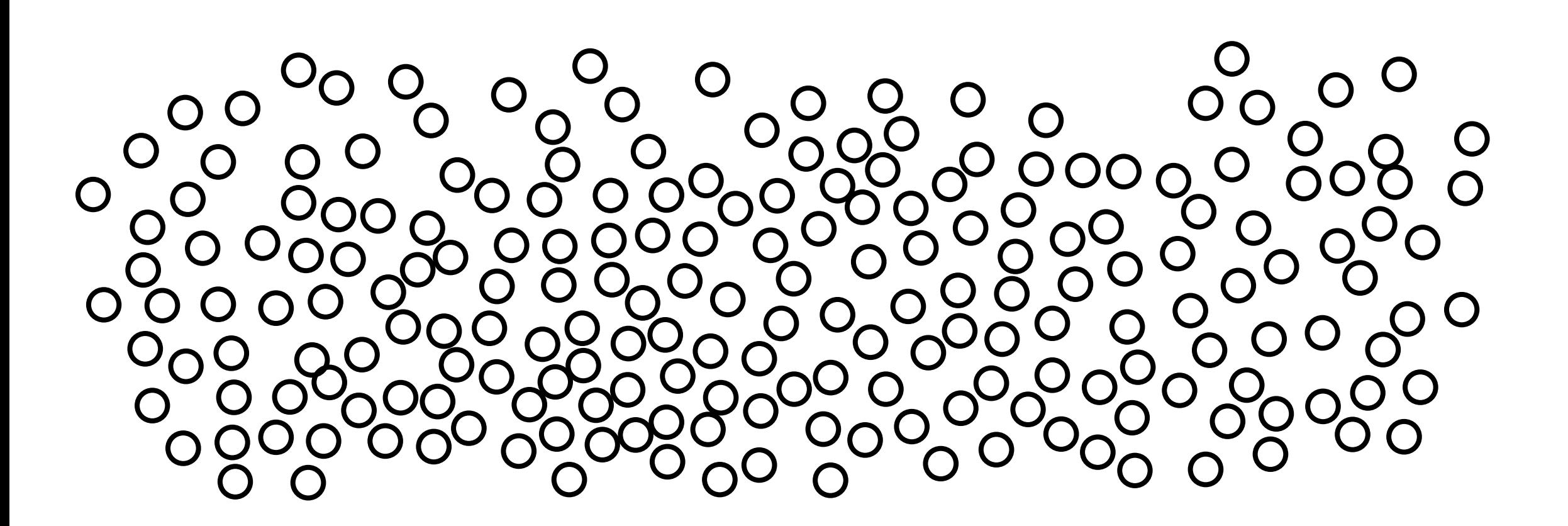

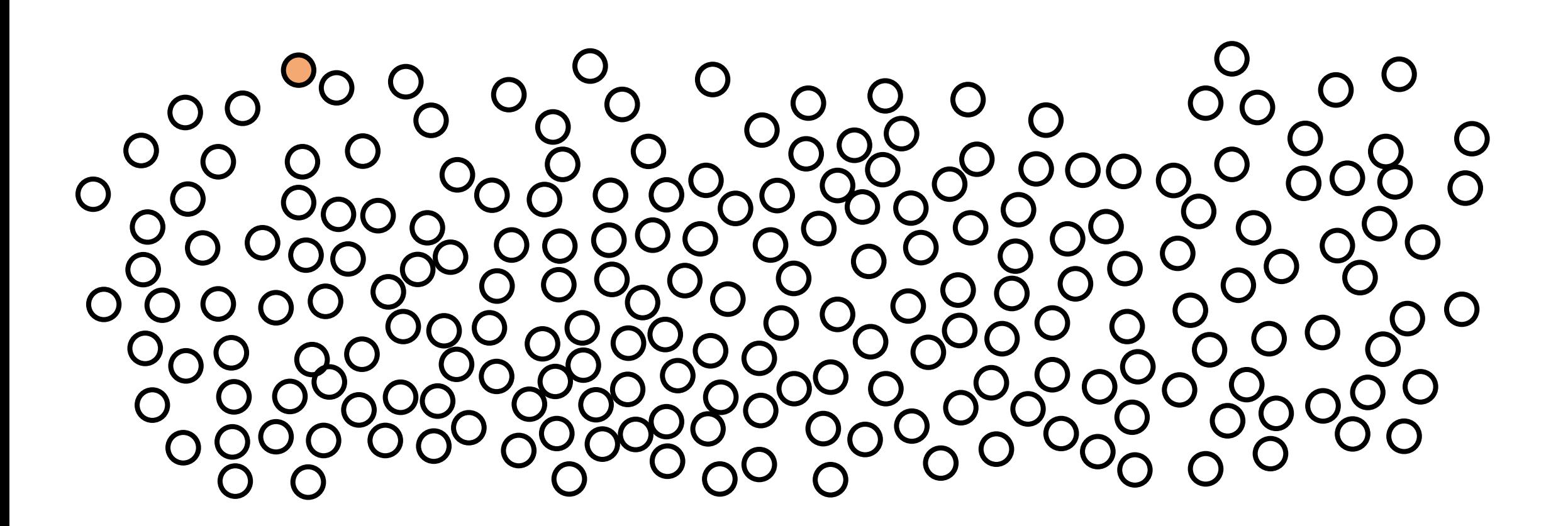
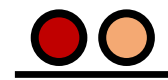

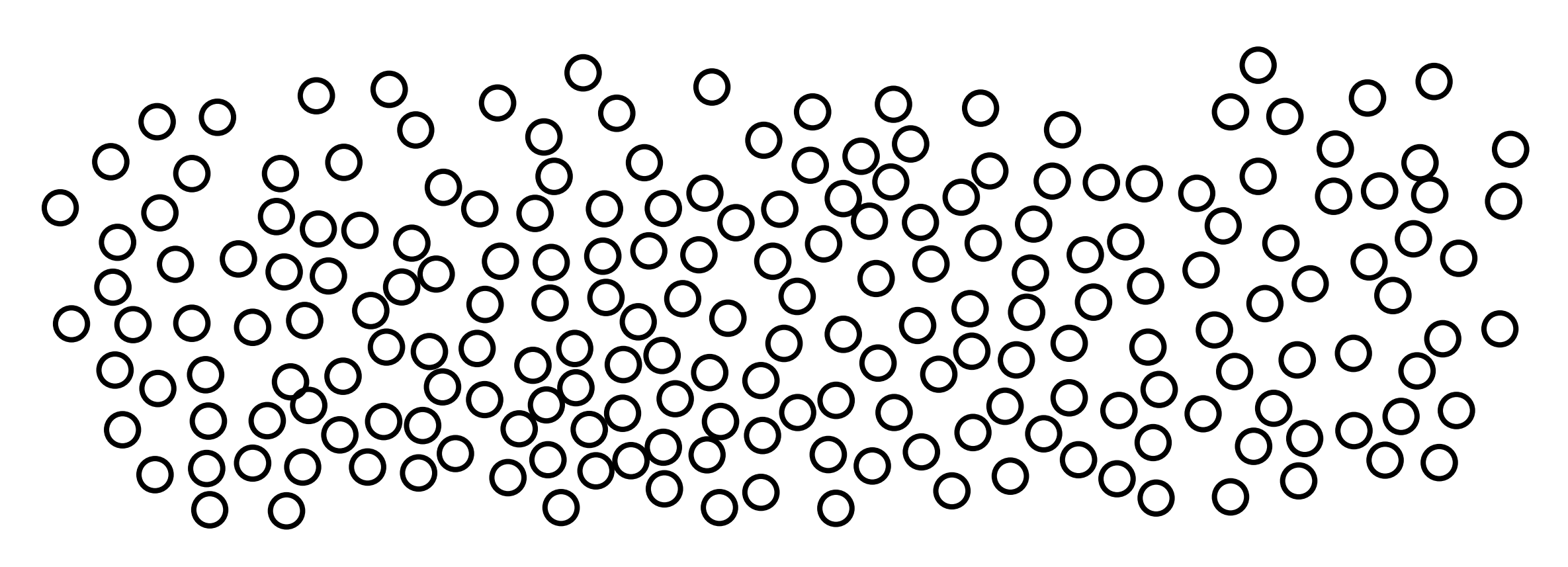

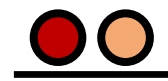

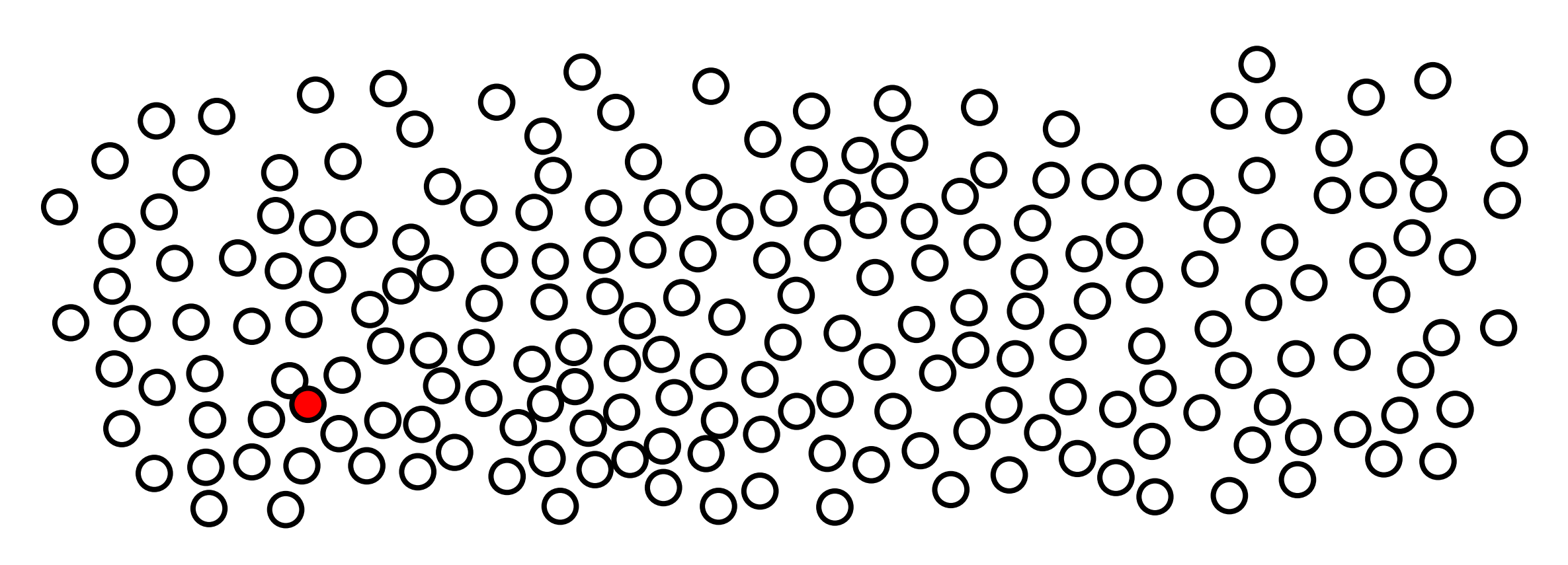

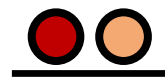

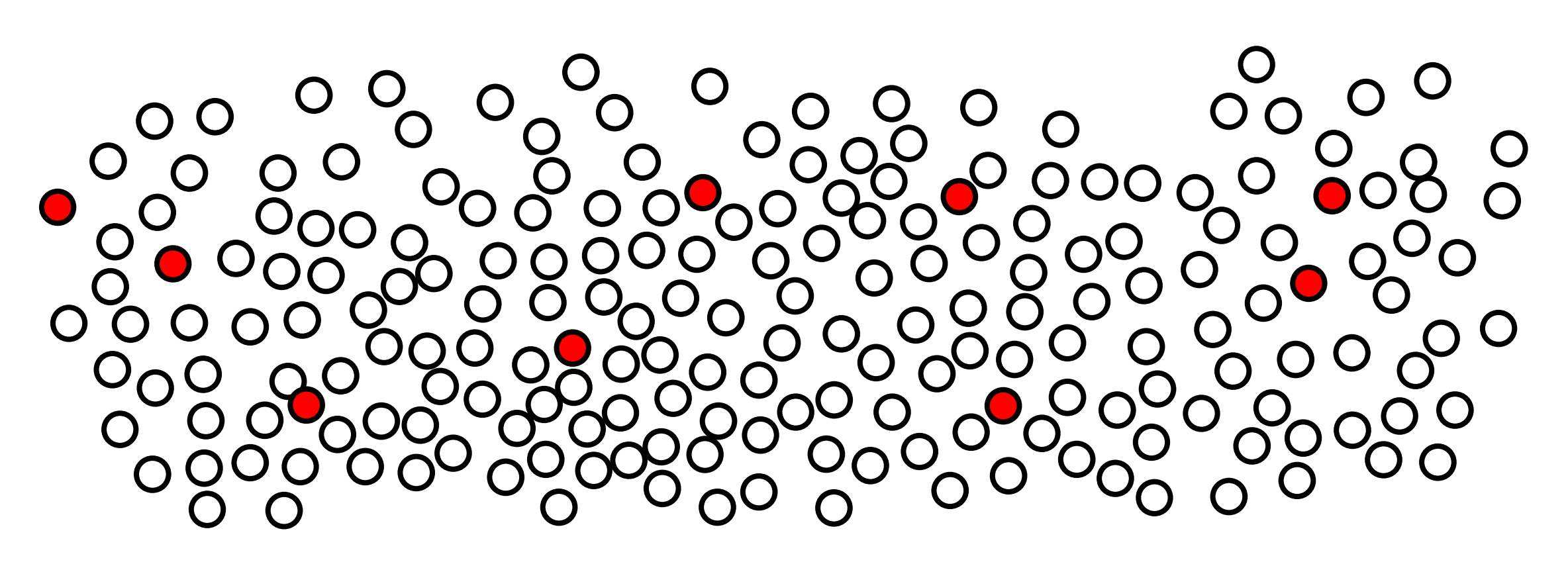

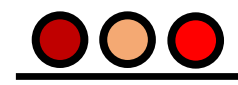

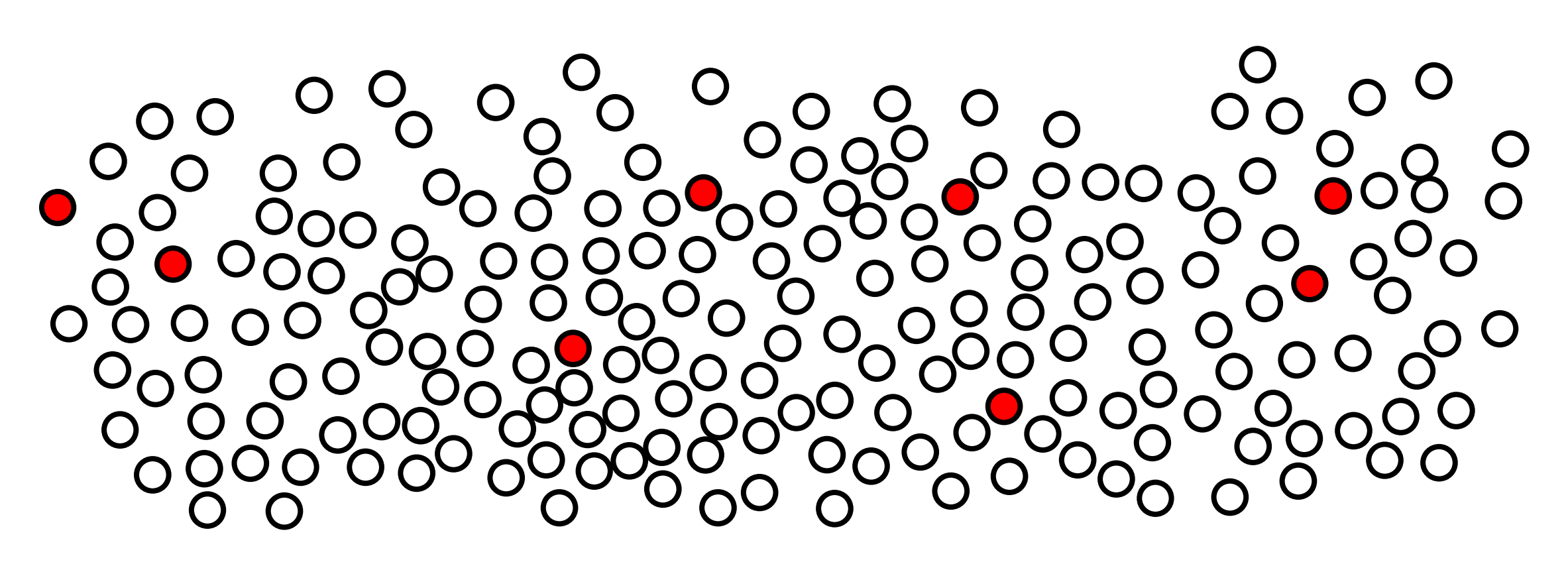

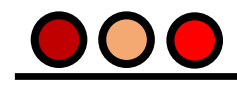

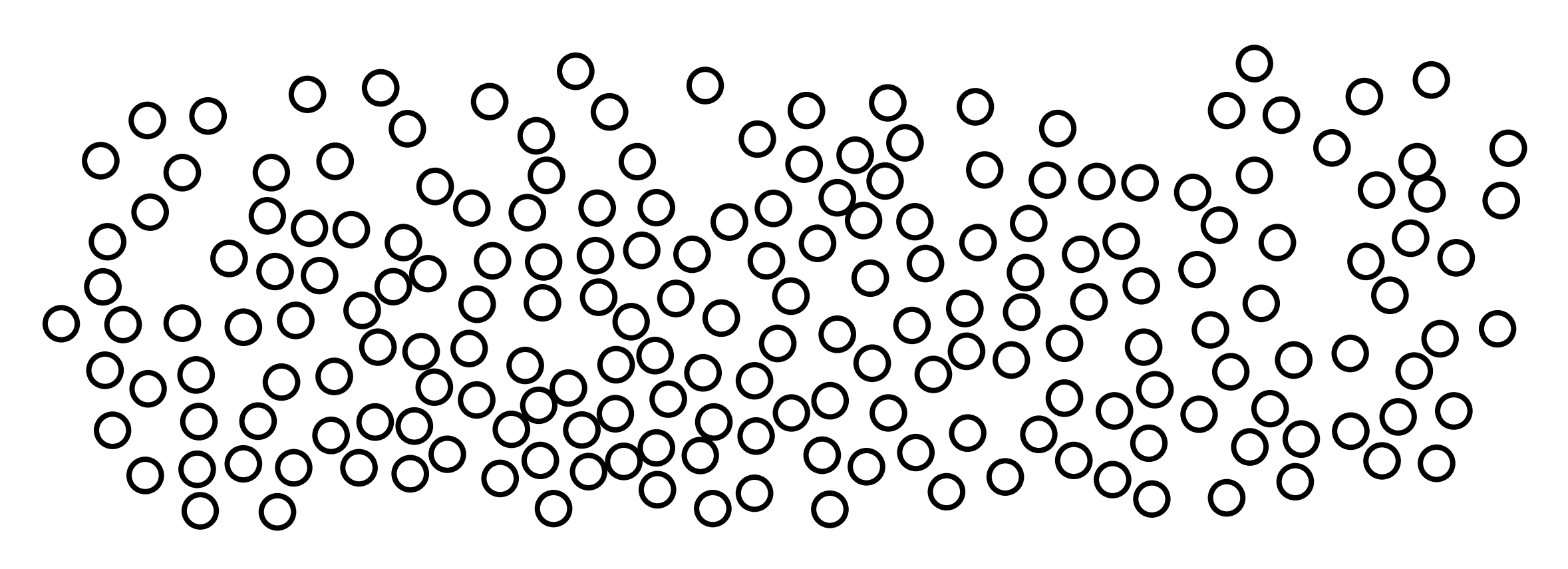

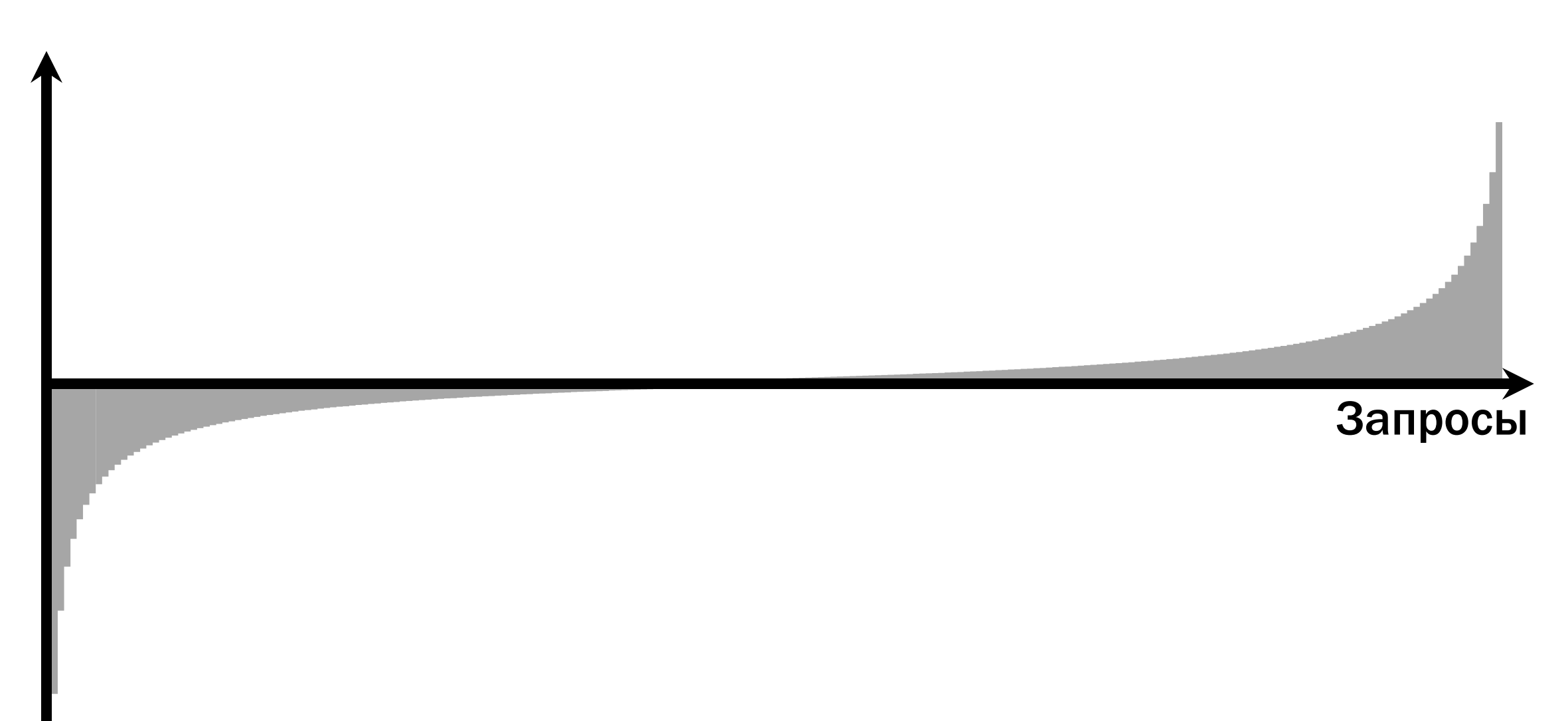

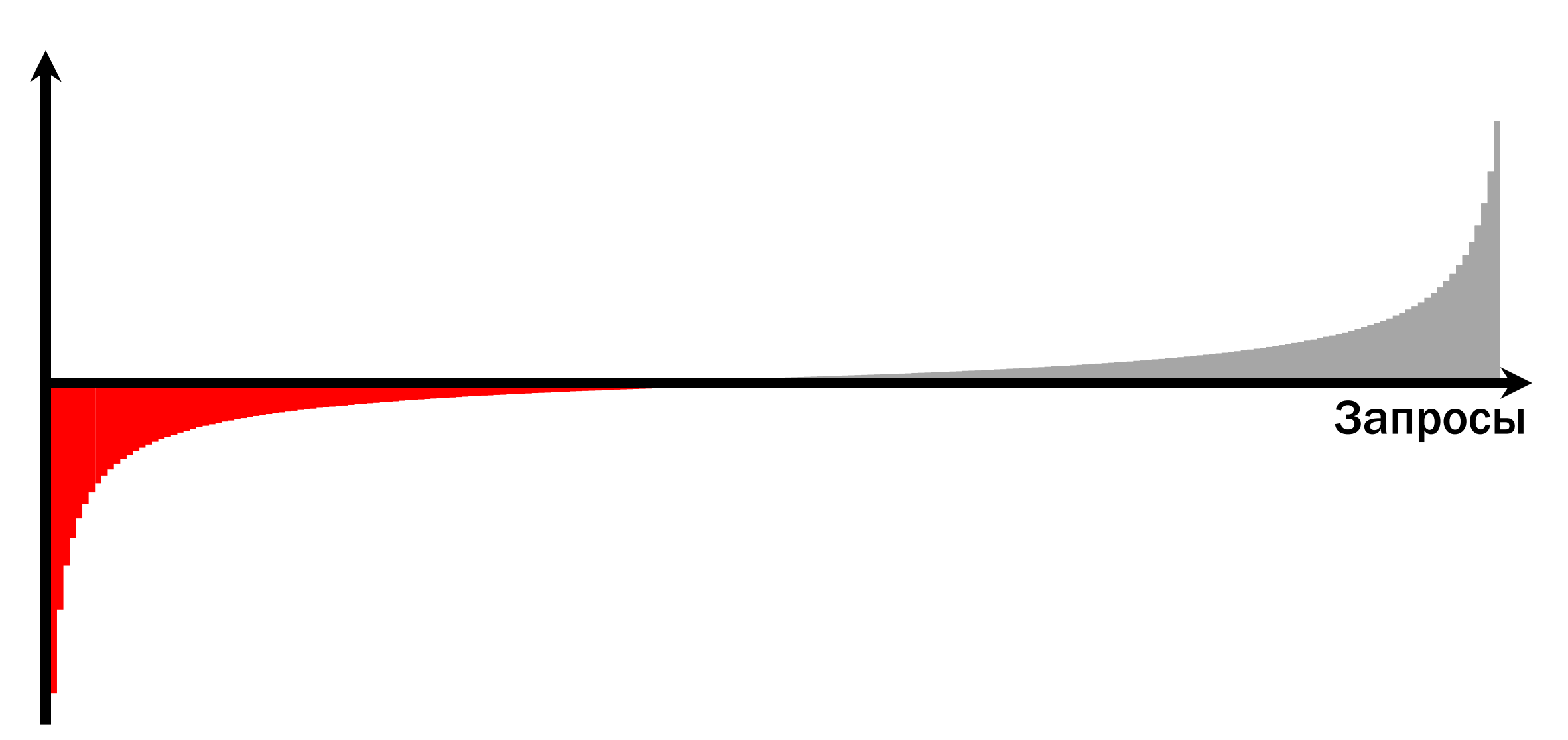

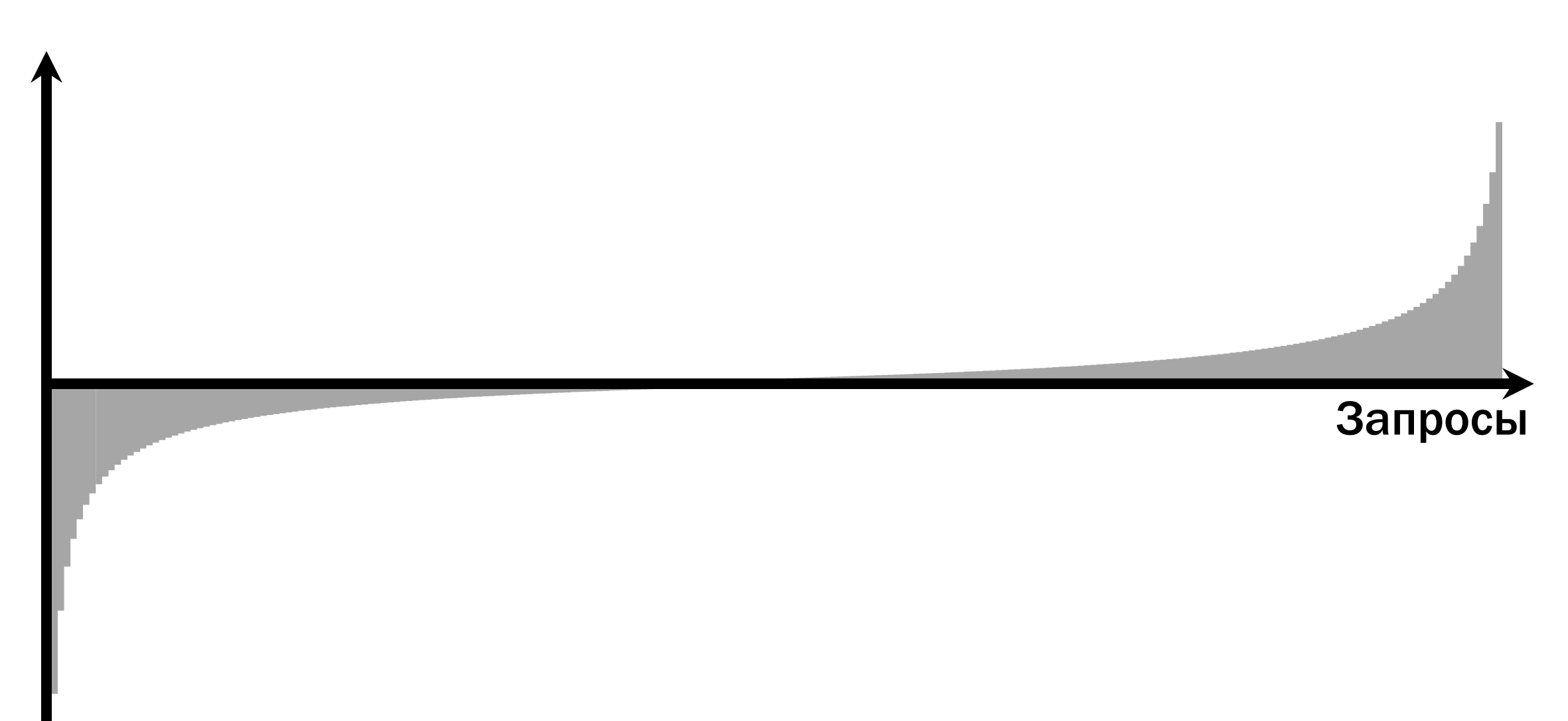

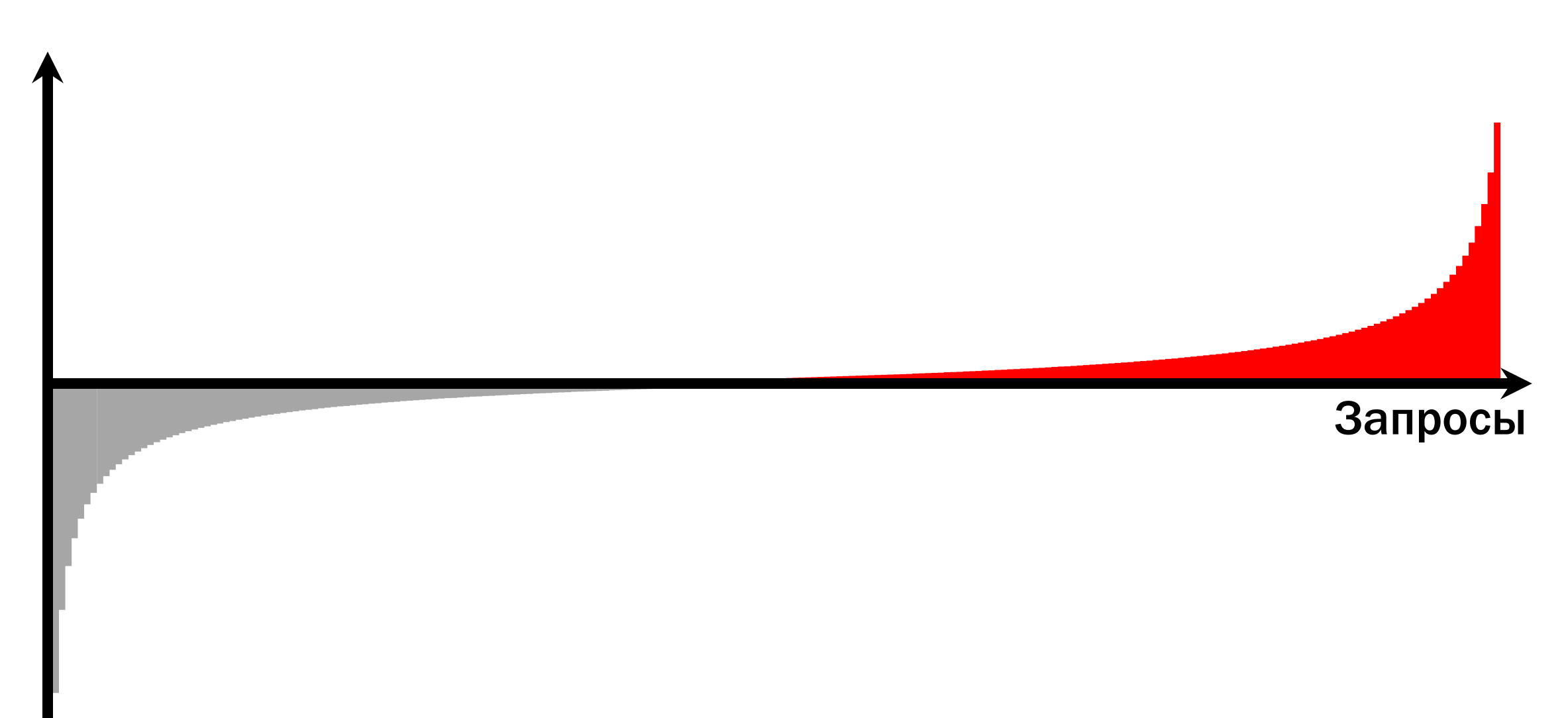

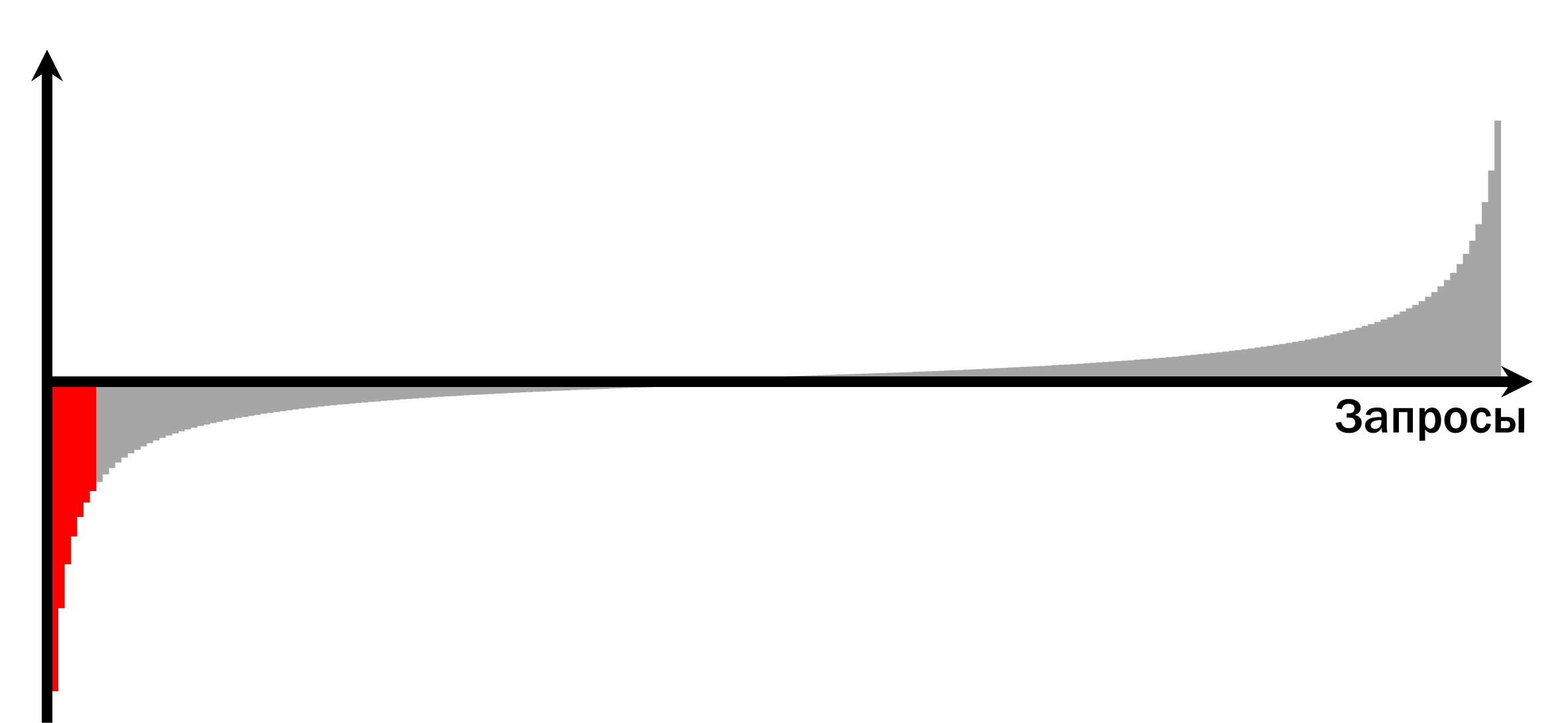

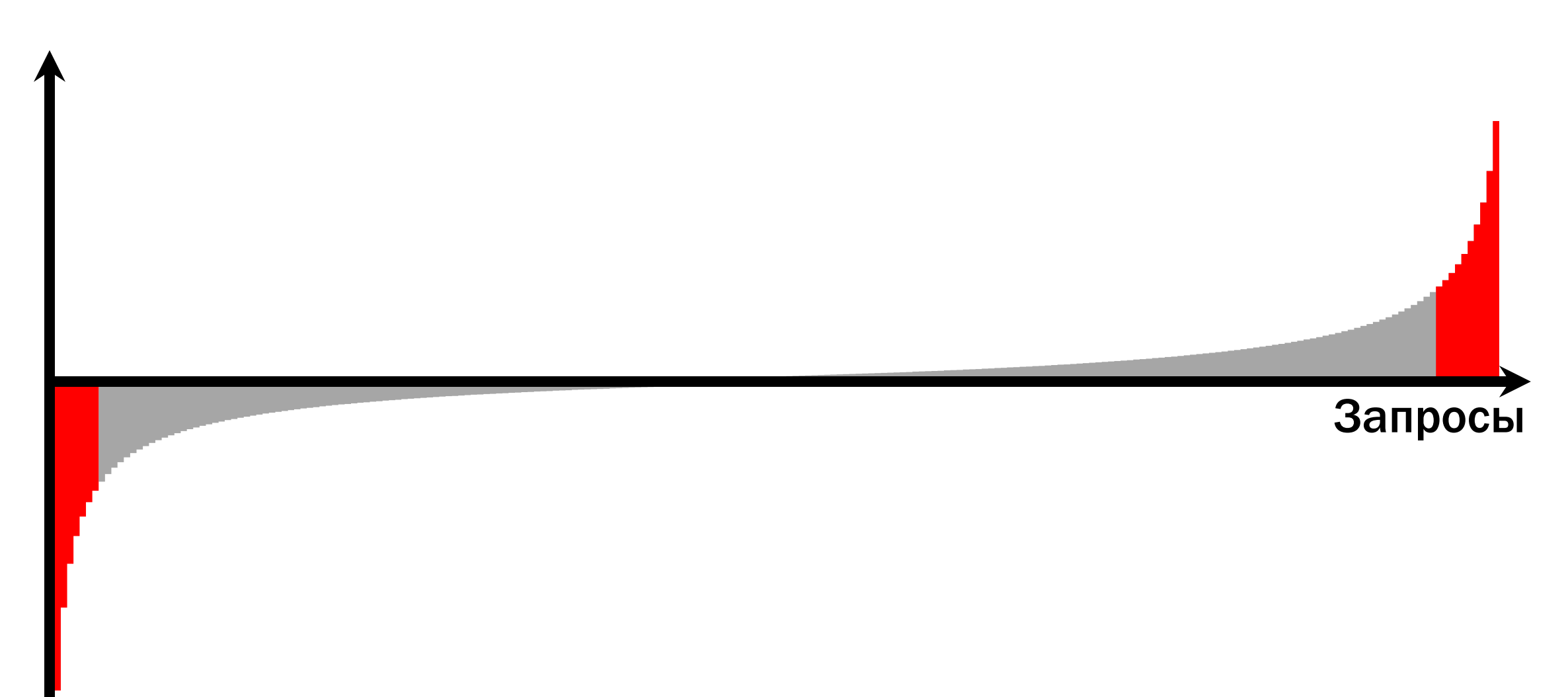

#### Коэффициенты релевантности

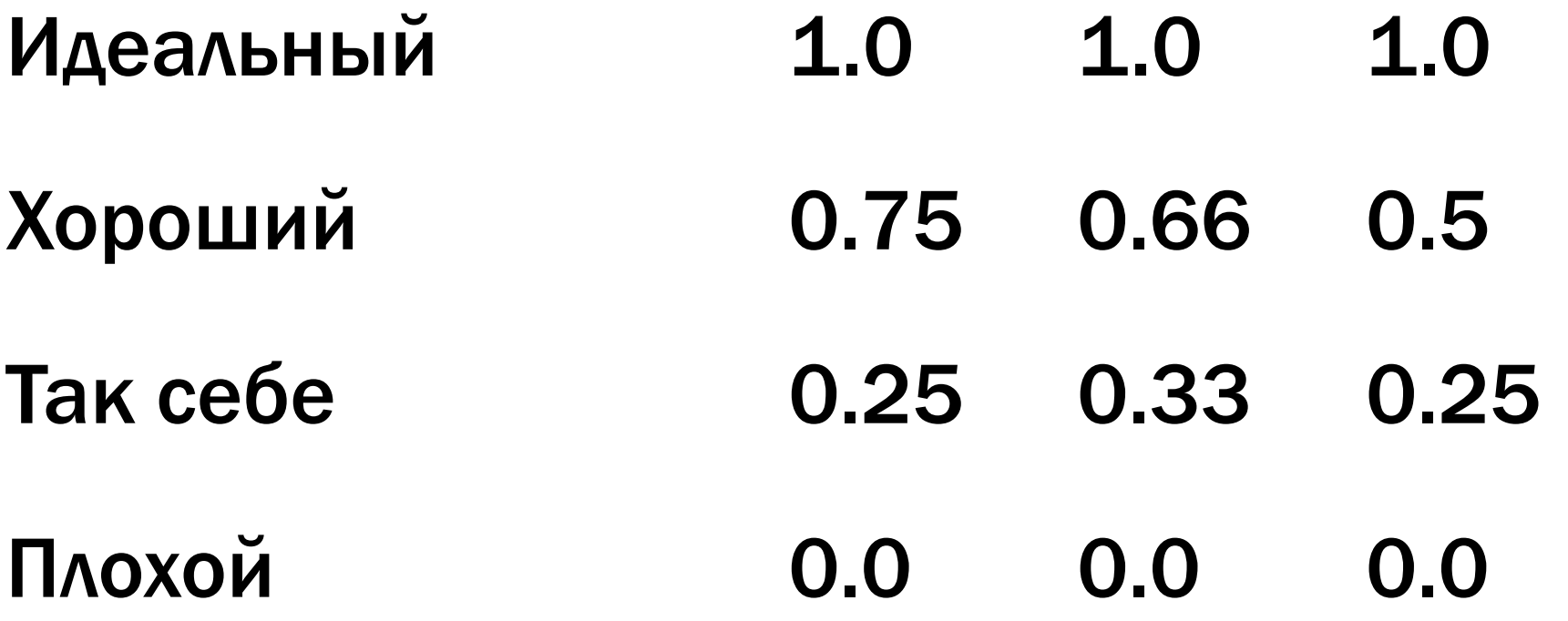

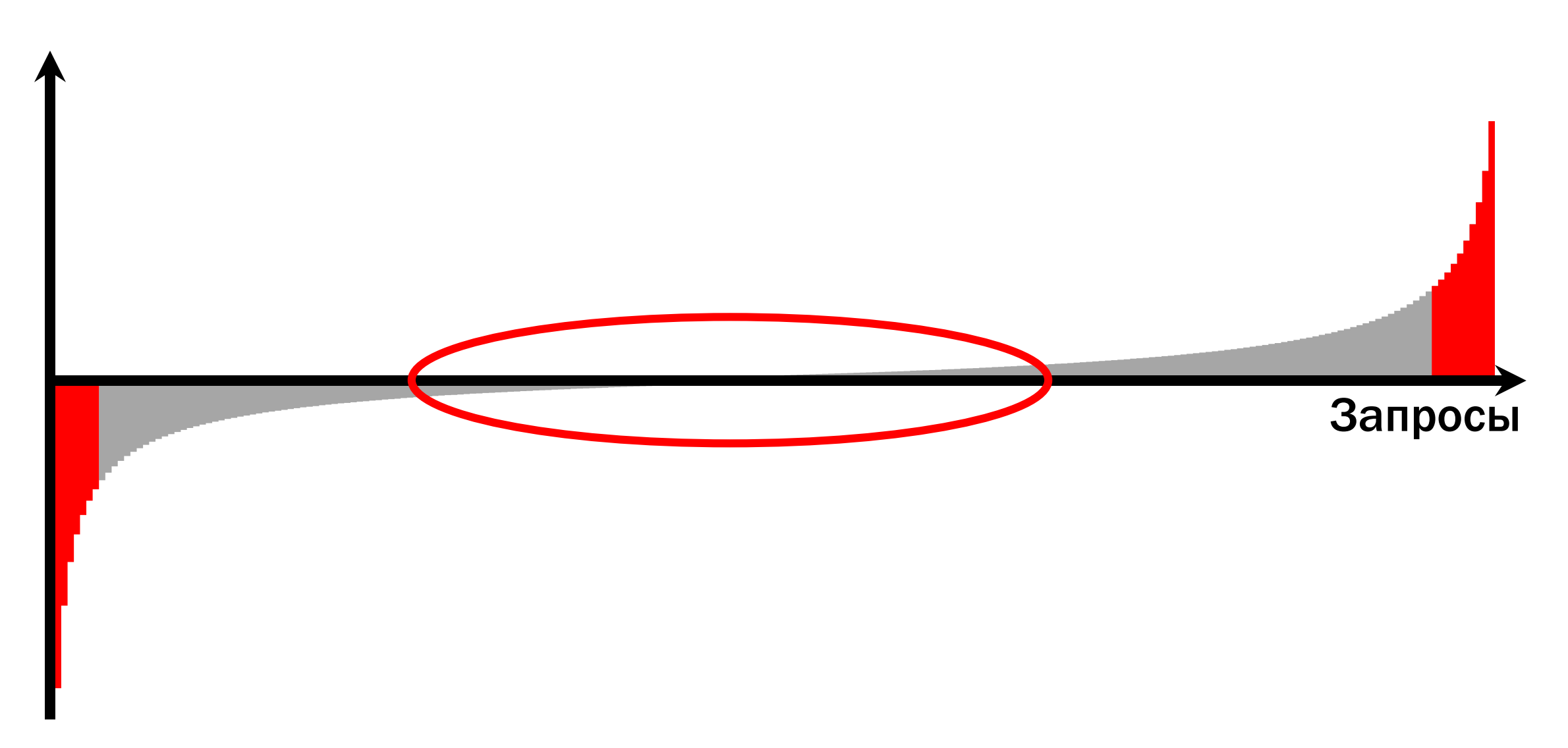

# Что делать, если трафика нет?

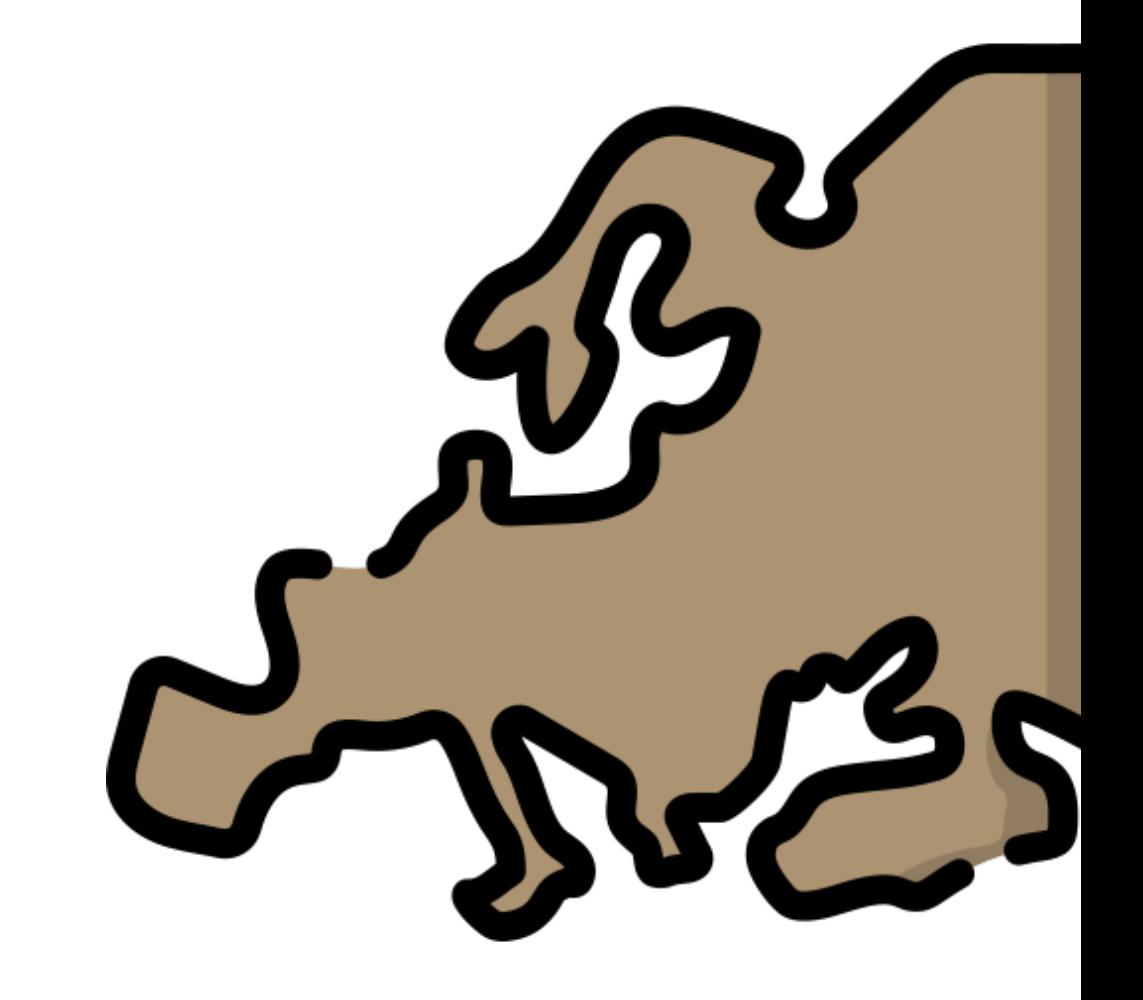

# Английские запросы

[grohe] [justin bieber] [odnoklassniki] [drjynfrnt]

#### Данные можно купить!

# SimilarWeb **Formanded**

# Итого про выбор запросов

Выбирать из логов по частоте Смотреть как пользователь Недостающее покупать

Бонус: коэффициенты в DCG не очень важны

# Этапы решения задачи

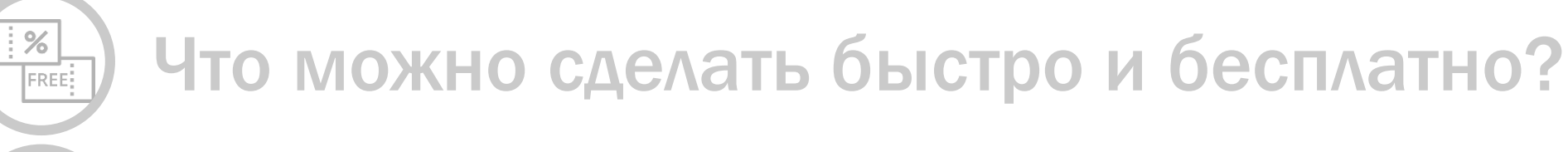

Как сопоставить запросу число?

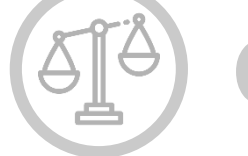

 $\frac{1}{\sqrt{2}}$ 

Откуда взять оценки?

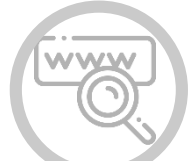

Как выбрать запросы?

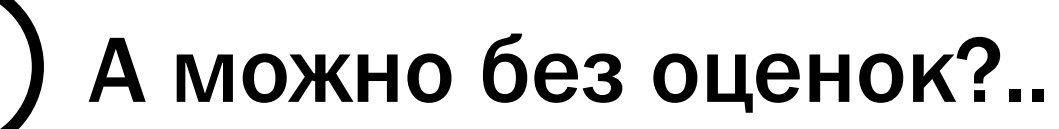

# Thorsten Joachims

# Filip Radlinski

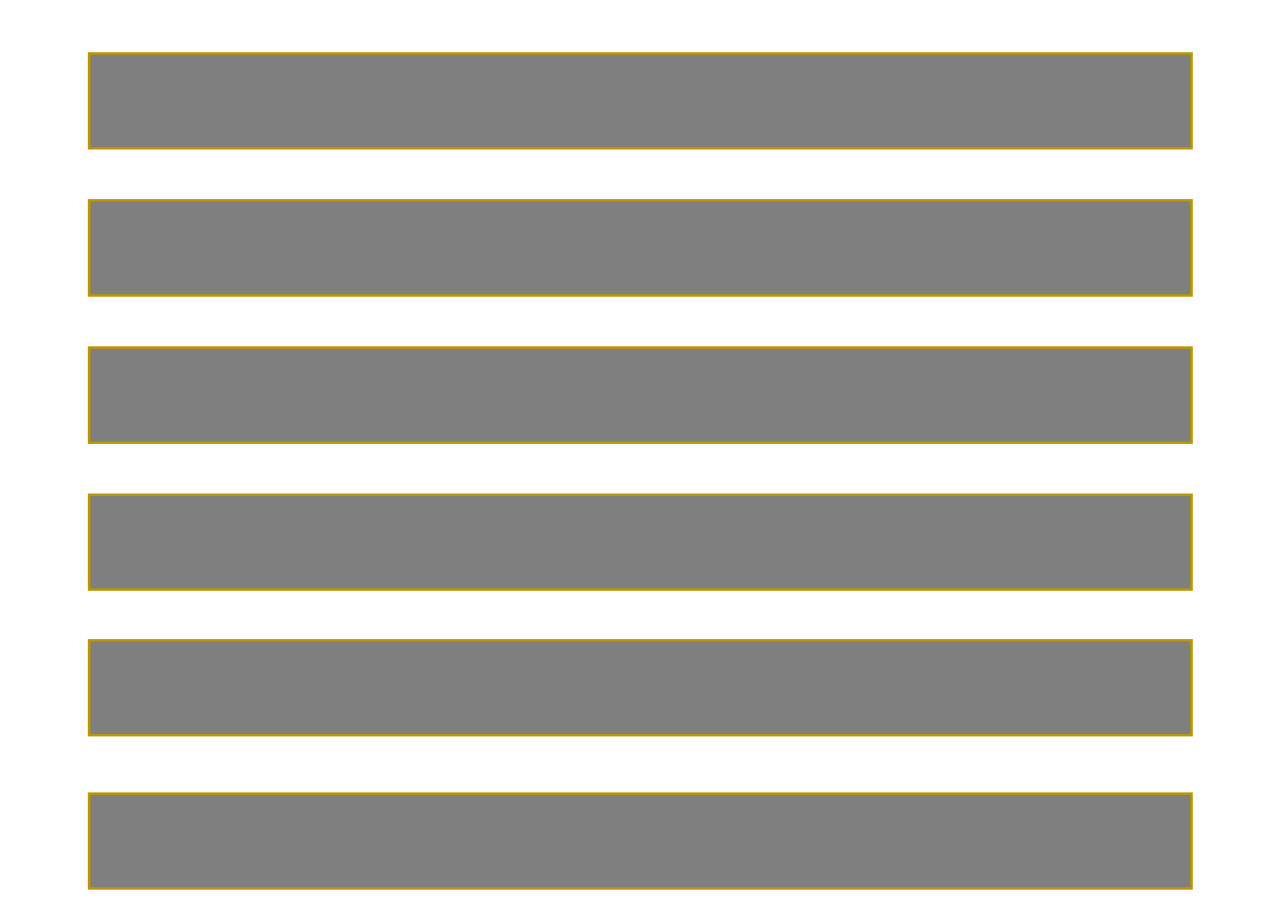

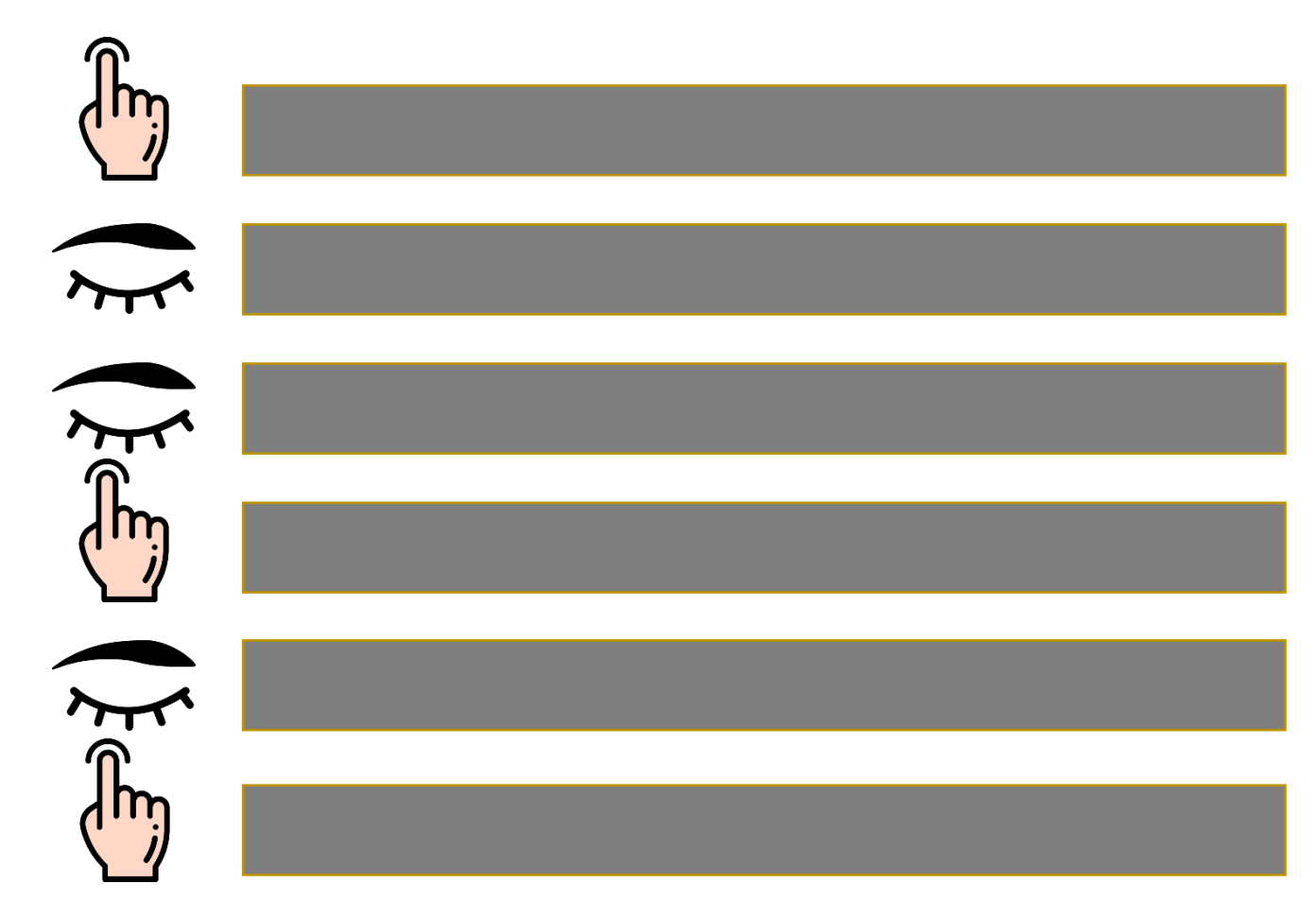

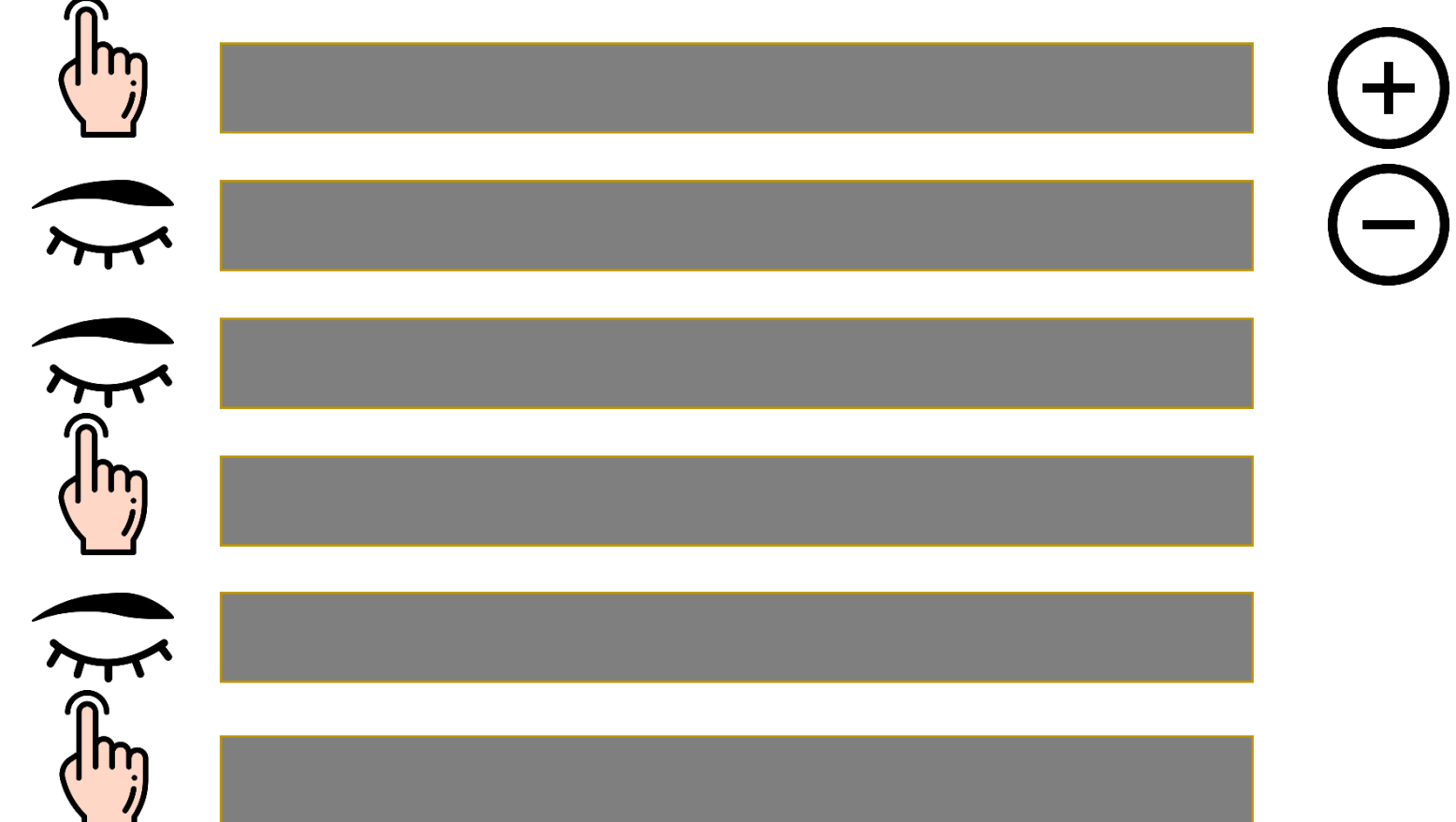

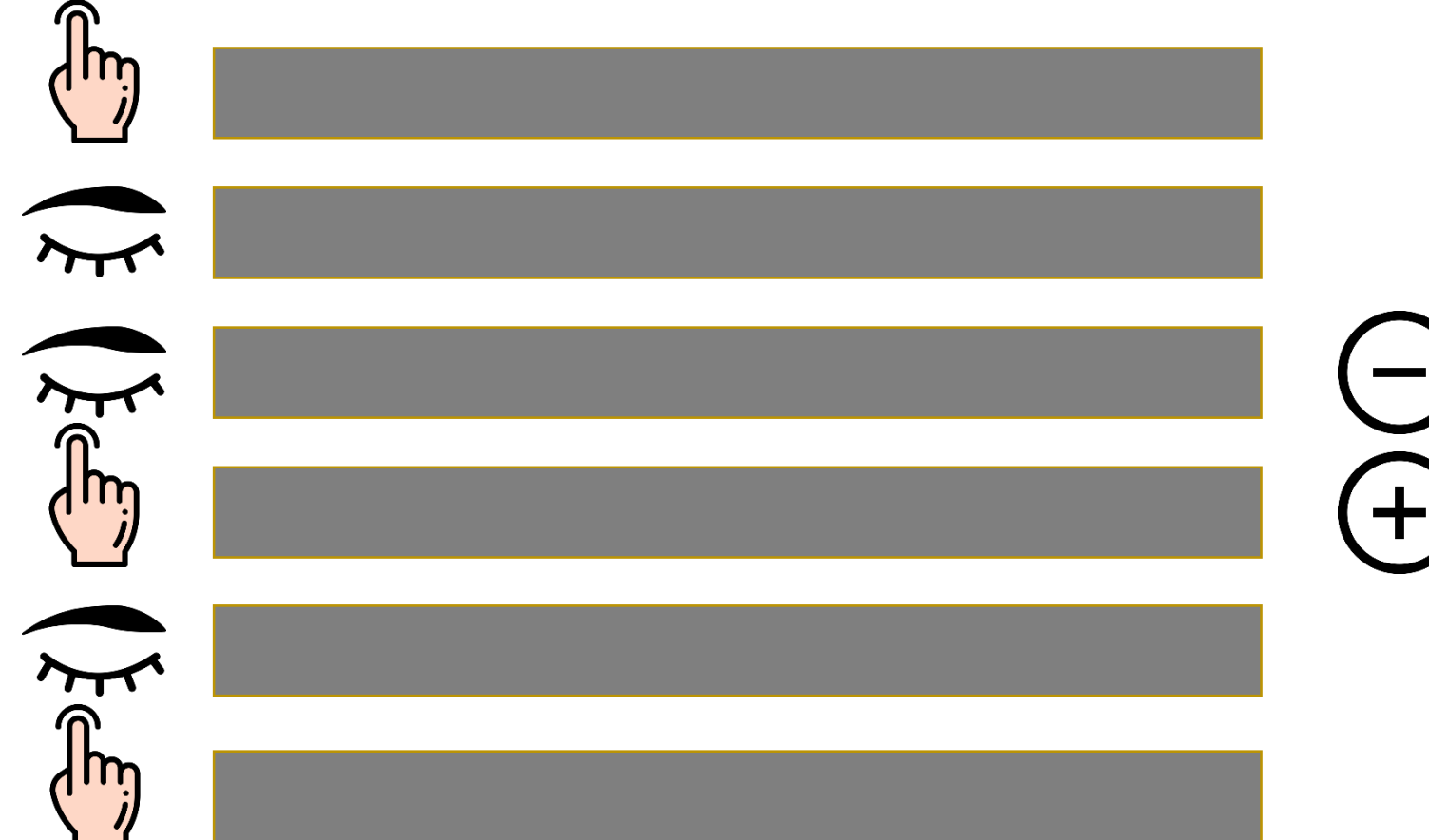

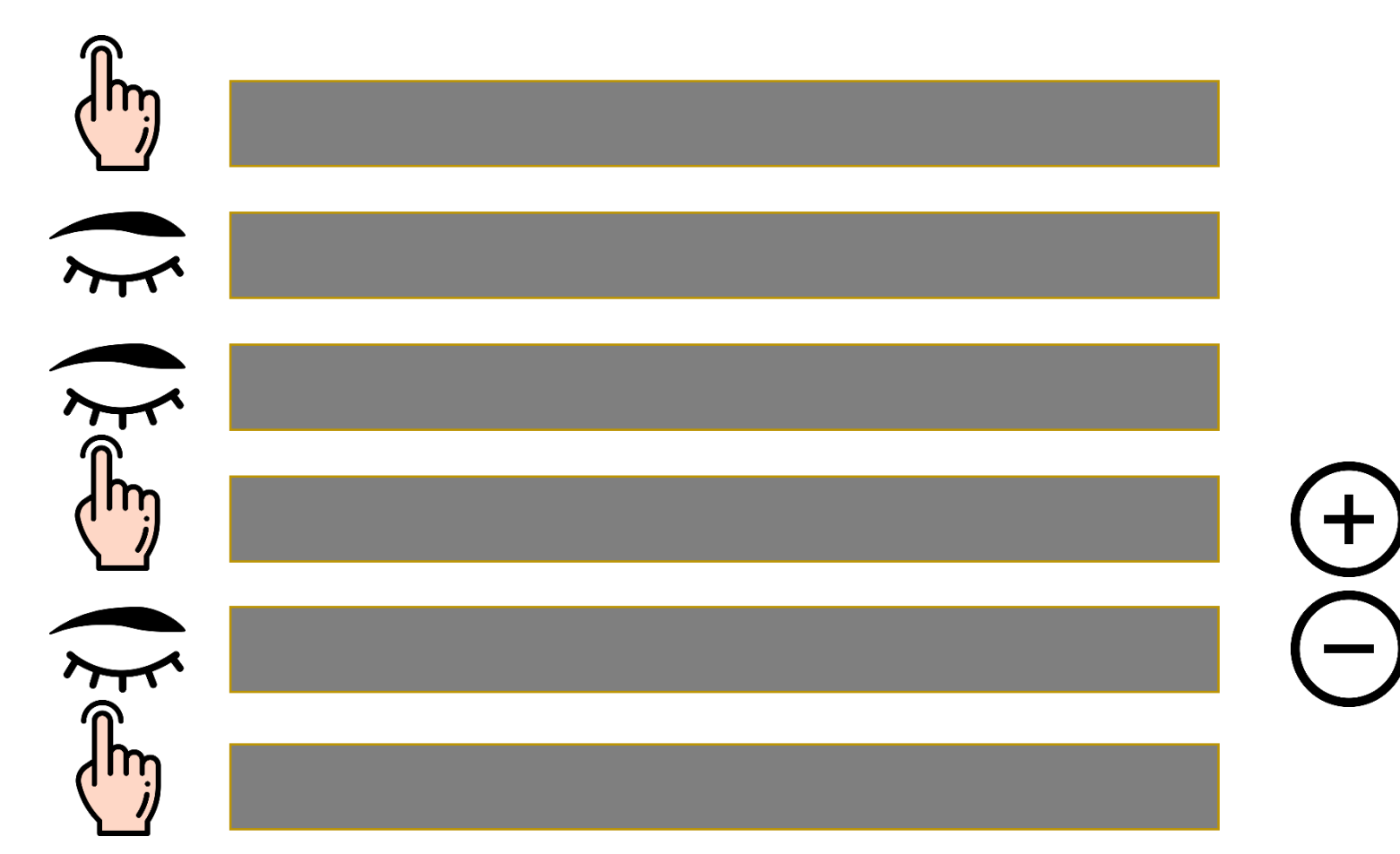

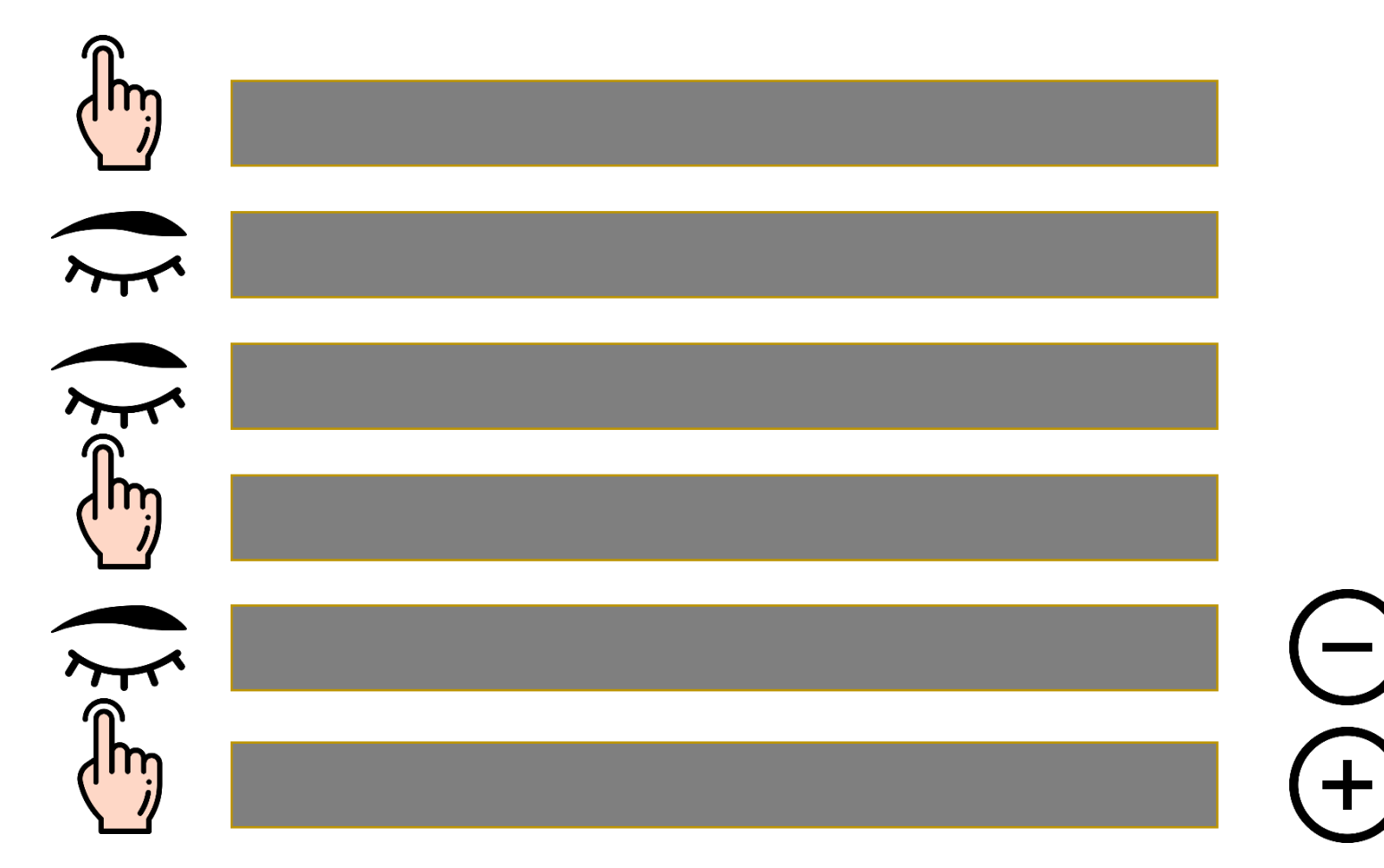

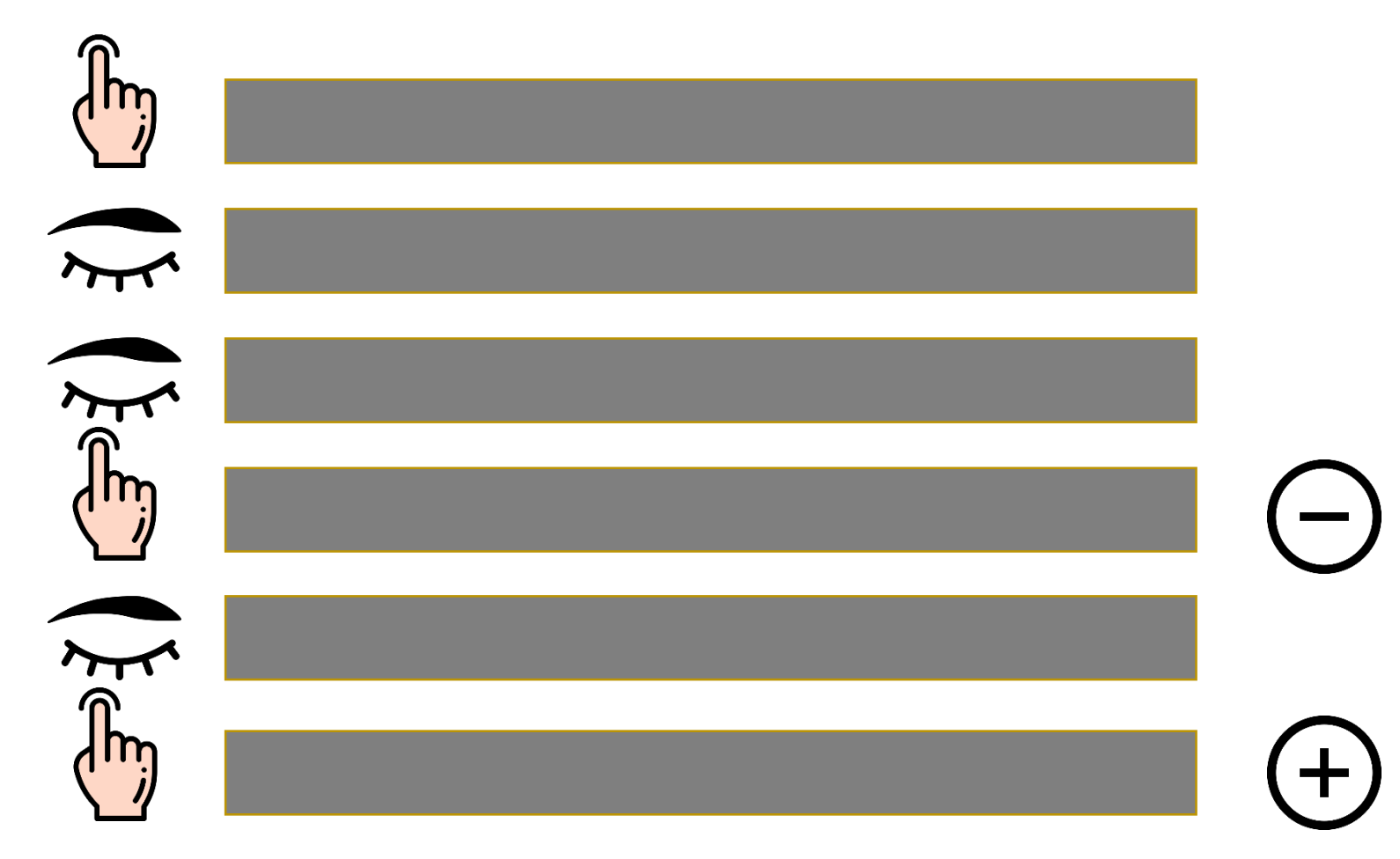

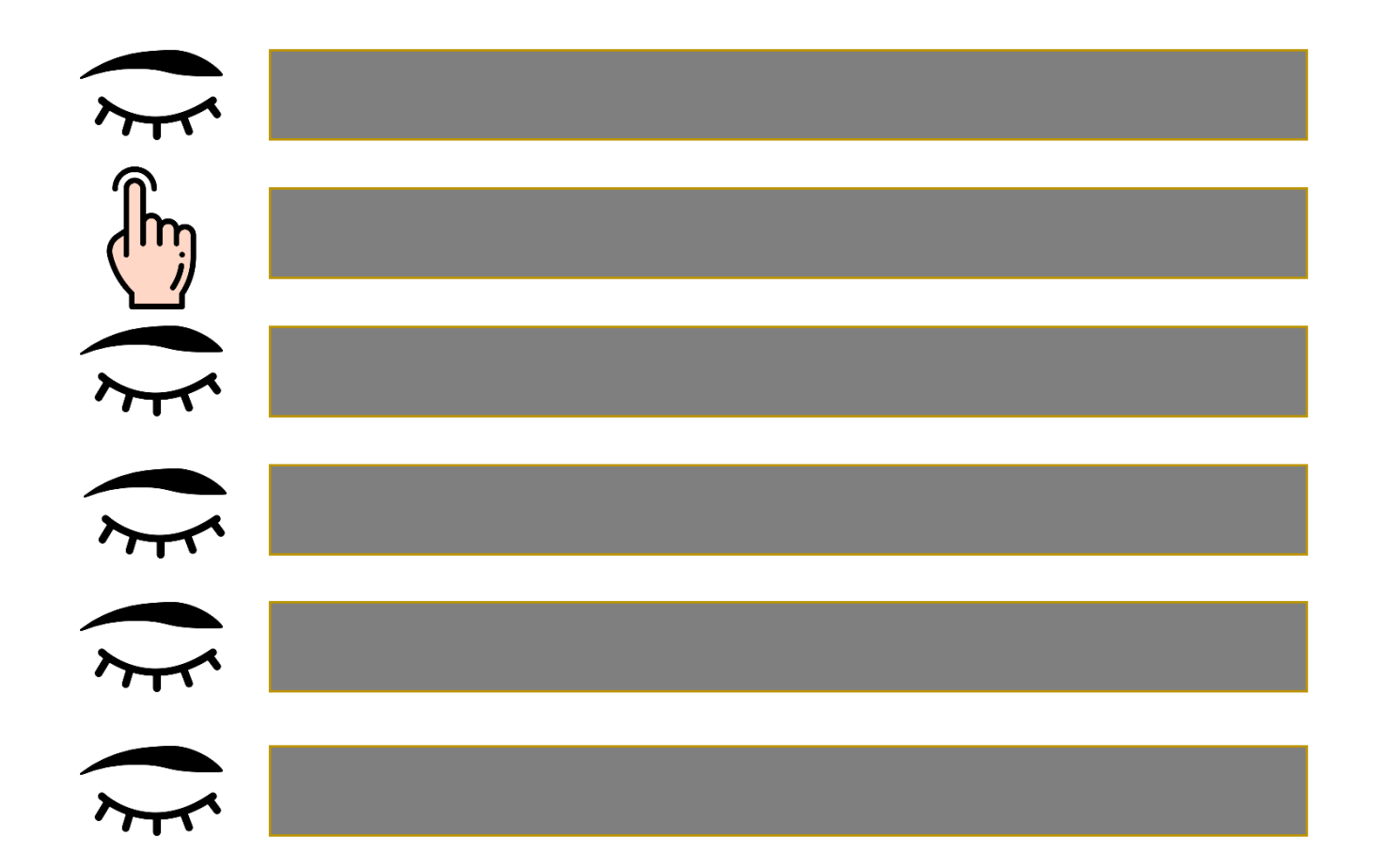

# С кликами есть ещё проблемы

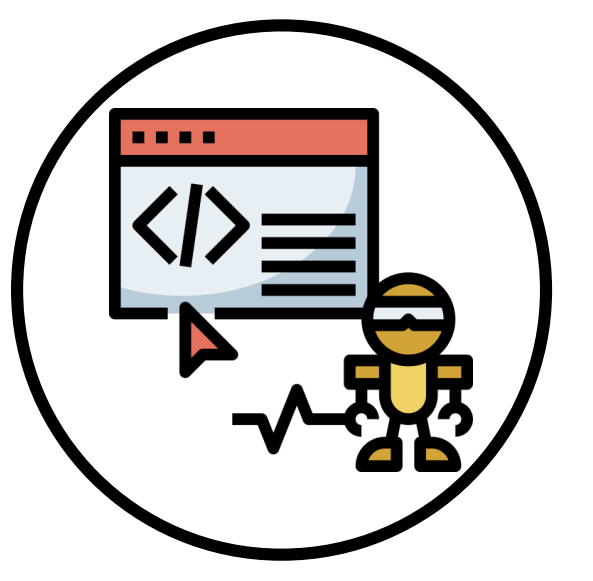

Кликающие роботы

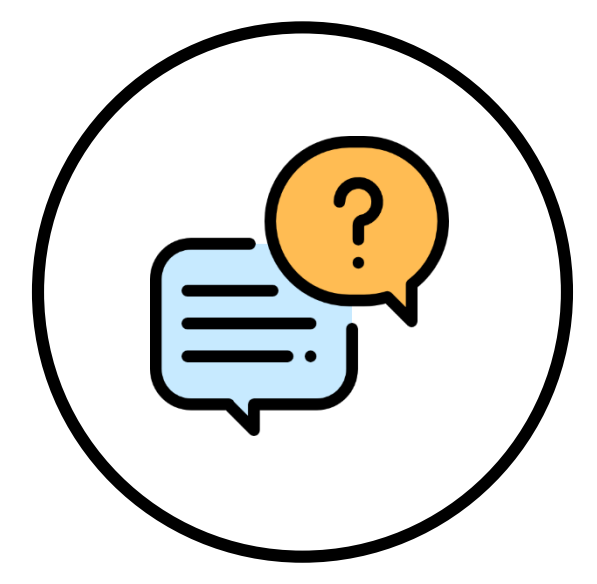

Зависимость от сниппетов

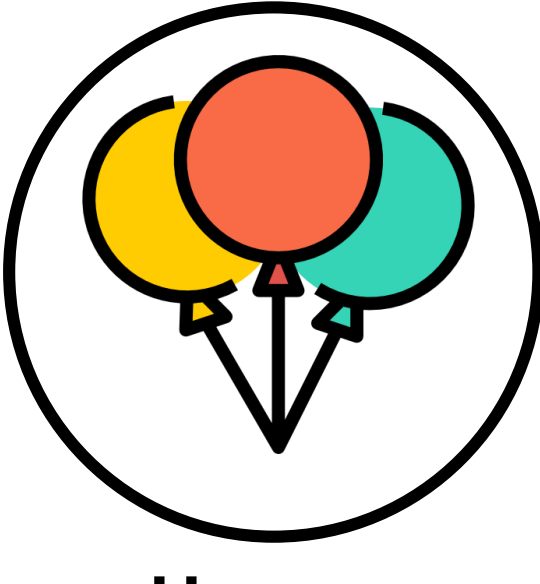

Новые результаты

#### Смешивающие алгоритмы

#### Роман Поборчий, «Team-Draft Interleaving»

[https://www.youtube.com/watch?v=voY7waRb\\_D0](https://www.youtube.com/watch?v=voY7waRb_D0)

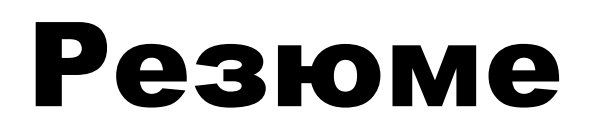

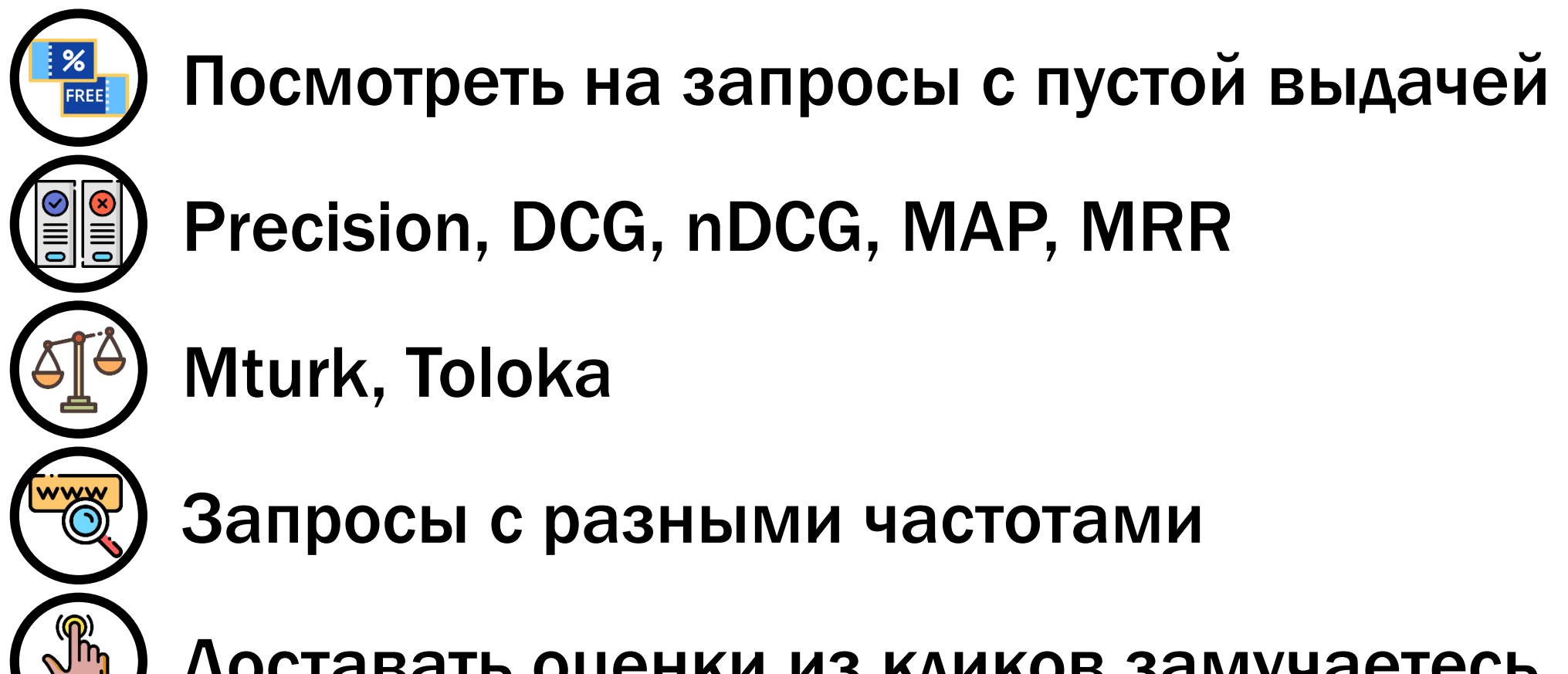

Доставать оценки из кликов замучаетесь

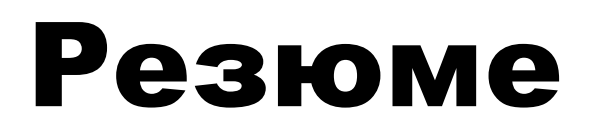

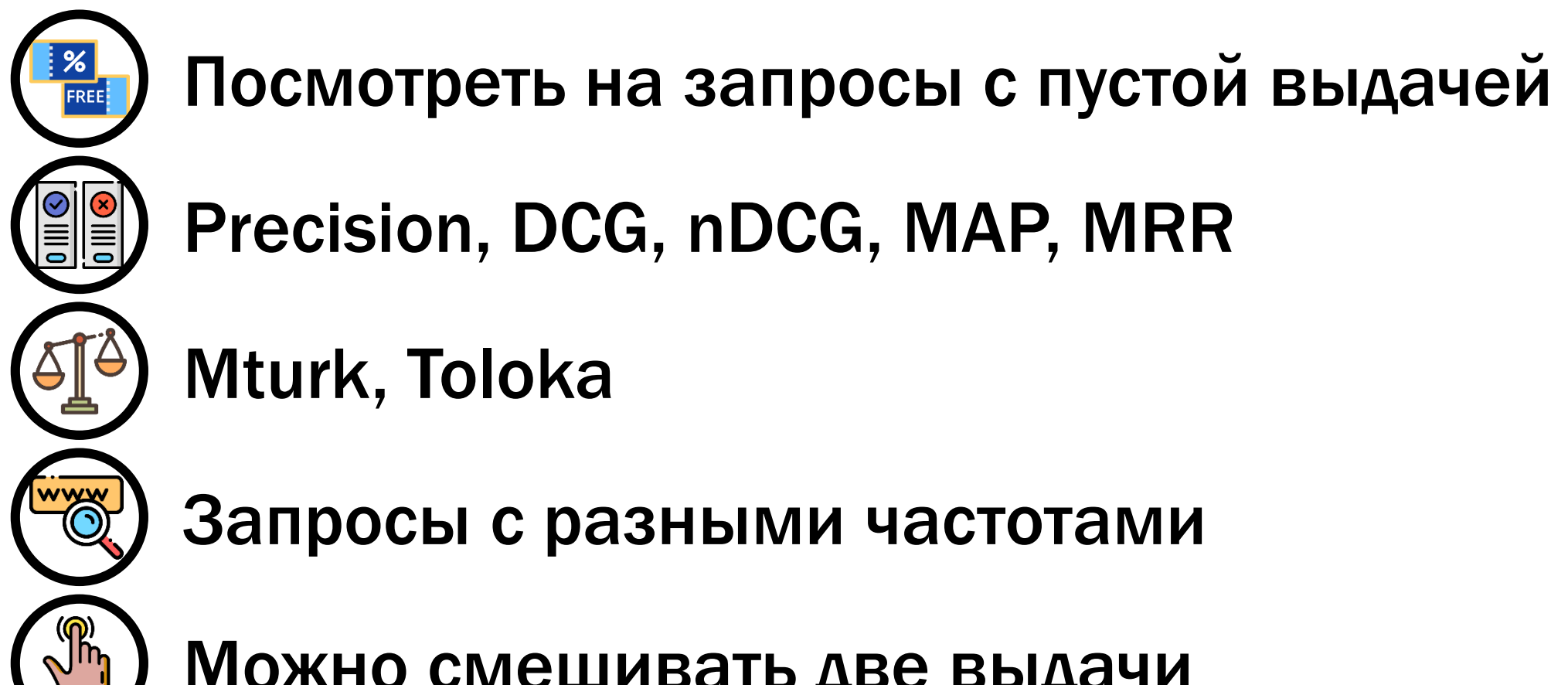

Можно смешивать две выдачи

#### Что посмотреть по теме

Андрей Аксёнов, «Почему оно не находится!» <https://www.youtube.com/watch?v=wCGBTjHikwA>

Ольга Мегорская, «Краудсорсинг в тестировании» <https://www.youtube.com/watch?v=1yq9aModCyo>

Роман Поборчий, «Team-Draft Interleaving» [https://www.youtube.com/watch?v=voY7waRb\\_D0](https://www.youtube.com/watch?v=voY7waRb_D0)

# Конус Спиральный Шахтерский Бур, Цвет: Песочный, ID: 6058126

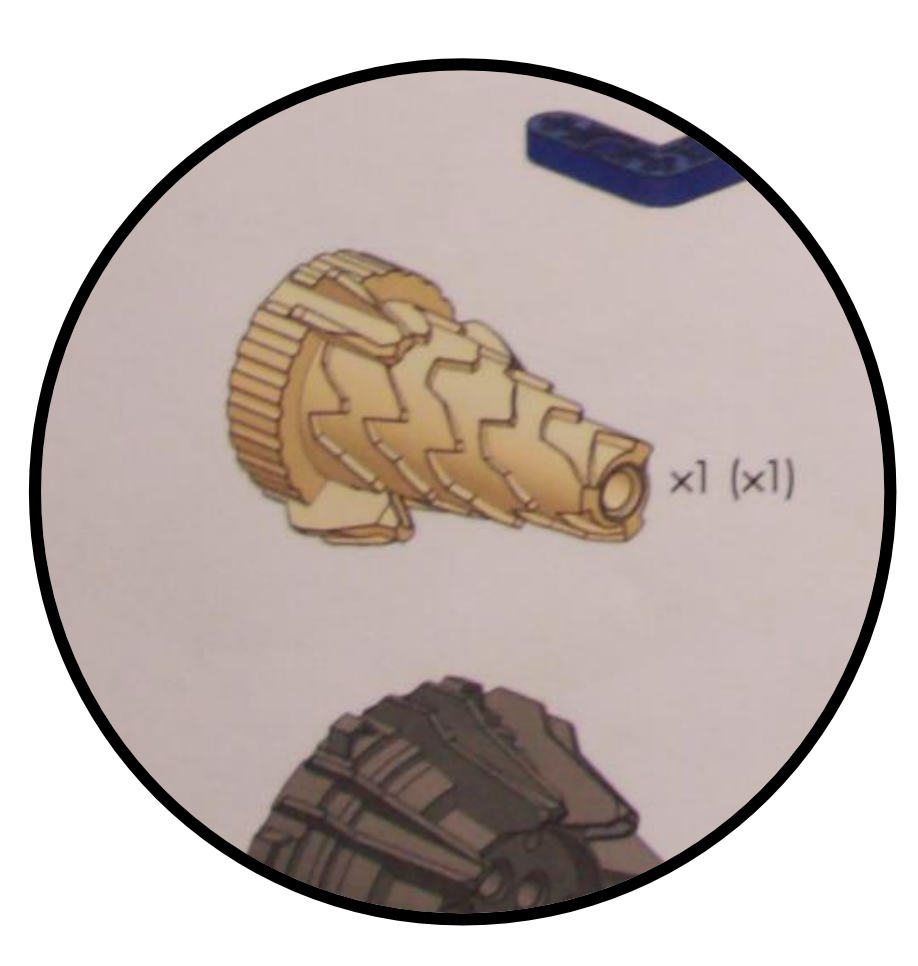